### **Programming in Scala**

DRAFT January 19, 2006

**Martin Odersky**

PROGRAMMING METHODS LABORATORY EPFL **SWITZERLAND** 

# **Contents**

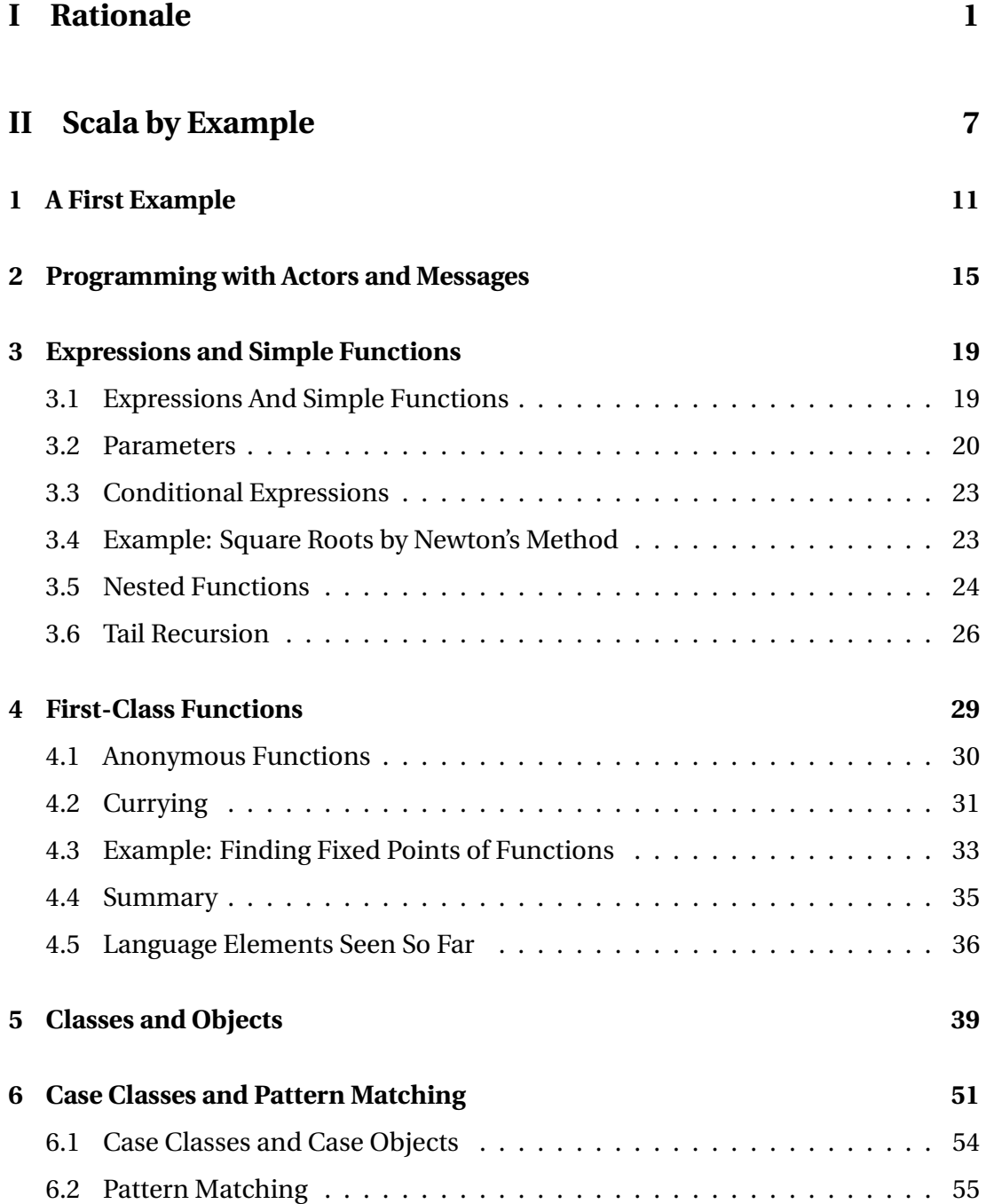

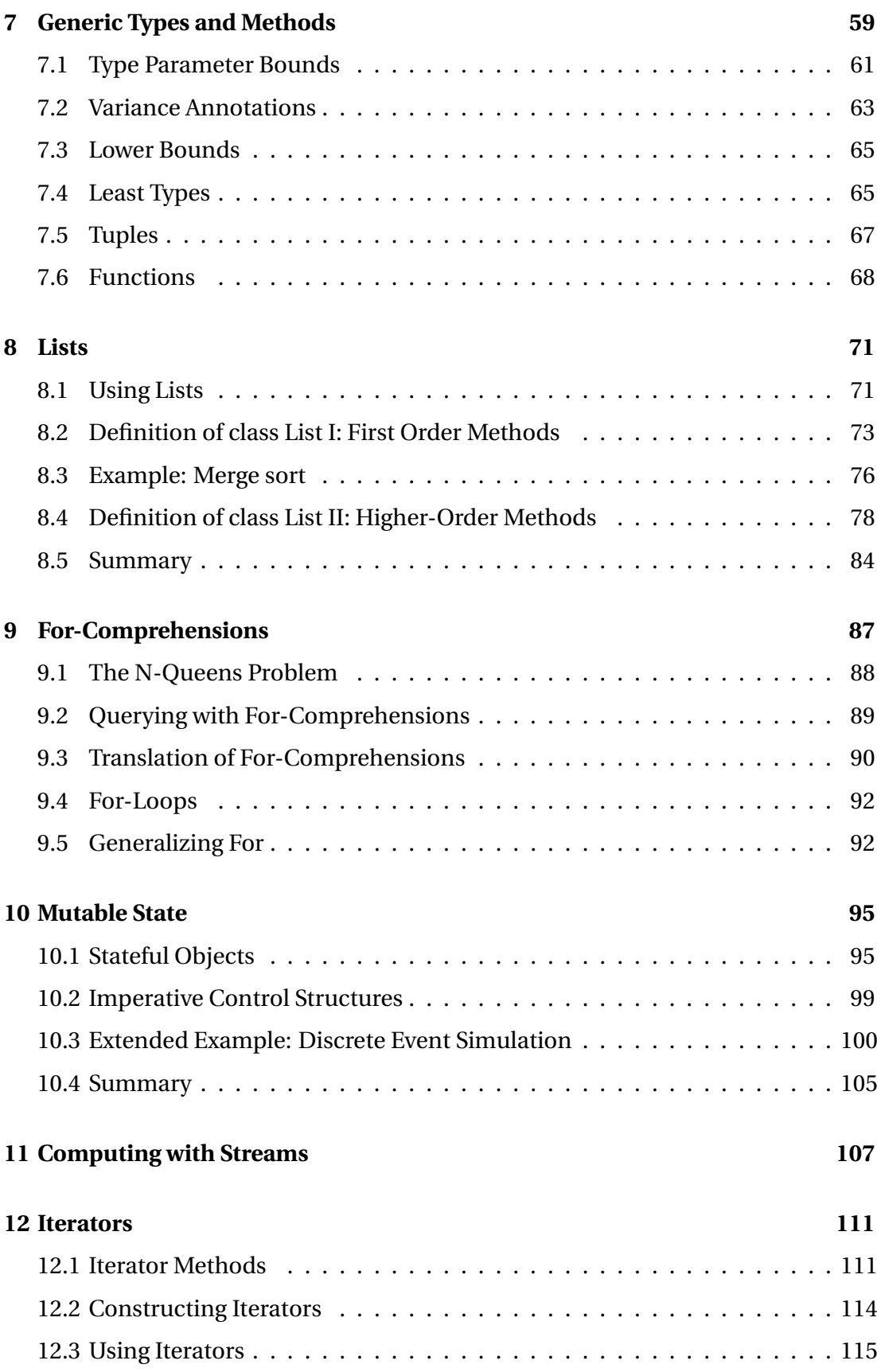

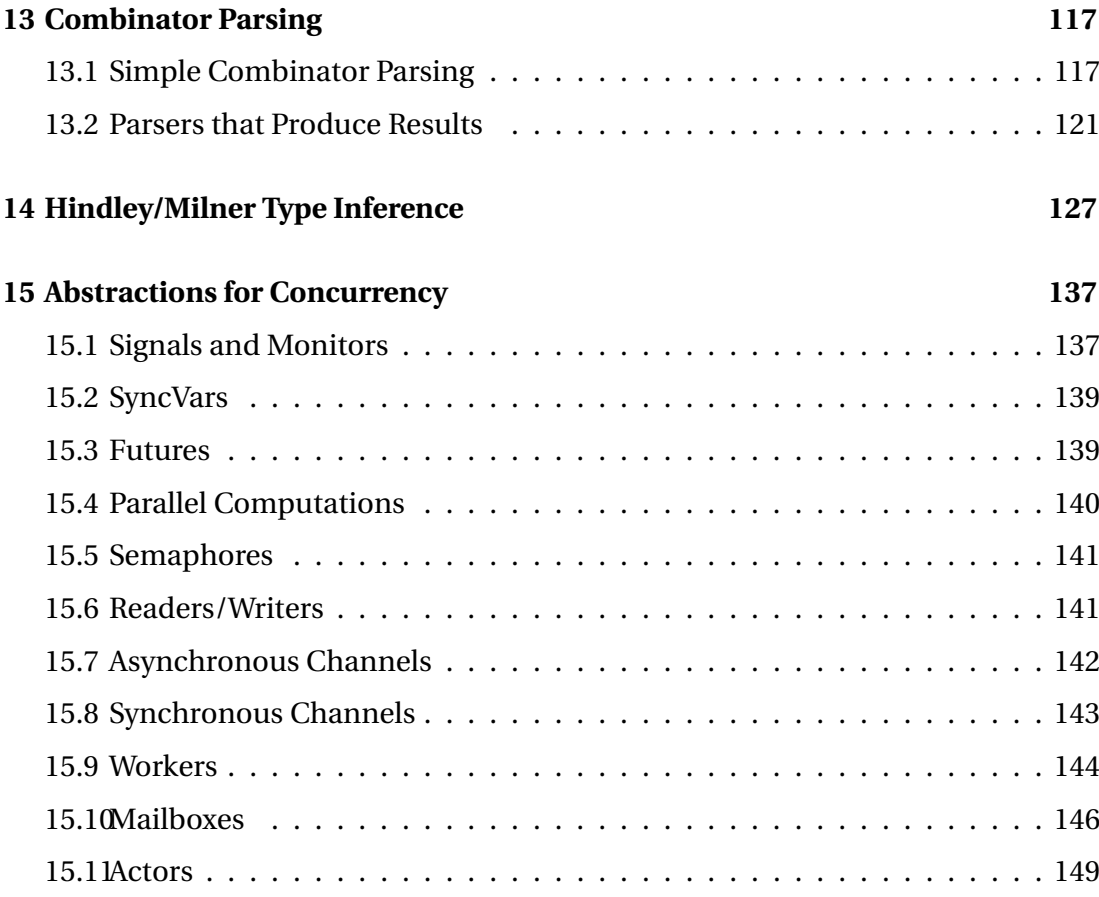

### **[III The Scala Language Specification](#page-160-0)**

### **[Version 1.0](#page-160-0) 151**

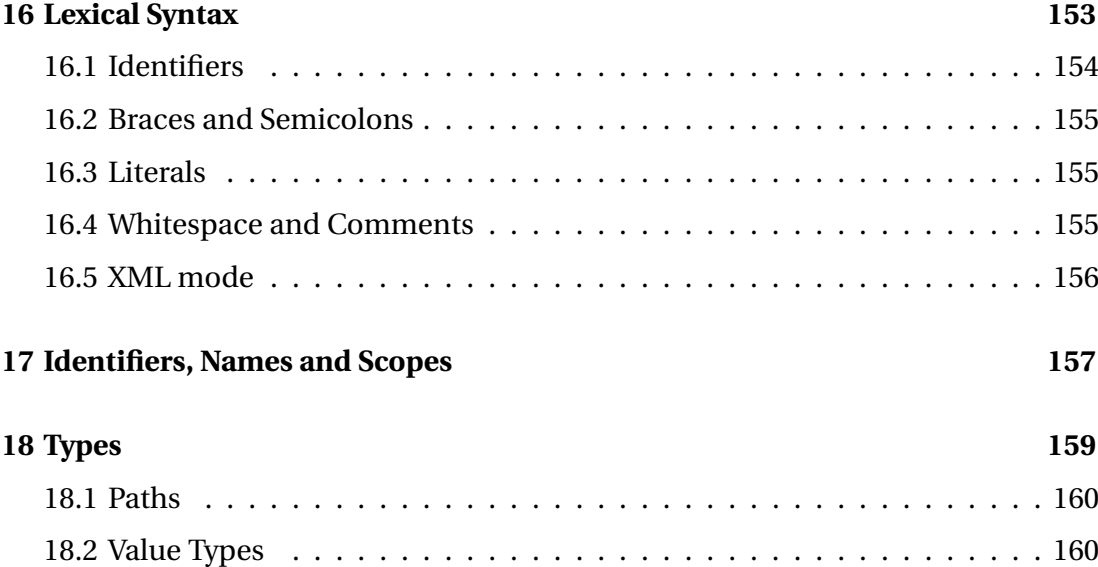

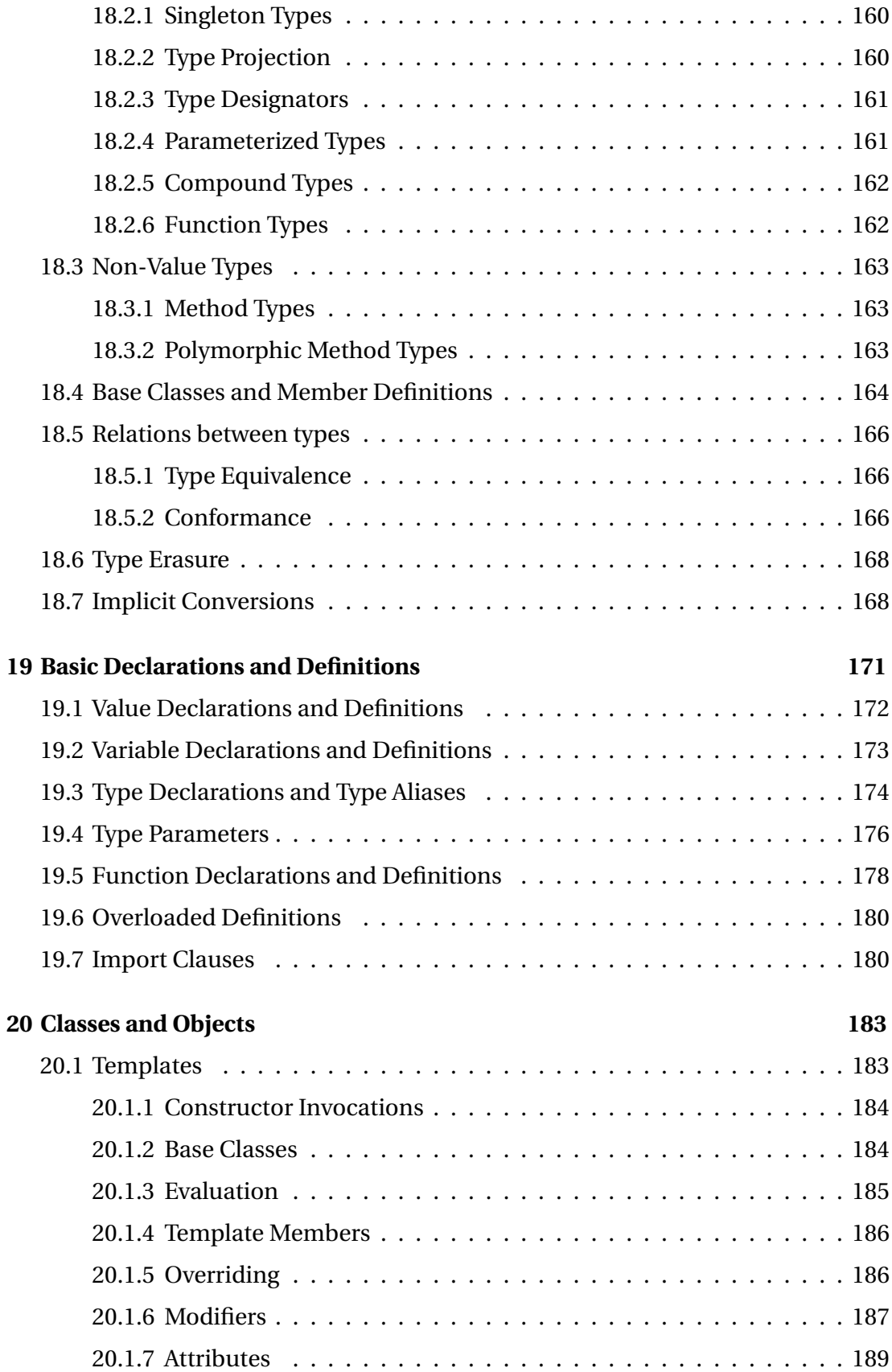

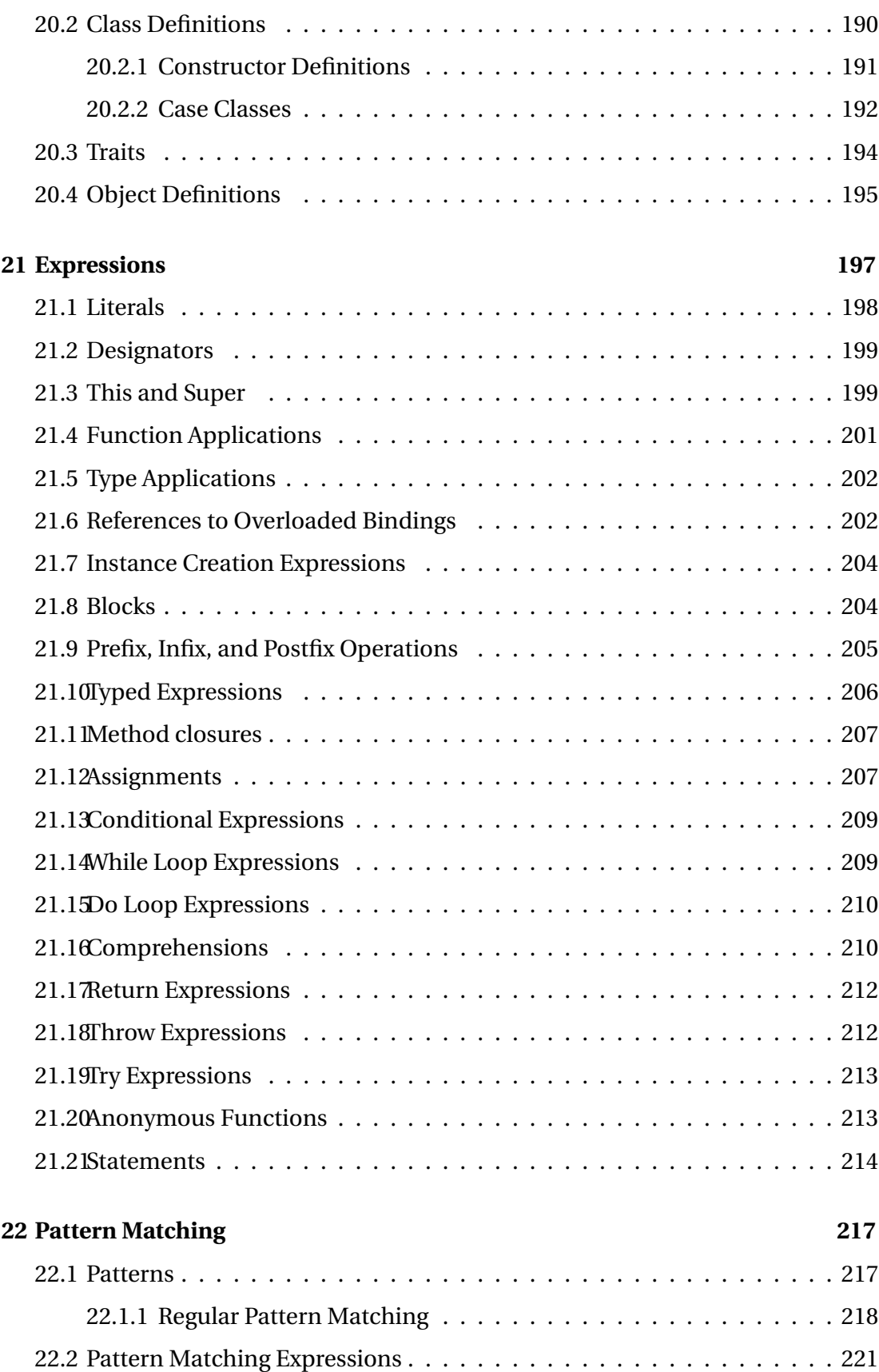

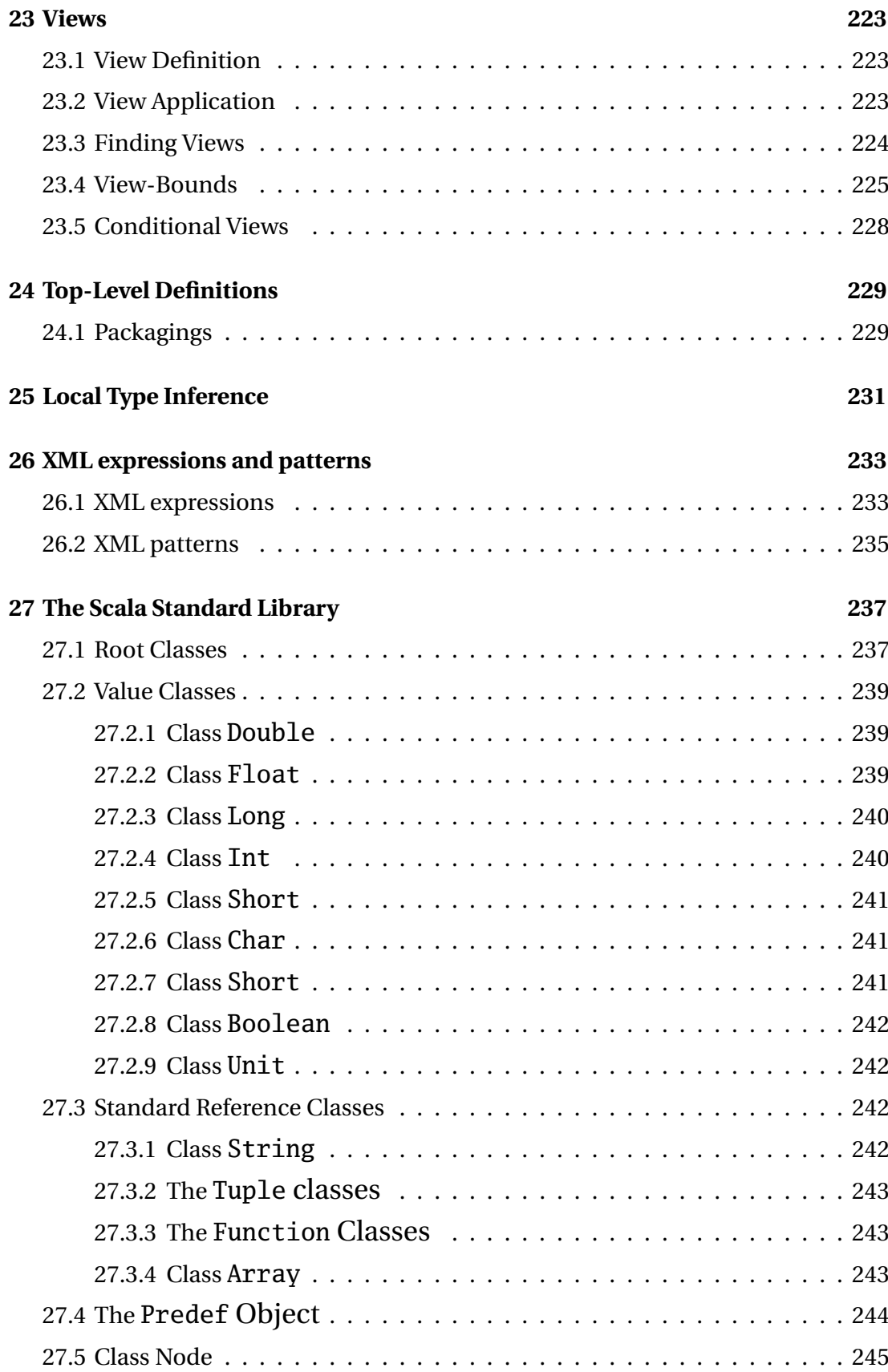

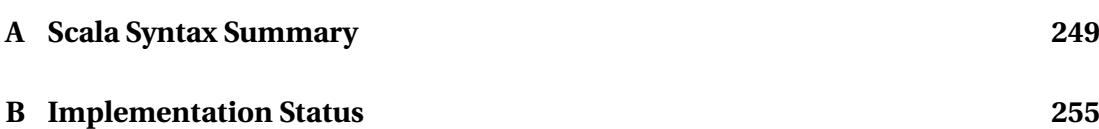

# <span id="page-10-0"></span>I RATIONALE

There are hundreds of programming languages in active use, and many more are being designed each year. It is therefore hard to justify the development of yet another language. Nevertheless, this is what we attempt to do here. Our argument is based on two claims:

*Claim 1:* The raise in importance of web services and other distributed software is a fundamental paradigm shift in programming. It is comparable in scale to the shift 20 years ago from character-oriented to graphical user interfaces.

*Claim 2:* That paradigm shift will provide demand for new programming languages, just as graphical user interfaces promoted the adoption of objectoriented languages.

For the last 20 years, the most common programming model was object-oriented: System components are objects, and computation is done by method calls. Methods themselves take object references as parameters. Remote method calls let one extend this programming model to distributed systems. The problem of this model is that it does not scale up very well to wide-scale networks where messages can be delayed and components may fail. Web services address the message delay problem by increasing granularity, using method calls with larger, structured arguments, such as XML trees. They address the failure problem by using transparent replication and avoiding server state. Conceptually, they are *tree transformers* that consume incoming message documents and produce outgoing ones.

Why should this have an effect on programming languages? There are at least two reasons: First, today's object-oriented languages are not very good at analyzing and transforming XML trees. Because such trees usually contain data but no methods, they have to be decomposed and constructed from the "outside", that is from code which is external to the tree definition itself. In an object-oriented language, the ways of doing so are limited. The most common solution [\[W3Ca\]](#page-256-0) is to represent trees in a generic way, where all tree nodes are values of a common type. This makes it easy to write generic traversal functions, but forces applications to operate on a very low conceptual level, which often loses important semantic distinctions present in the XML data. More semantic precision is obtained if different internal types model different kinds of nodes. But then tree decompositions require the use of run-time type tests and type casts to adapt the treatment to the kind of node encountered. Such type tests and type casts are generally not considered good objectoriented style. They are rarely efficient, nor easy to use.

By contrast, tree transformation is the natural domain of functional languages. Their algebraic data types, pattern matching and higher-order functions make these languages ideal for the task. It's no wonder, then, that specialized languages for transforming XML data such as XSLT are functional.

Another reason why functional language constructs are attractive for web-services is that mutable state is problematic in this setting. Components with mutable state

are harder to replicate or to restore after a failure. Data with mutable state is harder to cache than immutable data. Functional language constructs make it relatively easy to construct components without mutable state.

Many web services are constructed by combining different languages. For instance, a service might use XSLT to handle document transformation, XQuery for database access, and Java for the "business logic". The downside of this approach is that the necessary amount of cross-language glue can make applications cumbersome to write, verify, and maintain. A particular problem is that cross-language interfaces are usually not statically typed. Hence, the benefits of a static type system are missing where they are needed most – at the join points of components written in different paradigms.

Conceivably, the glue problem could be addressed by a "multi-paradigm" language that would express object-oriented, concurrent, as well as functional aspects of an application. But one needs to be careful not to simply replace cross-language glue by awkward interfaces between different paradigms within the language itself. Ideally, one would hope for a fusion which unifies concepts found in different paradigms instead of an agglutination, which merely includes them side by side. This fusion is what we try to achieve with Scala  $^{\rm l}$  .

Scala is both an object-oriented and functional language. It is a pure objectoriented language in the sense that every value is an object. Types and behavior of objects are described by classes. Classes can be composed using mixin composition. Scala is designed to work seamlessly with mainstream object-oriented languages, in particular Java and C#.

Scala is also a functional language in the sense that every function is a value. Nesting of function definitions and higher-order functions are naturally supported. Scala also supports a general notion of pattern matching which can model the algebraic types used in many functional languages. Furthermore, this notion of pattern matching naturally extends to the processing of XML data.

The design of Scala is driven by the desire to unify object-oriented and functional elements. Here are three examples how this is achieved:

- Since every function is a value and every value is an object, it follows that every function in Scala is an object. Indeed, there is a root class for functions which is specialized in the Scala standard library to data structures such as arrays and hash tables.
- Data structures in many functional languages are defined using algebraic data types. They are decomposed using pattern matching. Object-oriented languages, on the other hand, describe data with class hierarchies. Algebraic data types are usually closed, in that the range of alternatives of a type is fixed when the type is defined. By contrast, class hierarchies can be extended by adding new leaf classes. Scala adopts the object-oriented class hierarchy scheme for

4

<span id="page-13-0"></span><sup>&</sup>lt;sup>1</sup>Scala stands for "Scalable Language". The term means "Stairway" in Italian

data definitions, but allows pattern matching against values coming from a whole class hierarchy, not just values of a single type. This can express both closed and extensible data types, and also provides a convenient way to exploit run-time type information in cases where static typing is too restrictive.

• Module systems of functional languages such as SML or Caml excel in abstraction; they allow very precise control over visibility of names and types, including the ability to partially abstract over types. By contrast, object-oriented languages excel in composition; they offer several composition mechanisms lacking in module systems, including inheritance and unlimited recursion between objects and classes. Scala unifies the notions of object and module, of module signature and interface, as well as of functor and class. This combines the abstraction facilities of functional module systems with the composition constructs of object-oriented languages. The unification is made possible by means of a new type system based on path-dependent types [\[OCRZ03\]](#page-256-1).

There are several other languages that try to bridge the gap between the functional and object oriented paradigms. Smalltalk[\[GR83\]](#page-256-2), Python[\[vRD03\]](#page-256-3), or Ruby[\[Mat01\]](#page-256-4) come to mind. Unlike these languages, Scala has an advanced static type system, which contains several innovative constructs. This aspect makes the Scala definition a bit more complicated than those of the languages above. On the other hand, Scala enjoys the robustness, safety and scalability benefits of strong static typing. Furthermore, Scala incorporates recent advances in type inference, so that excessive type annotations in user programs can usually be avoided.

**Acknowledgments.** Many people have contributed to the definition and implementation of the Scala language and to parts of this book. First of all, I would like to thank the Scala team at EPFL consisting of Philippe Altherr, Vincent Cremet, Burak Emir, Stéphane Micheloud, Nikolay Mihaylov, Michel Schinz, Erik Stenman, and Matthias Zenger. They put a lot of effort in the Scala compiler, tools, and documentation and have contributed in an essential way to the specification of the Scala language through many observations, clever suggestions, and discussions. Members of the team have also contributed examples in this book, as well as parts of the specification. Phil Bagwell, Gilad Bracha, Erik Ernst, Erik Mejer, Benjamin Pierce, Enno Runne, and Phil Wadler have given very useful feedback on the Scala design.

The documentation ows a great debt to Abelson's and Sussman's wonderful book "Structure and Interpretation of Computer Programs"[\[ASS96\]](#page-256-5). I have adapted several of their examples and exercises in the "Scala By Example" part of this book. Of course, the working language has in each case been changed from Scheme to Scala. Furthermore, the examples make use of Scala's object-oriented constructs where appropriate.

## <span id="page-16-0"></span>**II SCALA BY EXAMPLE**

Scala is a programming language that fuses elements from object-oriented and functional programming. This part introduces Scala in an informal way, through a sequence of examples.

Chapters [1](#page-20-0) and [2](#page-24-0) highlight some of the features that make Scala interesting. The following chapters introduce the language constructs of Scala in a more thorough way, starting with simple expressions and functions, and working up through objects and classes, lists and streams, mutable state, pattern matching to more complete examples that show interesting programming techniques. The present informal exposition is complemented by the Scala Language Reference Manual which specifies Scala in a more detailed and precise way.

# <span id="page-20-0"></span>Chapter 1 **A First Example**

As a first example, here is an implementation of Quicksort in Scala.

```
def sort(xs: Array[int]): unit = {
  def swap(i: int, j: int): unit = {
    val t = xs(i); xs(i) = xs(j); xs(j) = t;}
 def sort1(1: int, r: int): unit = {
    val pivot = xs((1 + r) / 2);var i = 1, j = r;
    while (i \le j) {
     while (xs(i) < pivot) { i = i + 1 }
     while (xs(j) > pivot) { j = j - 1 }
      if (i \le j) {
        swap(i, j);i = i + 1;j = j - 1;}
    }
    if (l \lt j) sort1(l, j);
    if (j < r) sort1(i, r);
  }
 sort1(0, xs.length - 1);}
```
The implementation looks quite similar to what one would write in Java or C. We use the same operators and similar control structures. There are also some minor syntactical differences. In particular:

• Definitions start with a reserved word. Function definitions start with **def**, variable definitions start with **var** and definitions of values (i.e. read only variables) start with **val**.

- The declared type of a symbol is given after the symbol and a colon. The declared type can often be omitted, because the compiler can infer it from the context.
- We use unit instead of void to define the result type of a procedure.
- Array types are written  $Array[T]$  rather than  $T[$ ], and array selections are written  $a(i)$  rather than  $a[i]$ .
- Functions can be nested inside other functions. Nested functions can access parameters and local variables of enclosing functions. For instance, the name of the array a is visible in functions swap and sort1, and therefore need not be passed as a parameter to them.

So far, Scala looks like a fairly conventional language with some syntactic peculiarities. In fact it is possible to write programs in a conventional imperative or objectoriented style. This is important because it is one of the things that makes it easy to combine Scala components with components written in mainstream languages such as Java, C# or Visual Basic.

However, it is also possible to write programs in a style which looks completely different. Here is Quicksort again, this time written in functional style.

```
def sort(xs: List[int]): List[int] =
  if (xs.length \leq 1) xs
  else {
    val pivot = xs(xs.length / 2);
    sort(xs.filter(x \Rightarrow x < pivot))::: xs.fiter(x \Rightarrow x == pivot)::: sort(xs.fiter(x \Rightarrow x > pivot))}
```
The functional program works with lists instead of arrays. $^{\rm l}$  It captures the essence of the quicksort algorithm in a concise way:

- If the list is empty or consists of a single element, it is already sorted, so return it immediately.
- If the list is not empty, pick an an element in the middle of it as a pivot.
- Partition the lists into two sub-lists containing elements that are less than, respectively greater than the pivot element, and a third list which contains elements equal to pivot.
- Sort the first two sub-lists by a recursive invocation of the sort function.<sup>[2](#page-21-1)</sup>

<span id="page-21-0"></span><sup>&</sup>lt;sup>1</sup>In a future complete implementation of Scala, we could also have used arrays instead of lists, but at the moment arrays do not yet support filter and :::.

<span id="page-21-1"></span><sup>&</sup>lt;sup>2</sup>This is not quite what the imperative algorithm does; the latter partitions the array into two sub-arrays containing elements less than or greater or equal to pivot.

• The result is obtained by appending the three sub-lists together.

Both the imperative and the functional implementation have the same asymptotic complexity –  $O(N \log(N))$  in the average case and  $O(N^2)$  in the worst case. But where the imperative implementation operates in place by modifying the argument array, the functional implementation returns a new sorted list and leaves the argument list unchanged. The functional implementation thus requires more transient memory than the imperative one.

The functional implementation makes it look like Scala is a language that's specialized for functional operations on lists. In fact, it is not; all of the operations used in the example are simple library methods of a class List[t] which is part of the standard Scala library, and which itself is implemented in Scala.

In particular, there is the method filter which takes as argument a *predicate function* that maps list elements to boolean values. The result of filter is a list consisting of all the elements of the original list for which the given predicate function is true. The filter method of an object of type List[t] thus has the signature

```
def filter(p: t \Rightarrow boolean): List[t]
```
Here,  $t \Rightarrow$  boolean is the type of functions that take an element of type  $t$  and return a boolean. Functions like filter that take another function as argument or return one as result are called *higher-order* functions.

In the quicksort program, filter is applied three times to an anonymous function argument. The first argument,  $x \Rightarrow x \leq pivot$  represents the function that maps its parameter x to the boolean value  $x \leq p$ ivot. That is, it yields true if x is smaller or equal than pivot, false otherwise. The function is anonymous, i.e. it is not defined with a name. The type of the x parameter is omitted because a Scala compiler can infer it automatically from the context where the function is used. To summarize, xs.filter(x => x <= pivot) returns a list consisting of all elements of the list xs that are smaller than pivot.

An object of type List  $[t]$  also has a method ":::" which takes an another list and which returns the result of appending this list to itself. This method has the signature

```
def :::(that: List[t]): List[t]
```
Scala does not distinguish between identifiers and operator names. An identifier can be either a sequence of letters and digits which begins with a letter, or it can be a sequence of special characters, such as "+", "\*", or ":". The last definition thus introduced a new method identifier ":::". This identifier is used in the Quicksort example as a binary infix operator that connects the two sub-lists resulting from the partition. In fact, any method can be used as an operator in Scala. The binary operation *E* op *E'* is always interpreted as the method call  $E.\mathfrak{op}(E')$ . This holds also for binary infix operators which start with a letter. The recursive call to sort in the

last quicksort example is thus equivalent to

```
sort(a.fiter(x \Rightarrow x < pivot)):::(sort(a.fiter(x \Rightarrow x == pivot))):::(sort(a.fiter(x \Rightarrow x > pivot)))
```
Looking again in detail at the first, imperative implementation of Quicksort, we find that many of the language constructs used in the second solution are also present, albeit in a disguised form.

For instance, "standard" binary operators such as  $+$ ,  $-$ , or  $\lt$  are not treated in any special way. Like append, they are methods of their left operand. Consequently, the expression  $i + 1$  is regarded as the invocation  $i.+(1)$  of the + method of the integer value x. Of course, a compiler is free (if it is moderately smart, even expected) to recognize the special case of calling the + method over integer arguments and to generate efficient inline code for it.

For efficiency and better error diagnostics the **while** loop is a primitive construct in Scala. But in principle, it could have just as well been a predefined function. Here is a possible implementation of it:

```
def While (p: \Rightarrow boolean) (s: \Rightarrow unit): unit =
        if (p) \{s; \text{While}(p)(s)\}
```
The While function takes as first parameter a test function, which takes no parameters and yields a boolean value. As second parameter it takes a command function which also takes no parameters and yields a trivial result. While invokes the command function as long as the test function yields true.

# <span id="page-24-0"></span>Chapter 2 **Programming with Actors and Messages**

Here's an example that shows an application area for which Scala is particularly well suited. Consider the task of implementing an electronic auction service. We use an Erlang-style actor process model to implement the participants of the auction. Actors are objects to which messages are sent. Every process has a "mailbox" of its incoming messages which is represented as a queue. It can work sequentially through the messages in its mailbox, or search for messages matching some pattern.

For every traded item there is an auctioneer process that publishes information about the traded item, that accepts offers from clients and that communicates with the seller and winning bidder to close the transaction. We present an overview of a simple implementation here.

As a first step, we define the messages that are exchanged during an auction. There are two abstract base classes (called *traits*): AuctionMessage for messages from clients to the auction service, and AuctionReply for replies from the service to the clients. For both base classes there exists a number of cases, which are defined in Figure [2.1.](#page-25-0)

For each base class, there are a number of *case classes* which define the format of particular messages in the class. These messages might well be ultimately mapped to small XML documents. We expect automatic tools to exist that convert between XML documents and internal data structures like the ones defined above.

Figure [2.2](#page-26-0) presents a Scala implementation of a class Auction for auction processes that coordinate the bidding on one item. Objects of this class are created by indicating

- a seller process which needs to be notified when the auction is over,
- a minimal bid,
- the date when the auction is to be closed.

```
trait AuctionMessage;
case class Offer(bid: int, client: Actor) extends AuctionMessage;
case class Inquire(client: Actor) extends AuctionMessage;
trait AuctionReply;
case class Status(asked: int, expire: Date) extends AuctionReply;
case object BestOffer extends AuctionReply;
case class BeatenOffer(maxBid: int) extends AuctionReply;
case class AuctionConcluded(seller: Actor, client: Actor)
                                      extends AuctionReply;
case object AuctionFailed extends AuctionReply;
case object AuctionOver extends AuctionReply;
```
**Listing 2.1:** Implementation of an Auction Service

The process behavior is defined by its run method. That method repeatedly selects (using receiveWithin) a message and reacts to it, until the auction is closed, which is signaled by a TIMEOUT message. Before finally stopping, it stays active for another period determined by the timeToShutdown constant and replies to further offers that the auction is closed.

Here are some further explanations of the constructs used in this program:

- The receiveWithin method of class Actor takes as parameters a time span given in milliseconds and a function that processes messages in the mailbox. The function is given by a sequence of cases that each specify a pattern and an action to perform for messages matching the pattern. The receiveWithin method selects the first message in the mailbox which matches one of these patterns and applies the corresponding action to it.
- The last case of receiveWithin is guarded by a TIMEOUT pattern. If no other messages are received in the meantime, this pattern is triggered after the time span which is passed as argument to the enclosing receiveWithin method. TIMEOUT is a particular instance of class Message, which is triggered by the Actor implementation itself.
- Reply messages are sent using syntax of the form destination send SomeMessage. send is used here as a binary operator with a process and a message as arguments. This is equivalent in Scala to the method call destination.send(SomeMessage), i.e. the invocation of the send of the destination process with the given message as parameter.

The preceding discussion gave a flavor of distributed programming in Scala. It might seem that Scala has a rich set of language constructs that support actor processes, message sending and receiving, programming with timeouts, etc. In fact, the

```
class Auction(seller: Actor, minBid: int, closing: Date) extends Actor {
 val timeToShutdown = 36000000; // msec
  val bidIncrement = 10;
 override def run() = {
    var maxBid = minBid - bidIncrement;
   var maxBidder: Actor = _;
   var running = true;
   while (running) {
     receiveWithin ((closing.getTime() - new Date().getTime())) {
        case Offer(bid, client) =>
          if (bid >= maxBid + bidIncrement) {
            if (maxBid >= minBid) maxBidder send BeatenOffer(bid);
            maxBid = bid; maxBidder = client; client send BestOffer;
          } else {
            client send BeatenOffer(maxBid);
          }
        case Inquire(client) =>
          client send Status(maxBid, closing);
        case TIMEOUT =>
          if (maxBid >= minBid) {
            val reply = AuctionConcluded(seller, maxBidder);
            maxBidder send reply; seller send reply;
          } else {
            seller send AuctionFailed;
          }
          receiveWithin(timeToShutdown) {
            case Offer(_, client) => client send AuctionOver
            case TIMEOUT => running = false;
          }
      }
   }
 }
}
```
**Listing 2.2:** Implementation of an Auction Service

opposite is true. All the constructs discussed above are offered as methods in the library class Actor. That class is itself implemented in Scala, based on the underlying thread model of the host language (e.g. Java, or .NET). The implementation of all features of class Actor used here is given in Section [15.11.](#page-158-0)

The advantages of the library-based approach are relative simplicity of the core language and flexibility for library designers. Because the core language need not specify details of high-level process communication, it can be kept simpler and more general. Because the particular model of messages in a mailbox is a library module, it can be freely modified if a different model is needed in some applications. The approach requires however that the core language is expressive enough to provide the necessary language abstractions in a convenient way. Scala has been designed with this in mind; one of its major design goals was that it should be flexible enough to act as a convenient host language for domain specific languages implemented by library modules. For instance, the actor communication constructs presented above can be regarded as one such domain specific language, which conceptually extends the Scala core.

# <span id="page-28-0"></span>Chapter 3 **Expressions and Simple Functions**

The previous examples gave an impression of what can be done with Scala. We now introduce its constructs one by one in a more systematic fashion. We start with the smallest level, expressions and functions.

### <span id="page-28-1"></span>**3.1 Expressions And Simple Functions**

A Scala system comes with an interpreter which can be seen as a fancy calculator. A user interacts with the calculator by typing in expressions. The calculator returns the evaluation results and their types. Example:

```
> 87 + 145232: scala.Int
> 5 + 2 * 311: scala.Int
> "hello" + " world!"
hello world: scala.String
```
It is also possible to name a sub-expression and use the name instead of the expression afterwards:

```
> def scale = 5
def scale: int
> 7 * scale
35: scala.Int
> def pi = 3.141592653589793
def pi: scala.Double
```

```
> def radius = 10
def radius: scala.Int
> 2 * pi * radius
62.83185307179586: scala.Double
```
Definitions start with the reserved word **def**; they introduce a name which stands for the expression following the = sign. The interpreter will answer with the introduced name and its type.

Executing a definition such as  $\det x = e$  will not evaluate the expression e. Instead e is evaluated whenever x is used. Alternatively, Scala offers a value definition **val** x = e, which does evaluate the right-hand-side e as part of the evaluation of the definition. If x is then used subsequently, it is immediately replaced by the pre-computed value of e, so that the expression need not be evaluated again.

How are expressions evaluated? An expression consisting of operators and operands is evaluated by repeatedly applying the following simplification steps.

- pick the left-most operation
- evaluate its operands
- apply the operator to the operand values.

A name defined by **def** is evaluated by replacing the name by the (unevaluated) definition's right hand side. A name defined by **val** is evaluated by replacing the name by the value of the definitions's right-hand side. The evaluation process stops once we have reached a value. A value is some data item such as a string, a number, an array, or a list.

**Example 3.1.1** Here is an evaluation of an arithmetic expression.

- $(2 * pi) * radius$
- $\rightarrow$  (2  $*$  3.141592653589793)  $*$  radius
- $\rightarrow$  6.283185307179586 \* radius
- $\rightarrow$  6.283185307179586  $\div$  10
- $\rightarrow$  62.83185307179586

The process of stepwise simplification of expressions to values is called *reduction*.

### <span id="page-29-0"></span>**3.2 Parameters**

Using **def**, one can also define functions with parameters. Example:

```
> def square(x: double) = x * xdef (x: double): scala.Double
> square(2)
4.0: scala.Double
> square(5 + 3)
64.0: scala.Double
> square(square(4))
256.0: scala.Double
> def sumOfSquares(x: double, y: double) = square(x) + square(y)
def sumOfSquares(scala.Double,scala.Double): scala.Double
> sumOfSquares(3, 2 + 2)
25.0: scala.Double
```
Function parameters follow the function name and are always enclosed in parentheses. Every parameter comes with a type, which is indicated following the parameter name and a colon. At the present time, we only need basic numeric types such as the type scala.Double of double precision numbers. Scala defines *type aliases*for some standard types, so we can write numeric types as in Java. For instance double is a type alias of scala.Double and int is a type alias for scala.Int.

Functions with parameters are evaluated analogously to operators in expressions. First, the arguments of the function are evaluated (in left-to-right order). Then, the function application is replaced by the function's right hand side, and at the same time all formal parameters of the function are replaced by their corresponding actual arguments.

#### **Example 3.2.1**

```
sumOfSquares(3, 2+2)
\rightarrow sumOfSquares(3, 4)
\rightarrow square(3) + square(4)
\rightarrow 3 \ast 3 + square(4)
\rightarrow 9 + square(4)
\rightarrow 9 + 4 * 4
\rightarrow 9 + 16
\rightarrow 25
```
The example shows that the interpreter reduces function arguments to values before rewriting the function application. One could instead have chosen to apply the function to unreduced arguments. This would have yielded the following reduction sequence:

sumOfSquares(3, 2+2)  $\rightarrow$  square(3) + square(2+2)  $\rightarrow$  3  $*$  3 + square(2+2)  $\rightarrow$  9 + square(2+2)  $\rightarrow$  9 + (2+2) \* (2+2)  $\rightarrow$  9 + 4 \* (2+2)  $\rightarrow$  9 + 4  $*$  4  $\rightarrow$  9 + 16  $\rightarrow$  25

The second evaluation order is known as *call-by-name*, whereas the first one is known as *call-by-value*. For expressions that use only pure functions and that therefore can be reduced with the substitution model, both schemes yield the same final values.

Call-by-value has the advantage that it avoids repeated evaluation of arguments. Call-by-name has the advantage that it avoids evaluation of arguments when the parameter is not used at all by the function. Call-by-value is usually more efficient than call-by-name, but a call-by-value evaluation might loop where a call-by-name evaluation would terminate. Consider:

```
> def loop: int = loop
def loop: scala.Int
> def first(x: int, y: int) = x
def first(x: scala.Int, y: scala.Int): scala.Int
```
Then first(1, loop) reduces with call-by-name to 1, whereas the same term reduces with call-by-value repeatedly to itself, hence evaluation does not terminate.

```
first(1, loop)
\rightarrow first(1, loop)
\rightarrow first(1, loop)
\rightarrow ...
```
Scala uses call-by-value by default, but it switches to call-by-name evaluation if the parameter type is preceded by =>.

```
Example 3.2.2
```

```
> def const0ne(x: int, y: = int) = 1
constOne(x: scala.Int, y: => scala.Int): scala.Int
> constOne(1, loop)
1: scala.Int
> constOne(loop, 2) // gives an infinite loop.
```
 $AC$ 

### <span id="page-32-0"></span>**3.3 Conditional Expressions**

Scala's **if**-**else** lets one choose between two alternatives. Its syntax is like Java's **if**-**else**. But where Java's **if**-**else** can be used only as an alternative of statements, Scala allows the same syntax to choose between two expressions. That's why Scala's **if**-**else** serves also as a substitute for Java's conditional expression ... ? ... : ....

**Example 3.3.1**

```
> def abs(x: double) = if (x >= 0) x else -xabs(x: double): double
```
Scala's boolean expressions are similar to Java's; they are formed from the constants **true** and **false**, comparison operators, boolean negation ! and the boolean operators  $&$  and  $||$ .

### <span id="page-32-1"></span>**3.4 Example: Square Roots by Newton's Method**

We now illustrate the language elements introduced so far in the construction of a more interesting program. The task is to write a function

 $def \; sart(x: double): double = ...$ 

which computes the square root of x.

A common way to compute square roots is by Newton's method of successive approximations. One starts with an initial guess  $y$  (say:  $y = 1$ ). One then repeatedly improves the current guess y by taking the average of y and  $x/y$ . As an example, the next three columns indicate the guess y, the quotient x/y, and their average for the next three columns indicat<br>first approximations of  $\sqrt{2}.$ 

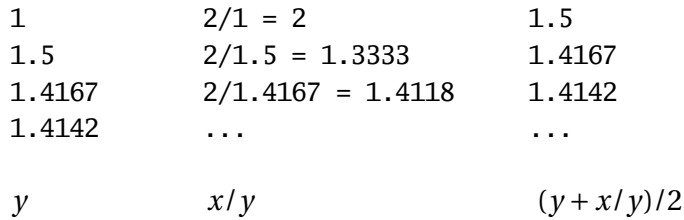

One can implement this algorithm in Scala by a set of small functions, which each represent one of the elements of the algorithm.

We first define a function for iterating from a guess to the result:

```
def sqrtIter(guess: double, x: double): double =
  if (isGoodEnough(guess, x)) guess
  else sqrtIter(improve(guess, x), x);
```
Note that sqrtIter calls itself recursively. Loops in imperative programs can always be modeled by recursion in functional programs.

Note also that the definition of sqrtIter contains a return type, which follows the parameter section. Such return types are mandatory for recursive functions. For a non-recursive function, the return type is optional; if it is missing the type checker will compute it from the type of the function's right-hand side. However, even for non-recursive functions it is often a good idea to include a return type for better documentation.

As a second step, we define the two functions called by sqrtIter: a function to improve the guess and a termination test isGoodEnough. Here is their definition.

```
def improve(guess: double, x: double) =
  (guess + x / guess) / 2;
def isGoodEnough(guess: double, x: double) =
  abs(square(guess) - x) < 0.001;
```
Finally, the sqrt function itself is defined by an application of sqrtIter.

 $def$  sqrt(x: double) = sqrtIter $(1.0, x)$ ;

**Exercise 3.4.1** The isGoodEnough test is not very precise for small numbers and might lead to non-termination for very large ones (why?). Design a different version of isGoodEnough which does not have these problems.

**Exercise 3.4.2** Trace the execution of the sqrt(4) expression.

### <span id="page-33-0"></span>**3.5 Nested Functions**

The functional programming style encourages the construction of many small helper functions. In the last example, the implementation of sqrt made use of the helper functions sqrtIter, improve and isGoodEnough. The names of these functions are relevant only for the implementation of sqrt. We normally do not want users of sqrt to access these functions directly.

We can enforce this (and avoid name-space pollution) by including the helper functions within the calling function itself:

```
def sqrt(x: double) = {
  def sqrtIter(guess: double, x: double): double =
```

```
if (isGoodEnough(guess, x)) guess
   else sqrtIter(improve(guess, x), x);
 def improve(guess: double, x: double) =
    (guess + x / guess) / 2;
 def isGoodEnough(guess: double, x: double) =
   abs(square(guess) - x) < 0.001;
 sqrt(1.0, x)}
```
In this program, the braces { ... } enclose a *block*. Blocks in Scala are themselves expressions. Every block ends in a result expression which defines its value. The result expression may be preceded by auxiliary definitions, which are visible only in the block itself.

Every definition in a block must be followed by a semicolon, which separates this definition from subsequent definitions or the result expression. However, a semicolon is inserted implicitly if the definition ends in a right brace and is followed by a new line. Therefore, the following are all legal:

```
def f(x) = x + 1; \frac{x}{y} i mandatory \frac{x}{y}f(1) + f(2)def g(x) = \{x + 1\}g(1) + g(2)def h(x) = \{x + 1\}; /* ';' mandatory */ h(1) + h(2)
```
Scala uses the usual block-structured scoping rules. A name defined in some outer block is visible also in some inner block, provided it is not redefined there. This rule permits us to simplify our sqrt example. We need not pass x around as an additional parameter of the nested functions, since it is always visible in them as a parameter of the outer function sqrt. Here is the simplified code:

```
def sqrt(x: double) = {
 def sqrtIter(guess: double): double =
   if (isGoodEnough(guess)) guess
   else sqrtIter(improve(guess));
 def improve(guess: double) =
    (guess + x / guess) / 2;
 def isGoodEnough(guess: double) =
   abs(square(guess) - x) < 0.001;
 sqrtIter(1.0)
}
```
#### <span id="page-35-0"></span>**3.6 Tail Recursion**

Consider the following function to compute the greatest common divisor of two given numbers.

```
def gcd(a: int, b: int): int = \mathbf{if} (b == 0) a else gcd(b, a % b)
```
Using our substitution model of function evaluation, gcd(14, 21) evaluates as follows:

```
gcd(14, 21)
       if (21 == 0) 14 else gcd(21, 14 % 21)→ if (false) 14 else gcd(21, 14 % 21)
\rightarrow gcd(21, 14 % 21)
\rightarrow gcd(21, 14)
       if (14 == 0) 21 else gcd(14, 21 % 14)\rightarrow \rightarrow gcd(14, 21 % 14)
\rightarrow gcd(14, 7)
→ if (7 == 0) 14 else gcd(7, 14 % 7)
\rightarrow \rightarrow gcd(7, 14 % 7)
\rightarrow gcd(7, 0)
       if (0 == 0) 7 else gcd(0, 7 % 0)\rightarrow \rightarrow 7
```
Contrast this with the evaluation of another recursive function, factorial:

**def** factorial(n: int): int =  $\mathbf{if}$  (n == 0) 1 **else** n \* factorial(n - 1)

The application factorial(5) rewrites as follows:

```
factorial(5)
          if (5 == 0) 1 else 5 * factorial(5 - 1)5 * factorial(5 - 1)
          5 * factorial(4)\rightarrow \dots \rightarrow 5 * (4 * factorial(3))\rightarrow \dots \rightarrow 5 * (4 * (3 * factorial(2)))\rightarrow ... \rightarrow 5 * (4 * (3 * (2 * factorial(1))))\rightarrow ... \rightarrow 5 * (4 * (3 * (2 * (1 * factorial(0))))\rightarrow \ldots \rightarrow 5 * (4 * (3 * (2 * (1 * 1))))\rightarrow \ldots \rightarrow 120
```
There is an important difference between the two rewrite sequences: The terms in the rewrite sequence of gcd have again and again the same form. As evaluation proceeds, their size is bounded by a constant. By contrast, in the evaluation of factorial we get longer and longer chains of operands which are then multiplied in the last part of the evaluation sequence.
Even though actual implementations of Scala do not work by rewriting terms, they nevertheless should have the same space behavior as in the rewrite sequences. In the implementation of gcd, one notes that the recursive call to gcd is the last action performed in the evaluation of its body. One also says that gcd is "tail-recursive". The final call in a tail-recursive function can be implemented by a jump back to the beginning of that function. The arguments of that call can overwrite the parameters of the current instantiation of gcd, so that no new stack space is needed. Hence, tail recursive functions are iterative processes, which can be executed in constant space.

By contrast, the recursive call in factorial is followed by a multiplication. Hence, a new stack frame is allocated for the recursive instance of factorial, and is deallocated after that instance has finished. The given formulation of the factorial function is not tail-recursive; it needs space proportional to its input parameter for its execution.

More generally, if the last action of a function is a call to another (possibly the same) function, only a single stack frame is needed for both functions. Such calls are called "tail calls". In principle, tail calls can always re-use the stack frame of the calling function. However, some run-time environments (such as the Java VM) lack the primitives to make stack frame re-use for tail calls efficient. A production quality Scala implementation is therefore only required to re-use the stack frame of a directly tail-recursive function whose last action is a call to itself. Other tail calls might be optimized also, but one should not rely on this across implementations.

**Exercise 3.6.1** Design a tail-recursive version of factorial.

# <span id="page-38-0"></span>Chapter 4 **First-Class Functions**

A function in Scala is a "first-class value". Like any other value, it may be passed as a parameter or returned as a result. Functions which take other functions as parameters or return them as results are called *higher-order* functions. This chapter introduces higher-order functions and shows how they provide a flexible mechanism for program composition.

As a motivating example, consider the following three related tasks:

1. Write a function to sum all integers between two given numbers a and b:

**def** sumInts(a: int, b: int): int = **if**  $(a > b)$  0 **else**  $a + \text{sumInts}(a + 1, b)$ ;

2. Write a function to sum the squares of all integers between two given numbers a and b:

**def** square(x: int): int =  $x * x$ ; **def** sumSquares(a: int, b: int): int = **if**  $(a > b)$  0 **else** square $(a) + \text{sumSquares}(a + 1, b)$ ;

3. Write a function to sum the powers  $2^n$  of all integers *n* between two given numbers a and b:

**def** powerOfTwo(x: int): int = **if** (x == 0) 1 **else** x  $*$  powerOfTwo(x - 1); **def** sumPowersOfTwo(a: int, b: int): int = **if**  $(a > b)$  0 **else** powerOfTwo(a) + sumPowersOfTwo(a + 1, b);

These functions are all instances of  $\sum_{a}^{b} f(n)$  for different values of  $f$  . We can factor out the common pattern by defining a function sum:

 $def sum(f: int \Rightarrow int, a: int, b: int): double =$ **if**  $(a > b)$  0 **else**  $f(a) + sum(f, a + 1, b)$ ;

The type int  $\Rightarrow$  int is the type of functions that take arguments of type int and return results of type int. So sum is a function which takes another function as a parameter. In other words, sum is a *higher-order* function.

Using sum, we can formulate the three summing functions as follows.

```
def sumInts(a: int, b: int): int = sum(id, a, b);
def sumSquares(a: int, b: int): int = sum(square, a, b);
def sumPowersOfTwo(a: int, b: int): int = sum(powerOfTwo, a, b);
```
where

```
def id(x: int): int = x;
def square(x: int): int = x * x;
def powerOfTwo(x: int): int = if (x == 0) 1 else x * powerOfTwo(x - 1);
```
### **4.1 Anonymous Functions**

Parameterization by functions tends to create many small functions. In the previous example, we defined id, square and power as separate functions, so that they could be passed as arguments to sum.

Instead of using named function definitions for these small argument functions, we can formulate them in a shorter way as *anonymous functions*. An anonymous function is an expression that evaluates to a function; the function is defined without giving it a name. As an example consider the anonymous square function:

 $x: int \Rightarrow x * x$ 

The part before the arrow '=>' is the parameter of the function, whereas the part following the '=>' is its body. If there are several parameters, we need to enclose them in parentheses. For instance, here is an anonymous function which multiples its two arguments.

 $(x: int, y: int) \Rightarrow x * y$ 

Using anonymous functions, we can reformulate the first two summation functions without named auxiliary functions:

```
def sumInts(a: int, b: int): int = sum(x: int => x, a, b);
def sumSquares(a: int, b: int): int = sum(x: int => x * x, a, b);
```
Often, the Scala compiler can deduce the parameter type(s) from the context of the anonymous function in which case they can be omitted. For instance, in the case of sumInts or sumSquares, one knows from the type of sum that the first parameter must be a function of type int  $\Rightarrow$  int. Hence, the parameter type int is redundant and may be omitted:

```
def sumInts(a: int, b: int): int = sum(x \Rightarrow x, a, b);
def sumSquares(a: int, b: int): int = sum(x \Rightarrow x \times x, a, b);
```
Generally, the Scala term  $(x_1: T_1, \ldots, x_n: T_n) \Rightarrow E$  defines a function which maps its parameters  $x_1$ , ...,  $x_n$  to the result of the expression E (where E may refer to  $x_1$ , ...,  $x_n$ ). Anonymous functions are not essential language elements of Scala, as they can always be expressed in terms of named functions. Indeed, the anonymous function

 $(x_1: T_1, \ldots, x_n: T_n) \Rightarrow E$ 

is equivalent to the block

{ def f (x<sub>1</sub>: T<sub>1</sub>, ..., x<sub>n</sub>: T<sub>n</sub>) = E ; f }

where f is fresh name which is used nowhere else in the program. We also say, anonymous functions are "syntactic sugar".

### **4.2 Currying**

The latest formulation of the summing functions is already quite compact. But we can do even better. Note that a and b appear as parameters and arguments of every function but they do not seem to take part in interesting combinations. Is there a way to get rid of them?

Let's try to rewrite sum so that it does not take the bounds a and b as parameters:

```
def sum(f: int \Rightarrow int) = {
  def sumF(a: int, b: int): int =
    if (a > b) 0 else f(a) + sumF(a + 1, b);
  sumF
}
```
In this formulation, sum is a function which returns another function, namely the specialized summing function sumF. This latter function does all the work; it takes the bounds a and b as parameters, applies sum's function parameter f to all integers between them, and sums up the results.

Using this new formulation of sum, we can now define:

```
def sumInts = sum(x \Rightarrow x);
def sumSquares = sum(x \Rightarrow x \times x);
def sumPowersOfTwo = sum(powerOfTwo);
```
Or, equivalently, with value definitions:

```
val sumInts = sum(x \Rightarrow x);
val sumSquares = sum(x \Rightarrow x \times x);
val sumPowersOfTwo = sum(powerOfTwo);
```
These functions can be applied like other functions. For instance,

```
> sumSquares(1, 10) + sumPowersOfTwo(10, 20)
267632001: scala.Int
```
How are function-returning functions applied? As an example, in the expression

 $sum(x \Rightarrow x * x)(1, 10)$ ,

the function sum is applied to the squaring function  $(x \Rightarrow x \cdot x)$ . The resulting function is then applied to the second argument list,  $(1, 10)$ .

This notation is possible because function application associates to the left. That is, if  $\arg s_1$  and  $\arg s_2$  are argument lists, then

 $f(\text{args}_1)(\text{args}_2)$  is equivalent to  $(f(\text{args}_1))(\text{args}_2)$ 

In our example, sum(x => x  $*$  x)(1, 10) is equivalent to the following expression:  $(sum(x \Rightarrow x * x))(1, 10).$ 

The style of function-returning functions is so useful that Scala has special syntax for it. For instance, the next definition of sum is equivalent to the previous one, but is shorter:

**def** sum(f: int  $\Rightarrow$  int)(a: int, b: int): int = **if**  $(a > b)$  0 **else**  $f(a) + \text{sum}(f)(a + 1, b)$ ;

Generally, a curried function definition

**def** f ( $args_1$ ) ... ( $args_n$ ) = E

where  $n > 1$  expands to

**def** f (args<sub>1</sub>) ... (args<sub>n−1</sub>) = { **def** g (args<sub>n</sub>) = E ; g }

where g is a fresh identifier. Or, shorter, using an anonymous function:

**def** f (args<sub>1</sub>) ... ( $\arg s_{n-1}$ ) = ( $\arg s_n$ ) => E.

Performing this step *n* times yields that

**def** f ( $\arg s_1$ ) ... ( $\arg s_n$ ) = E

is equivalent to

**def**  $f = (args_1) \Rightarrow ... \Rightarrow (args_n) \Rightarrow E$ .

Or, equivalently, using a value definition:

**val**  $f = (args_1) \Rightarrow ... \Rightarrow (args_n) \Rightarrow E$ .

This style of function definition and application is called *currying* after its promoter, Haskell B. Curry, a logician of the 20th century, even though the idea goes back further to Moses Schönfinkel and Gottlob Frege.

The type of a function-returning function is expressed analogously to its parameter list. Taking the last formulation of sum as an example, the type of sum is  $(int \Rightarrow int) \Rightarrow (int, int) \Rightarrow int.$  This is possible because function types associate to the right. I.e.

 $T_1$  =>  $T_2$  =>  $T_3$  is equivalent to  $T_1$  =>  $(T_2$  =>  $T_3$ )

**Exercise 4.2.1** 1. The sum function uses a linear recursion. Can you write a tailrecursive one by filling in the ??'s?

```
def sum(f: int => double)(a: int, b: int): double = {
 def iter(a, result) = {
    if (??) ??
    else iter(??, ??)
  }
 iter(??, ??)
}
```
**Exercise 4.2.2** Write a function product that computes the product of the values of functions at points over a given range.

**Exercise 4.2.3** Write factorial in terms of product.

**Exercise 4.2.4** Can you write an even more general function which generalizes both sum and product?

### **4.3 Example: Finding Fixed Points of Functions**

A number x is called a *fixed point* of a function f if

 $f(x) = x$ .

For some functions f we can locate the fixed point by beginning with an initial guess and then applying f repeatedly, until the value does not change anymore (or the change is within a small tolerance). This is possible if the sequence

 $x, f(x), f(f(x)), f(f(f(x))), \ldots$ 

converges to fixed point of *f* . This idea is captured in the following "fixed-point finding function":

```
val tolerance = 0.0001;
def isCloseEnough(x: double, y: double) = abs((x - y) / x) < tolerance;
def fixedPoint(f: double => double)(firstGuess: double) = {
  def iterate(guess: double): double = {
   val next = f(guess);
    if (isCloseEnough(guess, next)) next
   else iterate(next)
  }
  iterate(firstGuess)
}
```
We now apply this idea in a reformulation of the square root function. Let's start with a specification of sqrt:

 $sqrt(x)$  = the y such that  $y * y = x$ = the y such that  $y = x / y$ 

Hence, sqrt(x) is a fixed point of the function  $y \Rightarrow x / y$ . This suggests that  $sqrt(x)$  can be computed by fixed point iteration:

**def** sqrt(x: double) = fixedPoint( $y \Rightarrow x / y$ )(1.0)

But if we try this, we find that the computation does not converge. Let's instrument the fixed point function with a print statement which keeps track of the current guess value:

```
def fixedPoint(f: double => double)(firstGuess: double) = {
  def iterate(guess: double): double = {
   val next = f(guess);
    System.out.println(next);
    if (isCloseEnough(guess, next)) next
   else iterate(next)
  }
  iterate(firstGuess)
}
```
Then, sqrt(2) yields:

2.0 1.0 2.0 1.0 2.0 ...

One way to control such oscillations is to prevent the guess from changing too much. This can be achieved by *averaging* successive values of the original sequence:

```
> def sart(x: double) = fixedPoint(y => (y + x/y) / 2)(1.0)
def sqrt(x: scala.Double): scala.Double
> sqrt(2.0)1.5
 1.4166666666666665
 1.4142156862745097
 1.4142135623746899
 1.4142135623746899
```
In fact, expanding the fixedPoint function yields exactly our previous definition of fixed point from Section [3.4.](#page-32-0)

The previous examples showed that the expressive power of a language is considerably enhanced if functions can be passed as arguments. The next example shows that functions which return functions can also be very useful.

Consider again fixed point iterations. We started with the observation that  $\sqrt(x)$  is a fixed point of the function  $y \Rightarrow x / y$ . Then we made the iteration converge by averaging successive values. This technique of *average damping* is so general that it can be wrapped in another function.

```
def averageDamp(f: double => double)(x: double) = (x + f(x)) / 2;
```
Using averageDamp, we can reformulate the square root function as follows.

```
def sqrt(x: double) = fixedPoint(averageDamp(y \Rightarrow x/y)(1.0);
```
This expresses the elements of the algorithm as clearly as possible.

**Exercise 4.3.1** Write a function for cube roots using fixedPoint and averageDamp.

### **4.4 Summary**

We have seen in the previous chapter that functions are essential abstractions, because they permit us to introduce general methods of computing as explicit, named elements in our programming language. The present chapter has shown that these abstractions can be combined by higher-order functions to create further abstractions. As programmers, we should look out for opportunities to abstract and to reuse. The highest possible level of abstraction is not always the best, but it is important to know abstraction techniques, so that one can use abstractions where appropriate.

# **4.5 Language Elements Seen So Far**

Chapters [3](#page-28-0) and [4](#page-38-0) have covered Scala's language elements to express expressions and types comprising of primitive data and functions. The context-free syntax of these language elements is given below in extended Backus-Naur form, where '|' denotes alternatives,  $[\ldots]$  denotes option (0 or 1 occurrence), and  $\{\ldots\}$  denotes repetition (0 or more occurrences).

#### **Characters**

Scala programs are sequences of (Unicode) characters. We distinguish the following character sets:

- whitespace, such as '', tabulator, or newline characters,
- letters 'a' to 'z', 'A' to 'Z',
- digits  $'0'$  to  $'9'$ ,
- the delimiter characters

 $, \; \; ; \; \; \; (\; \; ) \; \; \; \{ \; \; \} \; \; [\; \; \; ] \; \; \; \backslash \; \; "$ 

• operator characters, such as '#' '+', ':'. Essentially, these are printable characters which are in none of the character sets above.

#### **Lexemes:**

```
ident = letter {letter | digit}
        | operator { operator }
        | ident '_' ident
literal = "as in Java"
```
Literals are as in Java. They define numbers, characters, strings, or boolean values. Examples of literals as 0, 1.0d10, 'x', "he said "hi!"", or **true**.

Identifiers can be of two forms. They either start with a letter, which is followed by a (possibly empty) sequence of letters or symbols, or they start with an operator character, which is followed by a (possibly empty) sequence of operator characters. Both forms of identifiers may contain underscore characters '\_'. Furthermore, an underscore character may be followed by either sort of identifier. Hence, the following are all legal identifiers:

x Room10a + -- foldl\_: +\_vector

It follows from this rule that subsequent operator-identifiers need to be separated by whitespace. For instance, the input x+-y is parsed as the three token sequence x,

+-, y. If we want to express the sum of x with the negated value of y, we need to add at least one space, e.g. x+ -y.

The \$ character is reserved for compiler-generated identifiers; it should not be used in source programs.

The following are reserved words, they may not be used as identifiers:

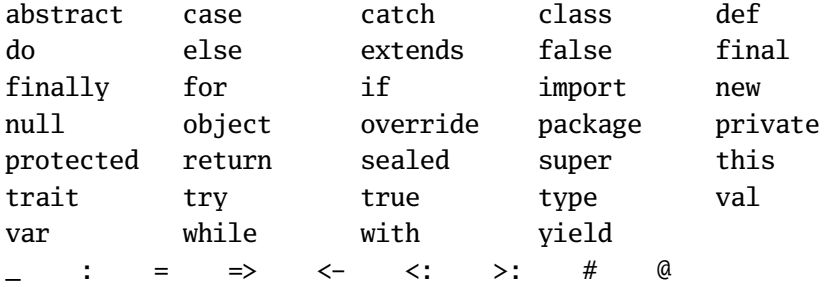

#### **Types:**

```
Type = SimpleType | FunctionType
FunctionType = SimpleType '=>' Type | '(' [Types] ')' '=>' Type
SimpleType = byte | short | char | int | long | double | float |
               boolean | unit | String
Types = Type {',' Type}
```
Types can be:

- number types byte, short, char, int, long, float and double (these are as in Java),
- the type boolean with values **true** and **false**,
- the type unit with the only value (),
- the type String,
- function types such as (int, int) => int or String => Int => String.

#### **Expressions:**

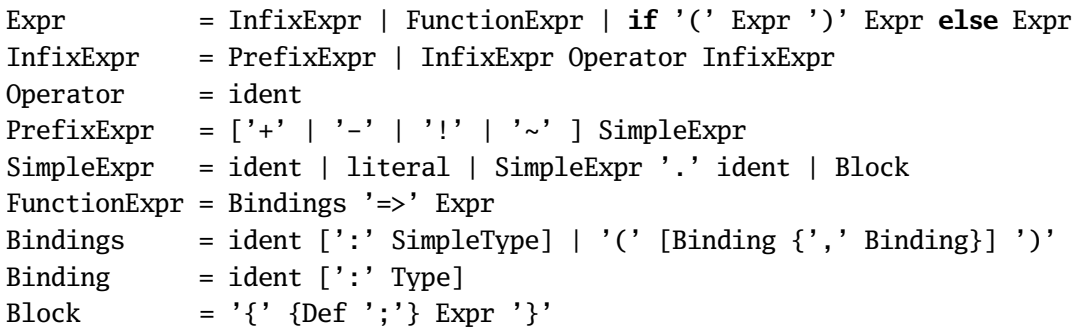

Expressions can be:

- identifiers such as x, is GoodEnough,  $*$ , or  $+-$ ,
- literals, such as 0, 1.0, or "abc",
- field and method selections, such as System.out.println,
- function applications, such as  $sqrt(x)$ ,
- operator applications, such as  $-x$  or  $y + x$ ,
- conditionals, such as **if** (x < 0) -x **else** x,
- blocks, such as  $\{ \text{val } x = abs(y) ; x * 2 \}$ ,
- anonymous functions, such as  $x \Rightarrow x + 1$  or  $(x: int, y: int) \Rightarrow x + y$ .

#### **Definitions:**

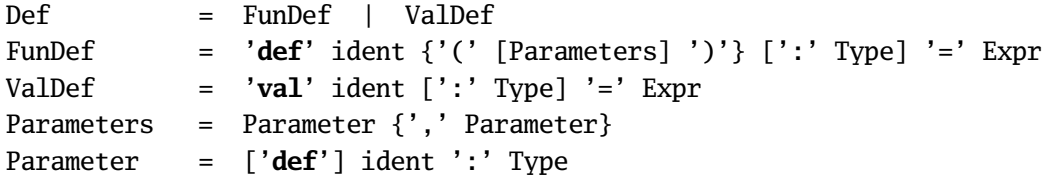

Definitions can be:

- function definitions such as **def** square(x: int): int = x \* x,
- value definitions such as **val**  $y = square(2)$ .

# Chapter 5 **Classes and Objects**

Scala does not have a built-in type of rational numbers, but it is easy to define one, using a class. Here's a possible implementation.

```
class Rational(n: int, d: int) {
 private def gcd(x: int, y: int): int = \{if(x == 0)else if (x < 0) gcd(-x, y)else if (y < 0) -gcd(x, -y)else gcd(y % x, x);
  }
 private val g = \gcd(n, d);
 val numer: int = n/g;
 val denom: int = d/g;
 def +(that: Rational) =
   new Rational(numer * that.denom + that.numer * denom,
                 denom * that.denom);
 def -(that: Rational) =
    new Rational(numer * that.denom - that.numer * denom,
                 denom * that.denom);
 def *(that: Rational) =
    new Rational(numer * that.numer, denom * that.denom);
 def /(that: Rational) =
   new Rational(numer * that.denom, denom * that.numer);
}
```
This defines Rational as a class which takes two constructor arguments n and d, containing the number's numerator and denominator parts. The class provides fields which return these parts as well as methods for arithmetic over rational numbers. Each arithmetic method takes as parameter the right operand of the operation. The left operand of the operation is always the rational number of which the method is a member.

**Private members.** The implementation of rational numbers defines a private method gcd which computes the greatest common denominator of two integers, as well as a private field g which contains the gcd of the constructor arguments. These members are inaccessible outside class Rational. They are used in the implementation of the class to eliminate common factors in the constructor arguments in order to ensure that numerator and denominator are always in normalized form.

**Creating and Accessing Objects.** As an example of how rational numbers can be used, here's a program that prints the sum of all numbers 1/*i* where *i* ranges from 1 to 10.

```
var i = 1;
var x = new Rational(0, 1);while (i \le 10) {
 x = x + new Rational(1,i):
  i = i + 1;}
System.out.println("" + x.numer + "/" + x.denom);
```
The + takes as left operand a string and as right operand a value of arbitrary type. It returns the result of converting its right operand to a string and appending it to its left operand.

**Inheritance and Overriding.** Every class in Scala has a superclass which it extends. If a class does not mention a superclass in its definition, the root type scala.AnyRef is implicitly assumed (for Java implementations, this type is an alias for java.lang.Object. For instance, class Rational could equivalently be defined as

```
class Rational(n: int, d: int) extends AnyRef {
  ... // as before
}
```
A class inherits all members from its superclass. It may also redefine (or: *override*) some inherited members. For instance, class java.lang.Object defines a method toString which returns a representation of the object as a string:

```
class Object {
  ...
  def toString(): String = ...
}
```
The implementation of toString in Object forms a string consisting of the object's class name and a number. It makes sense to redefine this method for objects that are rational numbers:

```
class Rational(n: int, d: int) extends AnyRef {
  ... // as before
 override def toString() = "" + numer + "/" + denom;
}
```
Note that, unlike in Java, redefining definitions need to be preceded by an **override** modifier.

If class *A* extends class *B*, then objects of type *A* may be used wherever objects of type *B* are expected. We say in this case that type *A conforms*to type *B*. For instance, Rational conforms to AnyRef, so it is legal to assign a Rational value to a variable of type AnyRef:

**var** x: AnyRef =  $new$  Rational(1,2);

**Parameterless Methods.** Unlike in Java, methods in Scala do not necessarily take a parameter list. An example is the square method below. This method is invoked by simply mentioning its name.

```
class Rational(n: int, d: int) extends AnyRef {
  ... // as before
 def square = new Rational(numer*numer, denom*denom);
}
val r = new Rational(3, 4);
System.out.println(r.square); // prints''9/16''*
```
That is, parameterless methods are accessed just as value fields such as numer are. The difference between values and parameterless methods lies in their definition. The right-hand side of a value is evaluated when the object is created, and the value does not change afterwards. A right-hand side of a parameterless method, on the other hand, is evaluated each time the method is called. The uniform access of fields and parameterless methods gives increased flexibility for the implementer of a class. Often, a field in one version of a class becomes a computed value in the next version. Uniform access ensures that clients do not have to be rewritten because of that change.

**Abstract Classes.** Consider the task of writing a class for sets of integer numbers with two operations, incl and contains. (s incl x) should return a new set which contains the element x together with all the elements of set s. (s contains  $x$ ) should return true if the set s contains the element x, and should return **false** otherwise. The interface of such sets is given by:

```
abstract class IntSet {
  def incl(x: int): IntSet;
  def contains(x: int): boolean;
}
```
IntSet is labeled as an *abstract class*. This has two consequences. First, abstract classes may have *deferred* members which are declared but which do not have an implementation. In our case, both incl and contains are such members. Second, because an abstract class might have unimplemented members, no objects of that class may be created using **new**. By contrast, an abstract class may be used as a base class of some other class, which implements the deferred members.

**Traits.** Instead of **abstract class** one also often uses the keyword **trait** in Scala. A trait is an abstract class with no state, no constructor arguments, and no side effects during object initialization. Since IntSet's fall in this category, one can alternatively define them as traits:

```
trait IntSet {
  def incl(x: int): IntSet;
  def contains(x: int): boolean;
}
```
A trait corresponds to an interface in Java, except that a trait can also define implemented methods.

**Implementing Abstract Classes.** Let's say, we plan to implement sets as binary trees. There are two possible forms of trees. A tree for the empty set, and a tree consisting of an integer and two subtrees. Here are their implementations.

```
class EmptySet extends IntSet {
  def contains(x: int): boolean = false;
  def incl(x: int): IntSet = new NonEmptySet(x, new EmptySet, new EmptySet);
}
class NonEmptySet(elem:int, left:IntSet, right:IntSet) extends IntSet {
  def contains(x: int): boolean =
    if (x < elem) left contains x
    else if (x > elem) right contains xelse true;
  def incl(x: int): IntSet =
    if (x < elem) new NonEmptySet(elem, left incl x, right)
   else if (x > elem) new NonEmptySet(elem, left, right incl x)
   else this;
}
```
Both EmptySet and NonEmptySet extend class IntSet. This implies that types EmptySet and NonEmptySet conform to type IntSet – a value of type EmptySet or NonEmptySet may be used wherever a value of type IntSet is required.

**Exercise 5.0.1** Write methods union and intersection to form the union and intersection between two sets.

**Exercise 5.0.2** Add a method

**def** excl(x: int)

to return the given set without the element x. To accomplish this, it is useful to also implement a test method

**def** isEmpty: boolean

for sets.

**Dynamic Binding.** Object-oriented languages (Scala included) use *dynamic dispatch* for method invocations. That is, the code invoked for a method call depends on the run-time type of the object which contains the method. For example, consider the expression s contains 7 where s is a value of declared type s: IntSet. Which code for contains is executed depends on the type of value of s at run-time. If it is an EmptySet value, it is the implementation of contains in class EmptySet that is executed, and analogously for NonEmptySet values. This behavior is a direct consequence of our substitution model of evaluation. For instance,

```
(new EmptySet).contains(7)
```
-> (by replacing contains by its body in class EmptySet)

**false**

Or,

**new** NonEmptySet(7, **new** EmptySet, **new** EmptySet).contains(1)

```
-> (by replacing contains by its body in class NonEmptySet)
```

```
if (1 < 7) new EmptySet contains 1
else if (1 > 7) new EmptySet contains 1
else true
```
-> (by rewriting the conditional)

```
new EmptySet contains 1
```
-> (by replacing contains by its body in class EmptySet)

**false** .

Dynamic method dispatch is analogous to higher-order function calls. In both cases, the identity of code to be executed is known only at run-time. This similarity is not just superficial. Indeed, Scala represents every function value as an object (see Section [7.6\)](#page-77-0).

**Objects.** In the previous implementation of integer sets, empty sets were expressed with **new** EmptySet; so a new object was created every time an empty set value was required. We could have avoided unnecessary object creations by defining a value empty once and then using this value instead of every occurrence of **new** EmptySet. E.g.

```
val EmptySetVal = new EmptySet;
```
One problem with this approach is that a value definition such as the one above is not a legal top-level definition in Scala; it has to be part of another class or object. Also, the definition of class EmptySet now seems a bit of an overkill – why define a class of objects, if we are only interested in a single object of this class? A more direct approach is to use an *object definition*. Here is a more streamlined alternative definition of the empty set:

```
object EmptySet extends IntSet {
  def contains(x: int): boolean = false;
  def incl(x: int): IntSet = new NonEmptySet(x, EmptySet, EmptySet);
}
```
The syntax of an object definition follows the syntax of a class definition; it has an optional extends clause as well as an optional body. As is the case for classes, the extends clause defines inherited members of the object whereas the body defines overriding or new members. However, an object definition defines a single object only; it is not possible to create other objects with the same structure using **new**. Therefore, object definitions also lack constructor parameters, which might be present in class definitions.

Object definitions can appear anywhere in a Scala program; including at top-level. Since there is no fixed execution order of top-level entities in Scala, one might ask exactly when the object defined by an object definition is created and initialized. The answer is that the object is created the first time one of its members is accessed. This strategy is called *lazy evaluation*.

**Standard Classes.** Scala is a pure object-oriented language. This means that every value in Scala can be regarded as an object. In fact, even primitive types such as int or boolean are not treated specially. They are defined as type aliases of Scala classes in module Predef:

```
type boolean = scala.Boolean;
type int = scala.Int;
type long = scala.Long;
...
```
For efficiency, the compiler usually represents values of type scala.Int by 32 bit integers, values of type scala.Boolean by Java's booleans, etc. But it converts these specialized representations to objects when required, for instance when a primitive int value is passed to a function with a parameter of type AnyRef. Hence, the special representation of primitive values is just an optimization, it does not change the meaning of a program.

Here is a specification of class Boolean.

```
package scala;
trait Boolean {
 def && (x: => Boolean): Boolean;
 def || (x: => Boolean): Boolean;
 def ! : Boolean:
 def == (x: Boolean) : Boolean;
 def != (x: Boolean) : Boolean;
 def < (x: Boolean) : Boolean;
 def > (x: Boolean) : Boolean;
 def <= (x: Boolean) : Boolean;
 def >= (x: Boolean) : Boolean;
}
```
Booleans can be defined using only classes and objects, without reference to a builtin type of booleans or numbers. A possible implementation of class Boolean is given below. This is not the actual implementation in the standard Scala library. For efficiency reasons the standard implementation uses built-in booleans.

```
package scala;
trait Boolean {
 def ifThenElse(thenpart: => Boolean, elsepart: => Boolean);
 def && (x: => Boolean): Boolean = ifThenElse(x, false);
 def || (x: => Boolean): Boolean = ifThenElse(true, x);
 def ! : Boolean = ifThenElse(false, true);
 def = (x: Boolean) : Boolean = ifThenElse(x, x.!);
```

```
def := (x: Boolean) : Boolean = ifThenElse(x.!, x);def < (x: Boolean) : Boolean = ifThenElse(false, x);
 def > (x: Boolean) : Boolean = ifThenElse(x.!, false);
 def <= (x: Boolean) : Boolean = ifThenElse(x, true);
 def >= (x: Boolean) : Boolean = ifThenElse(true, x.!);
}
case object True extends Boolean {
 def ifThenElse(t: => Boolean, e: => Boolean) = t;
}
case object False extends Boolean {
 def ifThenElse(t: => Boolean, e: => Boolean) = e;
}
```
Here is a partial specification of class Int.

```
package scala;
trait Int extends AnyVal {
  def coerce: Long;
  def coerce: Float;
  def coerce: Double;
  def + (that: Double): Double;
  def + (that: Float): Float;
  def + (that: Long): Long;
  def + (that: Int): Int; \frac{1}{2} // analogous for -\frac{1}{2}, \frac{1}{2} %
  def \ll (cnt: Int): Int; // analogous for \gg, \ggdef & (that: Long): Long;
  def & (that: Int): Int; \frac{1}{2} // analogous for \frac{1}{2}, \frac{1}{2}def == (that: Double): Boolean;
  def == (that: Float): Boolean;
  def == (that: Long): Boolean; // analogous for !=, <, >, <=, >=}
```
Class Int can in principle also be implemented using just objects and classes, without reference to a built in type of integers. To see how, we consider a slightly simpler problem, namely how to implement a type Nat of natural (i.e. non-negative) numbers. Here is the definition of a trait Nat:

**trait** Nat { **def** isZero: Boolean; **def** predecessor: Nat; **def** successor: Nat; **def** + (that: Nat): Nat; **def** - (that: Nat): Nat; }

To implement the operations of class Nat, we define a sub-object Zero and a subclass Succ (for successor). Each number N is represented as N applications of the Succ constructor to Zero:

new Succ( ... new Succ (Zero) ... ) *N* times

The implementation of the Zero object is straightforward:

```
object Zero extends Nat {
 def isZero: Boolean = true;
 def predecessor: Nat = throw new Error("negative number");
 def successor: Nat = new Succ(Zero);
 def + (that: Nat): Nat = that;def - (that: Nat): Nat = if (that.isZero) Zero
                          else throw new Error("negative number")
}
```
The implementation of the predecessor and subtraction functions on Zero throws an Error exception, which aborts the program with the given error message.

Here is the implementation of the successor class:

```
class Succ(x: Nat) extends Nat {
 def isZero: Boolean = false;
 def predecessor: Nat = x;
 def successor: Nat = new Succ(this);
 def + (that: Nat): Nat = x + that.successor;def - (that: Nat): Nat = x - that.predecessor;
}
```
Note the implementation of method successor. To create the successor of a number, we need to pass the object itself as an argument to the Succ constructor. The object itself is referenced by the reserved name **this**.

The implementations of + and - each contain a recursive call with the constructor argument as receiver. The recursion will terminate once the receiver is the Zero object (which is guaranteed to happen eventually because of the way numbers are formed).

**Exercise 5.0.3** Write an implementation Integer of integer numbers The implementation should support all operations of class Nat while adding two methods

```
def isPositive: Boolean;
def negate: Integer;
```
The first method should return **true** if the number is positive. The second method should negate the number. Do not use any of Scala's standard numeric classes in your implementation. (Hint: There are two possible ways to implement Integer. One can either make use the existing implementation of Nat, representing an integer as a natural number and a sign. Or one can generalize the given implementation of Nat to Integer, using the three subclasses Zero for 0, Succ for positive numbers and Pred for negative numbers.)

#### **Language Elements Introduced In This Chapter**

**Types:**

Type  $= \ldots$  | ident

Types can now be arbitrary identifiers which represent classes.

#### **Expressions:**

Expr = ... | Expr '.' ident | '**new**' Expr | '**this**'

An expression can now be an object creation, or a selection E.m of a member m from an object-valued expression E, or it can be the reserved name **this**.

#### **Definitions and Declarations:**

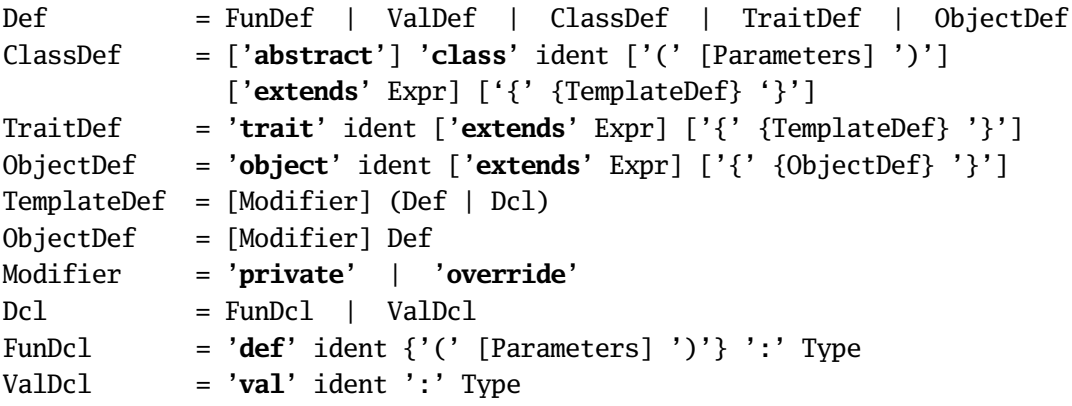

A definition can now be a class, trait or object definition such as

```
class C(params) extends B { defs }
trait T extends B { defs }
object O extends B { defs }
```
The definitions defs in a class, trait or object may be preceded by modifiers **private** or **override**.

Abstract classes and traits may also contain declarations. These introduce *deferred* functions or values with their types, but do not give an implementation. Deferred members have to be implemented in subclasses before objects of an abstract class

or trait can be created.

# Chapter 6 **Case Classes and Pattern Matching**

Say, we want to write an interpreter for arithmetic expressions. To keep things simple initially, we restrict ourselves to just numbers and + operations. Such expressions can be represented as a class hierarchy, with an abstract base class Expr as the root, and two subclasses Number and Sum. Then, an expression  $1 + (3 + 7)$  would be represented as

```
new Sum(new Number(1), new Sum(new Number(3), new Number(7)))
```
Now, an evaluator of an expression like this needs to know of what form it is (either Sum or Number) and also needs to access the components of the expression. The following implementation provides all necessary methods.

```
trait Expr {
  def isNumber: boolean;
 def isSum: boolean;
 def numValue: int;
 def leftOp: Expr;
 def rightOp: Expr;
}
class Number(n: int) extends Expr {
 def isNumber: boolean = true;
 def isSum: boolean = false;
  def numValue: int = n;
 def leftOp: Expr = throw new Error("Number.leftOp");
  def rightOp: Expr = throw new Error("Number.rightOp");
}
class Sum(e1: Expr, e2: Expr) extends Expr {
 def isNumber: boolean = false;
 def isSum: boolean = true;
```

```
def numValue: int = throw new Error("Sum.numValue");
 def leftOp: Expr = e1;
 def rightOp: Expr = e2;
}
```
With these classification and access methods, writing an evaluator function is simple:

```
def eval(e: Expr): int = \{if (e.isNumber) e.numValue
  else if (e.isSum) eval(e.leftOp) + eval(e.rightOp)
  else throw new Error("unrecognized expression kind")
}
```
However, defining all these methods in classes Sum and Number is rather tedious. Furthermore, the problem becomes worse when we want to add new forms of expressions. For instance, consider adding a new expression form Prod for products. Not only do we have to implement a new class Prod, with all previous classification and access methods; we also have to introduce a new abstract method isProduct in class Expr and implement that method in subclasses Number, Sum, and Prod. Having to modify existing code when a system grows is always problematic, since it introduces versioning and maintenance problems.

The promise of object-oriented programming is that such modifications should be unnecessary, because they can be avoided by re-using existing, unmodified code through inheritance. Indeed, a more object-oriented decomposition of our problem solves the problem. The idea is to make the "high-level" operation eval a method of each expression class, instead of implementing it as a function outside the expression class hierarchy, as we have done before. Because eval is now a member of all expression nodes, all classification and access methods become superfluous, and the implementation is simplified considerably:

```
trait Expr {
  def eval: int;
}
class Number(n: int) extends Expr {
  def eval: int = n;
}
class Sum(e1: Expr, e2: Expr) extends Expr {
  def eval: int = e1.event + e2.event:}
```
Furthermore, adding a new Prod class does not entail any changes to existing code:

```
class Prod(e1: Expr, e2: Expr) extends Expr {
  def eval: int = e1.eval * e2.eval;
}
```
The conclusion we can draw from this example is that object-oriented decomposition is the technique of choice for constructing systems that should be extensible with new types of data. But there is also another possible way we might want to extend the expression example. We might want to add new *operations* on expressions. For instance, we might want to add an operation that pretty-prints an expression tree to standard output.

If we have defined all classification and access methods, such an operation can easily be written as an external function. Here is an implementation:

```
def print(e: Expr): unit =
 if (e.isNumber) System.out.print(e.numValue)
 else if (e.isSum) {
    System.out.print("(");
    print(e.leftOp);
    System.out.print("+");
    print(e.rightOp);
    System.out.print(")");
  } else throw new Error("unrecognized expression kind");
```
However, if we had opted for an object-oriented decomposition of expressions, we would need to add a new print method to each class:

```
trait Expr {
 def eval: int;
 def print: unit;
}
class Number(n: int) extends Expr {
 def eval: int = n;
 def print: unit = System.out.print(n);
}
class Sum(e1: Expr, e2: Expr) extends Expr {
  def eval: int = e1 eval + e2 eval:def print: unit = \{System.out.print("(");
    print(e1);
    System.out.print("+");
    print(e2);
    System.out.print(")");
}
```
Hence, classical object-oriented decomposition requires modification of all existing classes when a system is extended with new operations.

As yet another way we might want to extend the interpreter, consider expression simplification. For instance, we might want to write a function which rewrites expressions of the form  $a * b + a * c$  to  $a * (b + c)$ . This operation requires inspection of more than a single node of the expression tree at the same time. Hence, it cannot be implemented by a method in each expression kind, unless that method can also inspect other nodes. So we are forced to have classification and access methods in this case. This seems to bring us back to square one, with all the problems of verbosity and extensibility.

Taking a closer look, one observers that the only purpose of the classification and access functions is to *reverse* the data construction process. They let us determine, first, which sub-class of an abstract base class was used and, second, what were the constructor arguments. Since this situation is quite common, Scala has a way to automate it with case classes.

## **6.1 Case Classes and Case Objects**

*Case classes* and *case objects* are defined like a normal classes or objects, except that the definition is prefixed with the modifier **case**. For instance, the definitions

**trait** Expr; **case class** Number(n: int) **extends** Expr; **case class** Sum(e1: Expr, e2: Expr) **extends** Expr;

introduce Number and Sum as case classes. The **case** modifier in front of a class or object definition has the following effects.

1. Case classes implicitly come with a constructor function, with the same name as the class. In our example, the two functions

```
def Number(n: int) = new Number(n):
def Sum(e1: Expr, e2: Expr) = new Sum(e1, e2);
```
would be added. Hence, one can now construct expression trees a bit more concisely, as in

Sum(Sum(Number(1), Number(2)), Number(3))

2. Case classes and case objects implicitly come with implementations of methods toString, equals and hashCode, which override the methods with the same name in class AnyRef. The implementation of these methods takes in each case the structure of a member of a case class into account. The toString method represents an expression tree the way it was constructed. So,

```
Sum(Sum(Number(1), Number(2)), Number(3))
```
would be converted to exactly that string, whereas the default implementation in class AnyRef would return a string consisting of the outermost constructor name Sum and a number. The equals methods treats two case members of a case class as equal if they have been constructed with the same constructor and with arguments which are themselves pairwise equal. This also affects the implementation of  $==$  and  $!=$ , which are implemented in terms of equals in Scala. So,

```
Sum(Number(1), Number(2)) == Sum(Number(1), Number(2))
```
will yield **true**. If Sum or Number were not case classes, the same expression would be **false**, since the standard implementation of equals in class AnyRef always treats objects created by different constructor calls as being different. The hashCode method follows the same principle as other two methods. It computes a hash code from the case class constructor name and the hash codes of the constructor arguments, instead of from the object's address, which is what the as the default implementation of hashCode does.

3. Case classes implicitly come with nullary accessor methods which retrieve the constructor arguments. In our example, Number would obtain an accessor method

**def** n: int;

which returns the constructor parameter n, whereas Sum would obtain two accessor methods

**def** e1: Expr, e2: Expr;

Hence, if for a value s of type Sum, say, one can now write s.e1, to access the left operand. However, for a value e of type Expr, the term e.e1 would be illegal since e1 is defined in Sum; it is not a member of the base class Expr. So, how do we determine the constructor and access constructor arguments for values whose static type is the base class Expr? This is solved by the fourth and final particularity of case classes.

4. Case classes allow the constructions of *patterns* which refer to the case class constructor.

## **6.2 Pattern Matching**

Pattern matching is a generalization of C or Java's switch statement to class hierarchies. Instead of a switch statement, there is a standard method **match**, which is defined in Scala's root class Any, and therefore is available for all objects. The **match** method takes as argument a number of cases. For instance, here is an implementation of eval using pattern matching.

```
def eval(e: Expr): int = e match {
```

```
case Number(x) \Rightarrow xcase Sum(1, r) => eval(1) + eval(r)
}
```
In this example, there are two cases. Each case associates a pattern with an expression. Patterns are matched against the selector values e. The first pattern in our example, Number(n), matches all values of the form Number(v), where v is an arbitrary value. In that case, the *pattern variable* n is bound to the value v. Similarly, the pattern Sum(1, r) matches all selector values of form Sum( $v_1$ ,  $v_2$ ) and binds the pattern variables 1 and  $r$  to  $v_1$  and  $v_2$ , respectively.

In general, patterns are built from

- Case class constructors, e.g. Number, Sum, whose arguments are again patterns,
- pattern variables, e.g. n, e1, e2,
- the "wildcard" pattern \_,
- literals, e.g. 1, **true**, "abc",
- constant identifiers, e.g. MAXINT, EmptySet.

Pattern variables always start with a lower-case letter, so that they can be distinguished from constant identifiers, which start with an upper case letter. Each variable name may occur only once in a pattern. For instance,  $Sum(x, x)$  would be illegal as a pattern, since the pattern variable x occurs twice in it.

**Meaning of Pattern Matching.** A pattern matching expression

e match { case  $p_1 \Rightarrow e_1 \dots$  case  $p_n \Rightarrow e_n$  }

matches the patterns  $p_1, \ldots, p_n$  in the order they are written against the selector value e.

- A constructor pattern  $C(p_1, ..., p_n)$  matches all values that are of type C (or a subtype thereof) and that have been constructed with C-arguments matching patterns  $p_1, \ldots, p_n$ .
- A variable pattern x matches any value and binds the variable name to that value.
- The wildcard pattern '\_' matches any value but does not bind a name to that value.
- A constant pattern C matches a value which is equal (in terms of ==) to C.

The pattern matching expression rewrites to the right-hand-side of the first case whose pattern matches the selector value. References to pattern variables are replaced by corresponding constructor arguments. If none of the patterns matches, the pattern matching expression is aborted with a MatchError exception.

**Example 6.2.1** Our substitution model of program evaluation extends quite naturally to pattern matching, For instance, here is how eval applied to a simple expression is re-written:

```
eval(Sum(Number(1), Number(2)))
-> (by rewriting the application)
     Sum(Number(1), Number(2)) match {
         case Number(n) \Rightarrow ncase Sum(e1, e2) \Rightarrow eval(e1) + eval(e2)
     }
-> (by rewriting the pattern match)
     eval(Number(1)) + eval(Number(2))-> (by rewriting the first application)
     Number(1) match {
         case Number(n) \Rightarrow ncase Sum(e1, e2) \Rightarrow eval(e1) + eval(e2)
     } + eval(Number(2))-> (by rewriting the pattern match)
     1 + eval(Number(2))\rightarrow^* 1 + 2 \rightarrow 3
```
**Pattern Matching and Methods.** In the previous example, we have used pattern matching in a function which was defined outside the class hierarchy over which it matches. Of course, it is also possible to define a pattern matching function in that class hierarchy itself. For instance, we could have defined eval is a method of the base class Expr, and still have used pattern matching in its implementation:

```
trait Expr {
  def eval: int = this match {
    case Number(n) \Rightarrow ncase Sum(e1, e2) \Rightarrow e1.eval + e2.eval}
}
```
**Exercise 6.2.2** Consider the following definitions representing trees of integers. These definitions can be seen as an alternative representation of IntSet:

```
trait IntTree;
case object EmptyTree extends IntTree;
case class Node(elem: int, left: IntTree, right: IntTree) extends IntTree;
```
Complete the following implementations of function contains and insert for IntTree's.

```
def contains(t: IntTree, v: int): boolean = t match { ...
  ...
}
def insert(t: IntTree, v: int): IntTree = t match { ...
  ...
}
```
**Pattern Matching Anonymous Functions.** So far, case-expressions always appeared in conjunction with a match operation. But it is also possible to use caseexpressions by themselves. A block of case-expressions such as

{ **case**  $P_1$  =>  $E_1$  ... **case**  $P_n$  =>  $E_n$  }

is seen by itself as a function which matches its arguments against the patterns  $P_1, \ldots, P_n$ , and produces the result of one of  $E_1, \ldots, E_n$ . (If no pattern matches, the function would throw a MatchError exception instead). In other words, the expression above is seen as a shorthand for the anonymous function

 $(x \Rightarrow x \text{ match } \{ \text{ case } P_1 \Rightarrow E_1 \dots \text{ case } P_n \Rightarrow E_n \}$ 

where x is a fresh variable which is not used otherwise in the expression.

# Chapter 7 **Generic Types and Methods**

Classes in Scala can have type parameters. We demonstrate the use of type parameters with functional stacks as an example. Say, we want to write a data type of stacks of integers, with methods push, top, pop, and isEmpty. This is achieved by the following class hierarchy:

```
trait IntStack {
  def push(x: int): IntStack = new IntNonEmptyStack(x, this);
 def isEmpty: boolean;
 def top: int;
 def pop: IntStack;
}
class IntEmptyStack extends IntStack {
 def isEmpty = true;
 def top = throw new Error("EmptyStack.top");
 def pop = throw new Error("EmptyStack.pop");
}
class IntNonEmptyStack(elem: int, rest: IntStack) {
 def isEmpty = false;
 def top = elem;
 def pop = rest;
}
```
Of course, it would also make sense to define an abstraction for a stack of Strings. To do that, one could take the existing abstraction for IntStack, rename it to StringStack and at the same time rename all occurrences of type int to String.

A better way, which does not entail code duplication, is to parameterize the stack definitions with the element type. Parameterization lets us generalize from a specific instance of a problem to a more general one. So far, we have used parameterization only for values, but it is available also for types. To arrive at a *generic* version of Stack, we equip it with a type parameter.

```
trait Stack[a] {
  def push(x: a): Stack[a] = new NonEmptyStack[a](x, this);
  def isEmpty: boolean
  def top: a;
  def pop: Stack[a];
}
class EmptyStack[a] extends Stack[a] {
  def isEmpty = true;
  def top = throw new Error("EmptyStack.top");
  def pop = throw new Error("EmptyStack.pop");
}
class NonEmptyStack[a](elem: a, rest: Stack[a]) extends Stack[a] {
  def isEmpty = false;
  def top = elem;
  def pop = rest;
}
```
In the definitions above, 'a' is a *type parameter* of class Stack and its subclasses. Type parameters are arbitrary names; they are enclosed in brackets instead of parentheses, so that they can be easily distinguished from value parameters. Here is an example how the generic classes are used:

```
val x = new EmptyStack(int);val y = x.push(1).push(2);
System.out.println(y.pop.top);
```
The first line creates a new empty stack of int's. Note the actual type argument [int] which replaces the formal type parameter a.

It is also possible to parameterize methods with types. As an example, here is a generic method which determines whether one stack is a prefix of another.

```
def isPrefix[a](p: Stack[a], s: Stack[a]): boolean = {
  p.isEmpty ||
  p.top == s.top && isPrefix[a](p.pop, s.pop);
}
```
parameters are called *polymorphic*. Generic methods are also called *polymorphic*. The term comes from the Greek, where it means "having many forms". To apply a polymorphic method such as isPrefix, we pass type parameters as well as value parameters to it. For instance,

```
val s1 = new EmptyStack[String].push("abc");
val s2 = new EmptyStack[String].push("abx").push(s.pop)
System.out.println(isPrefix[String](s1, s2));
```
**Local Type Inference.** Passing type parameters such as [int] or [String] all the time can become tedious in applications where generic functions are used a lot. Quite often, the information in a type parameter is redundant, because the correct parameter type can also be determined by inspecting the function's value parameters or expected result type. Taking the expression isPrefix[String](s1, s2) as an example, we know that its value parameters are both of type Stack[String], so we can deduce that the type parameter must be String. Scala has a fairly powerful type inferencer which allows one to omit type parameters to polymorphic functions and constructors in situations like these. In the example above, one could have written isPrefix(s1, s2) and the missing type argument [String] would have been inserted by the type inferencer.

# **7.1 Type Parameter Bounds**

Now that we know how to make classes generic it is natural to generalize some of the earlier classes we have written. For instance class IntSet could be generalized to sets with arbitrary element types. Let's try. The trait for generic sets is easily written.

```
trait Set[a] {
 def incl(x: a): Set[a];
 def contains(x: a): boolean;
}
```
However, if we still want to implement sets as binary search trees, we encounter a problem. The contains and incl methods both compare elements using methods < and >. For IntSet this was OK, since type int has these two methods. But for an arbitrary type parameter a, we cannot guarantee this. Therefore, the previous implementation of, say, contains would generate a compiler error.

**def** contains(x: int): boolean = **if** (x < elem) left contains x  $\land$  < not a member of type a.

One way to solve the problem is to restrict the legal types that can be substituted for type a to only those types that contain methods < and > of the correct types. There is a trait Ord[a] in the standard class library Scala which represents values which are comparable (via < and >) to values of type a. We can enforce the comparability of a type by demanding that the type is a subtype of Ord. This is done by giving an upper bound to the type parameter of Set:

```
trait Set[a <: Ord[a]] {
 def incl(x: a): Set[a];
 def contains(x: a): boolean;
}
```
The parameter declaration  $a \leq 0$  ord[a] introduces a as a type parameter which must be a subtype of Ord[a], i.e. its values must be comparable to values of the same type.

With this restriction, we can now implement the rest of the generic set abstraction as we did in the case of IntSets before.

```
class EmptySet[a <: Ord[a]] extends Set[a] {
  def contains(x: a): boolean = false;
  def incl(x: a): Set[a] = new NonEmptySet(x, new EmptySet[a], new EmptySet[a]);
}
class NonEmptySet[a <: Ord[a]]
        (elem:a, left: Set[a], right: Set[a]) extends Set[a] {
  def contains(x: a): boolean =
    if (x < elem) left contains x
   else if (x > elem) right contains xelse true;
  def incl(x: a): Set[a] =if (x < elem) new NonEmptySet(elem, left incl x, right)
   else if (x > elem) new NonEmptySet(elem, left, right incl x)
   else this;
}
```
Note that we have left out the type argument in the object creations **new** NonEmptySet(...). In the same way as for polymorphic methods, missing type arguments in constructor calls are inferred from value arguments and/or the expected result type.

Here is an example that uses the generic set abstraction.

```
val s = new EmptySet[double].incl(1.0).incl(2.0);
s.contains(1.5)
```
This is OK, as type double implements trait Ord[double]. However, the following example is in error.

```
val s = new EmptySet[java.io.File]
                    ^ java.io.File does not conform to type
                      parameter bound Ord[java.io.File].
```
To conclude the discussion of type parameter bounds, here is the definition of trait Ord in scala.

```
package scala;
trait Ord[t <: Ord[t]]: t {
  def < (that: t): Boolean;
  def \leq (that: t): Boolean = this \leq that || this == that;
```
```
def > (that: t): Boolean = that < this;
 def \geq (that: t): Boolean = that \leq this;}
```
## <span id="page-72-0"></span>**7.2 Variance Annotations**

The combination of type parameters and subtyping poses some interesting questions. For instance, should Stack[String] be a subtype of Stack[AnyRef]? Intuitively, this seems OK, since a stack of Strings is a special case of a stack of AnyRefs. More generally, if T is a subtype of type S then Stack[T] should be a subtype of Stack[S]. This property is called *co-variant* subtyping.

In Scala, generic types have by default non-variant subtyping. That is, with Stack defined as above, stacks with different element types would never be in a subtype relation. However, we can enforce co-variant subtyping of stacks by changing the first line of the definition of class Stack as follows.

**class** Stack[+a] {

Prefixing a formal type parameter with a + indicates that subtyping is covariant in that parameter. Besides +, there is also a prefix - which indicates contra-variant subtyping. If Stack was defined **class** Stack[-a] ..., then T a subtype of type S would imply that Stack[S] is a subtype of Stack[T] (which in the case of stacks would be rather surprising!).

In a purely functional world, all types could be co-variant. However, the situation changes once we introduce mutable data. Consider the case of arrays in Java or .NET. Such arrays are represented in Scala by a generic class Array. Here is a partial definition of this class.

```
class Array[a] {
  def apply(index: int): a;
  def update(index: int, elem: a): unit;
}
```
The class above defines the way Scala arrays are seen from Scala user programs. The Scala compiler will map this abstraction to the underlying arrays of the host system in most cases where this possible.

In Java, arrays are indeed covariant; that is, for reference types T and S, if T is a subtype of S, then also Array[T] is a subtype of Array[S]. This might seem natural but leads to safety problems that require special runtime checks. Here is an example:

```
val x = new Array[String](1);val y: Array[Any] = x;y(0) = new Rational(1, 2); // this is syntactic sugar for
```
 $//$  y.update(0, new Rational(1, 2));

In the first line, a new array of strings is created. In the second line, this array is bound to a variable y, of type Array[Any]. Assuming arrays are covariant, this is OK, since Array[String] is a subtype of Array[Any]. Finally, in the last line a rational number is stored in the array. This is also OK, since type Rational is a subtype of the element type Any of the array y. We thus end up storing a rational number in an array of strings, which clearly violates type soundness.

Java solves this problem by introducing a run-time check in the third line which tests whether the stored element is compatible with the element type with which the array was created. We have seen in the example that this element type is not necessarily the static element type of the array being updated. If the test fails, an ArrayStoreException is raised.

Scala solves this problem instead statically, by disallowing the second line at compile-time, because arrays in Scala have non-variant subtyping. This raises the question how a Scala compiler verifies that variance annotations are correct. If we had simply declared arrays co-variant, how would the potential problem have been detected?

Scala uses a conservative approximation to verify soundness of variance annotations. A covariant type parameter of a class may only appear in co-variant positions inside the class. Among the co-variant positions are the types of values in the class, the result types of methods in the class, and type arguments to other covariant types. Not co-variant are types of formal method parameters. Hence, the following class definition would have been rejected

```
class Array[+a] {
  def apply(index: int): a;
  def update(index: int, elem: a): unit;
                                ^ covariant type parameter a
                                   appears in contravariant position.
}
```
So far, so good. Intuitively, the compiler was correct in rejecting the update method in a co-variant class because update potentially changes state, and therefore undermines the soundness of co-variant subtyping.

However, there are also methods which do not mutate state, but where a type parameter still appears contra-variantly. An example is push in type Stack. Again the Scala compiler will reject the definition of this method for co-variant stacks.

```
class Stack[+a] {
  def push(x: a): Stack[a] =^ covariant type parameter a
                 appears in contravariant position.
```
This is a pity, because, unlike arrays, stacks are purely functional data structures and therefore should enable co-variant subtyping. However, there is a a way to solve the problem by using a polymorphic method with a lower type parameter bound.

### **7.3 Lower Bounds**

We have seen upper bounds for type parameters. In a type parameter declaration such as  $t \leq U$ , the type parameter t is restricted to range only over subtypes of type U. Symmetrical to this are lower bounds in Scala. In a type parameter declaration t >: L, the type parameter t is restricted to range only over *supertypes* of type L. (One can also combine lower and upper bounds, as in  $t >: L <: U$ .)

Using lower bounds, we can generalize the push method in Stack as follows.

```
class Stack[+a] {
  def push[b >: a](x: b): Stack[b] = new NonEmptyStack(x, this);
```
Technically, this solves our variance problem since now the type parameter a appears no longer as a parameter type of method push. Instead, it appears as lower bound for another type parameter of a method, which is classified as a co-variant position. Hence, the Scala compiler accepts the new definition of push.

In fact, we have not only solved the technical variance problem but also have generalized the definition of push. Before, we were required to push only elements with types that conform to the declared element type of the stack. Now, we can push also elements of a supertype of this type, but the type of the returned stack will change accordingly. For instance, we can now push an AnyRef onto a stack of Strings, but the resulting stack will be a stack of AnyRefs instead of a stack of Strings!

In summary, one should not hesitate to add variance annotations to your data structures, as this yields rich natural subtyping relationships. The compiler will detect potential soundness problems. Even if the compiler's approximation is too conservative, as in the case of method push of class Stack, this will often suggest a useful generalization of the contested method.

## **7.4 Least Types**

Scala does not allow one to parameterize objects with types. That's why we originally defined a generic class EmptyStack[a], even though a single value denoting empty stacks of arbitrary type would do. For co-variant stacks, however, one can use the following idiom:

```
object EmptyStack extends Stack[All] { ... }
```
The identifier All refers to the bottom type scala.All, which is a subtype of all other types. Hence, for co-variant stacks, Stack[All] is a subtype of Stack[T], for any other type T. This makes it possible to use a single empty stack object in user code. For instance:

```
val s = EmptyStack.push("abc").push(new AnyRef());
```
Let's analyze the type assignment for this expression in detail. The EmptyStack object is of type Stack[All], which has a method

```
push[b >: All](element b): Stack[b].
```
Local type inference will determine that the type parameter b should be instantiated to String in the application EmptyStack.push("abc"). The result type of that application is hence Stack[String], which in turn has a method

```
push[b >: String](elem: b): Stack[b] .
```
The final part of the value definition above is the application of this method to **new** AnyRef(). Local type inference will determine that the type parameter b should this time be instantiated to AnyRef, with result type Stack[AnyRef]. Hence, the type assigned to value s is Stack[AnyRef].

Besides scala.All, which is a subtype of every other type, there is also the type scala.AllRef, which is a subtype of scala.AnyRef, and every type derived from it. The **null** literal in Scala is of that type. This makes **null** compatible with every reference type, but not with a value type such as int.

We conclude this section with the complete improved definition of stacks. Stacks have now co-variant subtyping, the push method has been generalized, and the empty stack is represented by a single object.

```
trait Stack[+a] {
  def push[b >: a](x: b): Stack[b] = new NonEmptyStack(x, this);
  def isEmpty: boolean;
  def top: a;
  def pop: Stack[a];
}
object EmptyStack extends Stack[All] {
  def isEmpty = true;
  def top = throw new Error("EmptyStack.top");
  def pop = throw new Error("EmptyStack.pop");
}
class NonEmptyStack[+a](elem: a, rest: Stack[a]) extends Stack[a] {
  def isEmpty = false;
  def top = elem;
  def pop = rest;
}
```
Many classes in the Scala library are generic. We now present two commonly used families of generic classes, tuples and functions. The discussion of another common class, lists, is deferred to the next chapter.

## **7.5 Tuples**

Sometimes, a function needs to return more than one result. For instance, take the function divmod which returns the integer quotient and rest of two given integer arguments. Of course, one can define a class to hold the two results of divmod, as in:

```
case class TwoInts(first: int, second: int);
def divmod(x: int, y: int): TwoInts = new TwoInts(x / y, x % y);
```
However, having to define a new class for every possible pair of result types is very tedious. In Scala one can use instead a the generic classes Tuple*n*, for each *n* between 2 and 9. As an example, here is the definition of Tuple2.

```
package scala;
case class Tuple2[a, b](_1: a, _2: b);
```
With Tuple2, the divmod method can be written as follows.

```
def divmod(x: int, y: int) = new Tuple2[int, int](x / y, x % y);
```
As usual, type parameters to constructors can be omitted if they are deducible from value arguments. Also, Scala defines an alias Pair for Tuple2 (as well as Triple for Tuple3). With these conventions, divmod can equivalently be written as follows.

**def** divmod(x: int, y: int) =  $Pair(x / y, x % y)$ ;

How are elements of tuples accessed? Since tuples are case classes, there are two possibilities. One can either access a tuple's fields using the names of the constructor parameters  $\overline{\phantom{a}}$ *i*, as in the following example:

```
val xy = \text{divmod}(x, y);
System.out.println("quotient: " + x._1 + ", rest: " + x._2);
```
Or one uses pattern matching on tuples, as in the following example:

```
divmod(x, y) match {
 case Pair(n, d) =>
    System.out.println("quotient: " + n + ", rest: " + d);
}
```
Note that type parameters are never used in patterns; it would have been illegal to write case Pair[int, int](n, d).

## **7.6 Functions**

Scala is a functional language in that functions are first-class values. Scala is also an object-oriented language in that every value is an object. It follows that functions are objects in Scala. For instance, a function from type String to type int is represented as an instance of the trait Function1[String, int]. The Function1 trait is defined as follows.

```
package scala;
trait Function1[-a, +b] {
  def apply(x: a): b;
}
```
Besides Function1, there are also definitions of Function0 and Function2 up to Function9 in the standard Scala library. That is, there is one definition for each possible number of function parameters between 0 and 9. Scala's function type syntax  $T_1, \ldots, T_n \implies S$  is simply an abbreviation for the parameterized type Function  $n[T_1, ..., T_n, S]$ .

Scala uses the same syntax  $f(x)$  for function application, no matter whether f is a method or a function object. This is made possible by the following convention: A function application  $f(x)$  where  $f$  is an object (as opposed to a method) is taken to be a shorthand for  $f$ .apply( $x$ ). Hence, the apply method of a function type is inserted automatically where this is necessary.

That's also why we defined array subscripting in Section [7.2](#page-72-0) by an apply method. For any array a, the subscript operation  $a(i)$  is taken to be a shorthand for a.apply(i).

Functions are an example where a contra-variant type parameter declaration is useful. For example, consider the following code:

```
val f: (AnyRef => int) = x => x.hashCode();
val g: (String \Rightarrow int) = f;
g("abc")
```
It's sound to bind the value g of type String  $\Rightarrow$  int to f, which is of type AnyRef  $\Rightarrow$  int. Indeed, all one can do with function of type String  $\Rightarrow$  int is pass it a string in order to obtain an integer. Clearly, the same works for function f: If we pass it a string (or any other object), we obtain an integer. This demonstrates that function subtyping is contra-variant in its argument type whereas it is covariant in its result type. In short,  $S \Rightarrow T$  is a subtype of  $S' \Rightarrow T'$ , provided  $S'$  is a subtype of S and  $T$  is a subtype of  $T'$ .

**Example 7.6.1** Consider the Scala code

**val** plus1: (int => int) =  $(x: int)$  =>  $x + 1$ ; plus1(2)

This is expanded into the following object code.

```
val plus1: Function1[int, int] = new Function1[int, int] {
 def apply(x: int): int = x + 1;
}
plus1.apply(2)
```
Here, the object creation **new** Function1[int, int]{ ... } represents an instance of an *anonymous class*. It combines the creation of a new Function1 object with an implementation of the apply method (which is abstract in Function1). Equivalently, but more verbosely, one could have used a local class:

```
val plus1: Function1[int, int] = {
 class Local extends Function1[int, int] {
   def apply(x: int): int = x + 1;
 }
 new Local: Function1[int, int]
}
plus1.apply(2)
```
# Chapter 8 **Lists**

Lists are an important data structure in many Scala programs. A list containing the elements  $x_1, \ldots, x_n$  is written List $(x_1, \ldots, x_n)$ . Examples are:

```
val fruit = List("apples", "oranges", "pears");
val nums = List(1, 2, 3, 4);val diag3 = List(List(1, 0, 0), List(0, 1, 0), List(0, 0, 1));
val empty = List();
```
Lists are similar to arrays in languages such as C or Java, but there are also three important differences. First, lists are immutable. That is, elements of a list cannot be changed by assignment. Second, lists have a recursive structure, whereas arrays are flat. Third, lists support a much richer set of operations than arrays usually do.

## **8.1 Using Lists**

**The List type.** Like arrays, lists are *homogeneous*. That is, the elements of a list all have the same type. The type of a list with elements of type T is written List[T] (compare to T[] in Java).

```
val fruit: List[String] = List("apples", "oranges", "pears");
val nums : List[int] = List(1, 2, 3, 4);
val diag3: List[List[int]] = List(List(1, 0, 0), List(0, 1, 0), List(0, 0, 1));
val empty: List[int] = List();
```
**List constructors.** All lists are built from two more fundamental constructors, Nil and :: (pronounced "cons"). Nil represents an empty list. The infix operator :: expresses list extension. That is,  $x : : x$ s represents a list whose first element is  $x$ , which is followed by (the elements of) list xs. Hence, the list values above could also have been defined as follows (in fact their previous definition is simply syntactic sugar for the definitions below).

```
val fruit = "apples" :: ("oranges" :: ("pears" :: Nil));
val nums = 1 :: (2 : : (3 : : (4 : : Nil))));
val diag3 = (1:: (0:: (0:: Nil))) ::(0 :: (1 :: (0 :: Nil))) ::(0:: (0:: (1:: Nil))) :: Nil:val empty = Nil;
```
The  $'$ ::' operation associates to the right: A :: B :: C is interpreted as A :: (B :: C). Therefore, we can drop the parentheses in the definitions above. For instance, we can write shorter

**val** nums = 1 :: 2 :: 3 :: 4 :: Nil;

**Basic operations on lists.** All operations on lists can be expressed in terms of the following three:

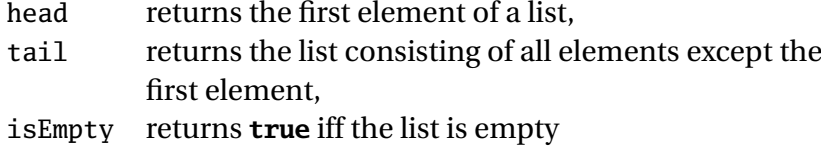

These operations are defined as methods of list objects. So we invoke them by selecting from the list that's operated on. Examples:

empty.isEmpty = **true** fruit.isEmpty = **false**  $fruit.head = "anbles"$ fruit.tail.head = "oranges"  $diag3.head = List(1, 0, 0)$ 

The head and tail methods are defined only for non-empty lists. When selected from an empty list, they throw an exception.

As an example of how lists can be processed, consider sorting the elements of a list of numbers into ascending order. One simple way to do so is *insertion sort*, which works as follows: To sort a non-empty list with first element x and rest xs, sort the remainder xs and insert the element x at the right position in the result. Sorting an empty list will yield the empty list. Expressed as Scala code:

```
def isort(xs: List[int]): List[int] =
  if (xs.isEmpty) Nil
  else insert(xs.head, isort(xs.tail));
```
**Exercise 8.1.1** Provide an implementation of the missing function insert.

List patterns. In fact, :: is defined as a case class in Scala's standard library. Hence, it is possible to decompose lists by pattern matching, using patterns composed from the Nil and :: constructors. For instance, isort can be written alternatively as follows.

```
def isort(xs: List[int]): List[int] = xs match {
    case List() \Rightarrow List()
    case x :: xs1 \Rightarrow insert(x, isort(xs1))}
where
```

```
def insert(x: int, xs: List[int]): List[int] = xs match {
  case List() \Rightarrow List(x)
  case y :: ys \Rightarrow \textbf{if} (x \le y) x :: xs \textbf{ else } y :: insert(x, ys)}
```
## <span id="page-82-0"></span>**8.2 Definition of class List I: First Order Methods**

Lists are not built in in Scala; they are defined by an abstract class List, which comes with two subclasses for :: and Nil. In the following we present a tour through class List.

```
package scala;
abstract class List[+a] {
```
List is an abstract class, so one cannot define elements by calling the empty List constructor (e.g. by **new** List). The class has a type parameter a. It is co-variant in this parameter, which means that  $List[S] \leq: List[T]$  for all types S and T such that S <: T. The class is situated in the package scala. This is a package containing the most important standard classes of Scala. List defines a number of methods, which are explained in the following.

**Decomposing lists.** First, there are the three basic methods is Empty, head, tail. Their implementation in terms of pattern matching is straightforward:

```
def isEmpty: boolean = match {
 case Nil => true
 case x :: xs => false
}
def head: a = match {
 case Nil => throw new Error("Nil.head")
 case x :: xs => x
}
def tail: List[a] = match {
```

```
case Nil => throw new Error("Nil.tail")
 case x :: xs => x
}
```
The next function computes the length of a list.

```
def length = match {
  case Nil => 0
  case x :: xs \Rightarrow 1 + xs.length}
```
**Exercise 8.2.1** Design a tail-recursive version of length.

The next two functions are the complements of head and tail.

```
def last: a;
def init: List[a];
```
xs.last returns the last element of list xs, whereas xs.init returns all elements of xs except the last. Both functions have to traverse the entire list, and are thus less efficient than their head and tail analogues. Here is the implementation of last.

```
def last: a = match {
 case Nil => throw new Error("Nil.last")
 case x :: Nil => x
 case x :: xs => xs.last
}
```
The implementation of init is analogous.

The next three functions return a prefix of the list, or a suffix, or both.

```
def take(n: int): List[a] =
  if (n == 0 || isEmpty) Nil else head :: tail.take(n-1);
def drop(n: int): List[a] =
  if (n == 0 || is Empty) this else tail.drop(n-1);
def split(n: int): Pair[List[a], List[a]] = Pair(take(n), drop(n));
```
(xs take n) returns the first n elements of list xs, or the whole list, if its length is smaller than n. (xs drop n) returns all elements of xs except the n first ones. Finally, (xs split n) returns a pair consisting of the lists resulting from xs take n and xs drop n.

The next function returns an element at a given index in a list. It is thus analogous to array subscripting. Indices start at 0.

**def** apply(n: int):  $a = drop(n)$ .head;

The apply method has a special meaning in Scala. An object with an apply method can be applied to arguments as if it was a function. For instance, to pick the 3'rd element of a list xs, one can write either  $xs$ . apply(3) or  $xs(3)$  – the latter expression expands into the first.

With take and drop, we can extract sublists consisting of consecutive elements of the original list. To extract the sublist  $xs_m$ , ...,  $xs_{n-1}$  of a list xs, use:

```
xs.drop(m).take(n - m)
```
**Zipping lists.** The next function combines two lists into a list of pairs. Given two **lists** 

```
xs = List(x_1, ..., x_n), and
ys = List(y_1, ..., y_n)
```
xs zip ys constructs the list List(Pair(x<sub>1</sub>, y<sub>1</sub>), ..., Pair(x<sub>n</sub>, y<sub>n</sub>)). If the two lists have different lengths, the longer one of the two is truncated. Here is the definition of zip – note that it is a polymorphic method.

```
def zip[b](that: List[b]): List[Pair[a,b]] =
 if (this.isEmpty || that.isEmpty) Nil
 else Pair(this.head, that.head) :: (this.tail zip that.tail);
```
**Consing lists..** Like any infix operator, :: is also implemented as a method of an object. In this case, the object is the list that is extended. This is possible, because operators ending with a ':' character are treated specially in Scala. All such operators are treated as methods of their right operand. E.g.,

 $x :: y = y. ::(x)$  whereas  $x + y = x.+(y)$ 

Note, however, that operands of a binary operation are in each case evaluated from left to right. So, if D and E are expressions with possible side-effects,  $D : E$  is translated to { $\mathbf{val} \times = \mathbf{D}$ ; E.:: $(x)$ } in order to maintain the left-to-right order of operand evaluation.

Another difference between operators ending in a ':' and other operators concerns their associativity. Operators ending in ':' are right-associative, whereas other operators are left-associative. E.g.,

x :: y :: z = x :: (y :: z) whereas  $x + y + z = (x + y) + z$ 

The definition of :: as a method in class List is as follows:

```
def ::[b >: a](x: b): List[b] = new scalar::(x, this);
```
Note that :: is defined for all elements x of type B and lists of type List [A] such that the type B of x is a supertype of the list's element type A. The result is in this case a list of B's. This is expressed by the type parameter b with lower bound a in the signature  $of \cdot$ :

**Concatenating lists.** An operation similar to :: is list concatenation, written ':::'. The result of  $(xs ::; ys)$  is a list consisting of all elements of xs, followed by all elements of ys. Because it ends in a colon, ::: is right-associative and is considered as a method of its right-hand operand. Therefore,

```
xs ::: ys ::: zs = xs ::: (ys ::: zs)
                = zs.:::(ys).:::(xs)
```
Here is the implementation of the ::: method:

```
def :::[b >: a](prefix: List[b]): List[b] = prefix match {
  case Nil => this
  case p :: ps \Rightarrow this.::(ps).::(p)}
```
**Reversing lists.** Another useful operation is list reversal. There is a method reverse in List to that effect. Let's try to give its implementation:

```
def reverse[a](xs: List[a]): List[a] = xs match {
  case Nil => Nil
  case x :: xs \Rightarrow reverse(xs) :: List(x)}
```
This implementation has the advantage of being simple, but it is not very efficient. Indeed, one concatenation is executed for every element in the list. List concatenation takes time proportional to the length of its first operand. Therefore, the complexity of reverse(xs) is

 $n + (n-1) + ... + 1 = n(n+1)/2$ 

where *n* is the length of xs. Can reverse be implemented more efficiently? We will see later that there exists another implementation which has only linear complexity.

#### **8.3 Example: Merge sort**

The insertion sort presented earlier in this chapter is simple to formulate, but also not very efficient. It's average complexity is proportional to the square of the length of the input list. We now design a program to sort the elements of a list which is more efficient than insertion sort. A good algorithm for this is *merge sort*, which works as follows.

First, if the list has zero or one elements, it is already sorted, so one returns the list unchanged. Longer lists are split into two sub-lists, each containing about half the elements of the original list. Each sub-list is sorted by a recursive call to the sort function, and the resulting two sorted lists are then combined in a merge operation.

For a general implementation of merge sort, we still have to specify the type of list elements to be sorted, as well as the function to be used for the comparison of elements. We obtain a function of maximal generality by passing these two items as parameters. This leads to the following implementation.

```
def msort[a](less: (a, a) \Rightarrow boolean)(xs: List[a]): List[a] = {
 def merge(xs1: List[a], xs2: List[a]): List[a] =
    if (xs1.isEmpty) xs2
    else if (xs2.isEmpty) xs1
    else if (less(xs1.head, xs2.head)) xs1.head :: merge(xs1.tail, xs2)
    else xs2.head :: merge(xs1, xs2.tail);
 val n = xs.length/2;if (n == 0) xs
 else merge(msort(less)(xs take n), msort(less)(xs drop n))
}
```
The complexity of msort is *O*(*N log* (*N*)), where *N* is the length of the input list. To see why, note that splitting a list in two and merging two sorted lists each take time proportional to the length of the argument list(s). Each recursive call of msort halves the number of elements in its input, so there are  $O(log(N))$  consecutive recursive calls until the base case of lists of length 1 is reached. However, for longer lists each call spawns off two further calls. Adding everything up we obtain that at each of the *O*(*log* (*N*)) call levels, every element of the original lists takes part in one split operation and in one merge operation. Hence, every call level has a total cost proportional to *O*(*N*). Since there are *O*(*log* (*N*)) call levels, we obtain an overall cost of *O*(*N log* (*N*)). That cost does not depend on the initial distribution of elements in the list, so the worst case cost is the same as the average case cost. This makes merge sort an attractive algorithm for sorting lists.

Here is an example how msort is used.

msort(x: int, y: int =>  $x < y$ )(List(5, 7, 1, 3))

The definition of msort is curried, to make it easy to specialize it with particular comparison functions. For instance,

```
val intSort = msort(x: int, y: int \Rightarrow x < y)val reverseSort = msort(x: int, y: int => x > y)
```
### **8.4 Definition of class List II: Higher-Order Methods**

The examples encountered so far show that functions over lists often have similar structures. We can identify several patterns of computation over lists, like:

- transforming every element of a list in some way.
- extracting from a list all elements satisfying a criterion.
- combine the elements of a list using some operator.

Functional programming languages enable programmers to write general functions which implement patterns like this by means of higher order functions. We now discuss a set of commonly used higher-order functions, which are implemented as methods in class List.

**Mapping over lists.** A common operation is to transform each element of a list and then return the lists of results. For instance, to scale each element of a list by a given factor.

```
def scaleList(xs: List[double], factor: double): List[double] = xs match {
  case Nil => xs
  case x :: xs1 \Rightarrow x * factor :: scalelist(xs1, factor)}
```
This pattern can be generalized to the map method of class List:

```
abstract class List[a] { ...
  def map[b](f: a \Rightarrow b): List[b] = this match {
    case Nil => this
    case x :: xs \Rightarrow f(x) :: xs.map(f)}
```
Using map, scaleList can be more concisely written as follows.

```
def scaleList(xs: List[double], factor: double) =
  xs map (x \Rightarrow x * factor);
```
As another example, consider the problem of returning a given column of a matrix which is represented as a list of rows, where each row is again a list. This is done by the following function column.

```
def column[a](xs: List[List[a[]], index: int): List[a] =
  xs map (row => row at index);
```
Closely related to map is the foreach method, which applies a given function to all elements of a list, but does not construct a list of results. The function is thus applied only for its side effect. foreach is defined as follows.

```
def foreach(f: a \Rightarrow unit): unit = this match {
  case Nil => ()
  case x :: xs \Rightarrow f(x) : xs.foreanch(f)}
```
This function can be used for printing all elements of a list, for instance:

xs foreach  $(x \Rightarrow System.out.println(x))$ 

**Exercise 8.4.1** Consider a function which squares all elements of a list and returns a list with the results. Complete the following two equivalent definitions of squareList.

```
def squareList(xs: List[int]): List[int] = xs match {
 case List() => ??
 case y :: ys => ??
}
def squareList(xs: List[int]): List[int] =
 xs map ??
```
**Filtering Lists.** Another common operation selects from a list all elements fulfilling a given criterion. For instance, to return a list of all positive elements in some given lists of integers:

```
def posElems(xs: List[int]): List[int] = xs match {
  case Nil => xs
  case x :: xs1 \Rightarrow \textbf{if} (x > 0) x :: posElements(xs1) \textbf{ else } posElements(xs1)}
```
This pattern is generalized to the filter method of class List:

```
def filter(p: a \Rightarrow boolean): List[a] = this match {
  case Nil => this
  case x :: xs \Rightarrow \textbf{if} (p(x)) x :: xs.fiter(p) \textbf{ else } xs.fiter(p)}
```
Using filter, posElems can be more concisely written as follows.

```
def posElems(xs: List[int]): List[int] =
  xs filter (x \Rightarrow x > 0);
```
An operation related to filtering is testing whether all elements of a list satisfy a certain condition. Dually, one might also be interested in the question whether there exists an element in a list that satisfies a certain condition. These operations are embodied in the higher-order functions forall and exists of class List.

```
def forall(p: a => Boolean): Boolean =
  isEmpty || (p(head) && (tail forall p));
def exists(p: a => Boolean): Boolean =
  !isEmpty && (p(head) || (tail exists p));
```
To illustrate the use of forall, consider the question whether a number if prime. Remember that a number *n* is prime of it can be divided without remainder only by one and itself. The most direct translation of this definition would test that *n* divided by all numbers from 2 up to and excluding itself gives a non-zero remainder. This list of numbers can be generated using a function List.range which is defined in object List as follows.

```
package scala;
object List { ...
  def range(from: int, end: int): List[int] =
    if (from >= end) Nil else from :: range(from + 1, end);
```
For example, List.range(2, n) generates the list of all integers from 2 up to and excluding *n*. The function isPrime can now simply be defined as follows.

```
def isPrime(n: int) =
  List.range(2, n) forall (x \Rightarrow n % x != 0);
```
We see that the mathematical definition of prime-ness has been translated directly into Scala code.

Exercise: Define forall and exists in terms of filter.

**Folding and Reducing Lists.** Another common operation is to combine the elements of a list with some operator. For instance:

 $sum(List(x_1, ..., x_n)) = 0 + x_1 + ... + x_n$ product(List( $x_1, ..., x_n$ )) = 1 \*  $x_1$  \* ... \*  $x_n$ 

Of course, we can implement both functions with a recursive scheme:

```
def sum(xs: List[int]): int = xs match {
  case Nil => 0
  case y :: ys \Rightarrow y + sum(ys)}
def product(xs: List[int]): int = xs match {
  case Nil => 1
  case y :: ys \Rightarrow y * product(ys)}
```
But we can also use the generalization of this program scheme embodied in the reduceLeft method of class List. This method inserts a given binary operator between adjacent elements of a given list. E.g.

List( $x_1$ , ...,  $x_n$ ).reduceLeft(op) = (...( $x_1$  op  $x_2$ ) op ...) op  $x_n$ 

Using reduceLeft, we can make the common pattern in sum and product apparent:

**def** sum(xs: List[int])  $= (0 :: xs)$  reduceLeft  $\{(x, y) \Rightarrow x + y\}$ ; **def** product(xs: List[int]) =  $(1:: xs)$  reduceLeft  $\{(x, y) \Rightarrow x * y\}$ ;

Here is the implementation of reduceLeft.

```
def reduceLeft(op: (a, a) \Rightarrow a): a = \text{this match }case Nil => throw new Error("Nil.reduceLeft")
    case x :: xs \Rightarrow (xs \text{ foldLeft } x)(op)}
  def foldLeft[b](z: b)(op: (b, a) => b): b = this match {
    case Nil => z
    case x :: xs \Rightarrow (xs \text{ foldLeft } op(z, x))(op)}
}
```
We see that the reduceLeft method is defined in terms of another generally useful method, foldLeft. The latter takes as additional parameter an *accumulator* z, which is returned when foldLeft is applied on an empty list. That is,

 $(List(x_1, ..., x_n)$  foldLeft z $)(op) = (...(z \text{ op } x_1) \text{ op } ...)$  op  $x_n$ 

The sum and product methods can be defined alternatively using foldLeft:

```
def sum(xs: List[int]) = (xs foldLeft 0) \{(x, y) \Rightarrow x + y\};
def product(xs: List[int]) = (xs foldLeft 1) \{(x, y) \Rightarrow x * y\};
```
**FoldRight and ReduceRight.** Applications of foldLeft and reduceLeft expand to left-leaning trees. . They have duals foldRight and reduceRight, which produce right-leaning trees.

```
List(x<sub>1</sub>, ..., x<sub>n</sub>).reduceRight(op) = x<sub>1</sub> op ( ... (x<sub>n−1</sub> op x<sub>n</sub>)...)
(List(x_1, \ldots, x_n) foldRight acc)(op) = x_1 op (\ldots (x_n op acc)...)
```
These are defined as follows.

```
def reduceRight(op: (a, a) => a): a = match
  case Nil => throw new Error("Nil.reduceRight")
  case x :: Nil => x
  case x :: xs \Rightarrow op(x, xs.readuceRight(op))}
def foldRight[b](z: b)(op: (a, b) => b): b = match {
```

```
case Nil => z
  case x :: xs \Rightarrow op(x, (xs foldRight z)(op))}
```
Class List defines also two symbolic abbreviations for foldLeft and foldRight:

**def** /:[b](z: b)(f: (b, a) => b):  $b = \text{foldLeft}(z)(f)$ ; **def** :\[b](z: b)(f: (a, b) => b): b = foldRight(z)(f);

The method names picture the left/right leaning trees of the fold operations by forward or backward slashes. The : points in each case to the list argument whereas the end of the slash points to the accumulator (or: zero) argument z. That is,

 $(z /: List(x_1, ..., x_n))(op) = (...(z op x_1) op ...) op x_n$ (List(x<sub>1</sub>, ..., x<sub>n</sub>) :\ z)(op) = x<sub>1</sub> op ( ... (x<sub>n</sub> op acc)...)

For associative and commutative operators,  $/$ : and : \ are equivalent (even though there may be a difference in efficiency).

**Exercise 8.4.2** Consider the problem of writing a function flatten, which takes a list of element lists as arguments. The result of flatten should be the concatenation of all element lists into a single list. Here is the an implementation of this method in terms of :  $\lambda$ .

**def** flatten[a](xs: List[List[a]]): List[a] =  $(xs: \{Nil: List[a])\} \{(x, xs) \Rightarrow x ::: xs\};$ 

Consider replacing the first part of the body of flatten by (Nil /: xs). What would be the difference in asymptotoc complexity between the two versions of flatten?

In fact flatten is predefined together with a set of other userful function in an object called List in the standatd Scala library. It can be accessed from user program by calling List.flatten. Note that flatten is not a method of class List – it would not make sense there, since it applies only to lists of lists, not to all lists in general.

**List Reversal Again.** We have seen in Section [8.2](#page-82-0) an implementation of method reverse whose run-time was quadratic in the length of the list to be reversed. We now develop a new implementation of reverse, which has linear cost. The idea is to use a foldLeft operation based on the following program scheme.

**class** List[+a] { ... **def** reverse: List[a] =  $(z$ ? /: **this** $)(op$ ?);

Nil

It only remains to fill in the z? and op? parts. Let's try to deduce them from examples.

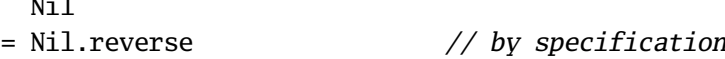

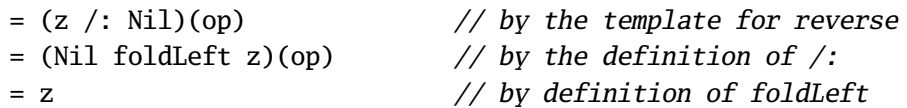

Hence, z? must be Nil. To deduce the second operand, let's study reversal of a list of length one.

```
List(x)= List(x).reverse // by specification<br>= (Nil /: List(x))(op) // by the template \frac{1}{2}// by the template for reverse, with z = Nil= (List(x) foldLeft Nil)(op) // by the definition of /:
= op(Nil, x) // by definition of foldLeft
```
Hence,  $op(Nil, x)$  equals  $List(x)$ , which is the same as  $x :: Nil$ . This suggests to take as op the :: operator with its operands exchanged. Hence, we arrive at the following implementation for reverse, which has linear complexity.

**def** reverse: List[a] =  $((Nil: List[a])$  /: **this**)  $\{(xs, x) \Rightarrow x :: xs\};$ 

(Remark: The type annotation of Nil is necessary to make the type inferencer work.)

**Exercise 8.4.3** Fill in the missing expressions to complete the following definitions of some basic list-manipulation operations as fold operations.

```
def mapFun[a, b](xs: List[a], f: a \Rightarrow b): List[b] =
  (xs : \left\{ List[b](\right)\} ?? };
def lengthFun[a](xs: List[a]): int =
  (0 /: xs){ ?? };
```
**Nested Mappings.** We can employ higher-order list processing functions to express many computations that are normally expressed as nested loops in imperative languages.

As an example, consider the following problem: Given a positive integer *n*, find all pairs of positive integers *i* and *j*, where  $1 \leq j \leq i \leq n$  such that  $i + j$  is prime. For instance, if  $n = 7$ , the pairs are

$$
\begin{array}{c|cccccc}\ni & 2 & 3 & 4 & 4 & 5 & 6 & 6 \\
\hline\nj & 1 & 2 & 1 & 3 & 2 & 1 & 5 \\
\hline\ni+j & 3 & 5 & 5 & 7 & 7 & 7 & 11\n\end{array}
$$

A natural way to solve this problem consists of two steps. In a first step, one generates the sequence of all pairs  $(i, j)$  of integers such that  $1 \leq j \leq i \leq n$ . In a second step one then filters from this sequence all pairs  $(i, j)$  such that  $i + j$  is prime.

Looking at the first step in more detail, a natural way to generate the sequence of pairs consists of three sub-steps. First, generate all integers between 1 and *n* for *i*.

Second, for each integer *i* between 1 and *n*, generate the list of pairs (*i*, 1) up to  $(i, i - 1)$ . This can be achieved by a combination of range and map:

List.range(1, i) map  $(x \Rightarrow \text{Pair}(i, x))$ 

Finally, combine all sublists using foldRight with :::. Putting everything together gives the following expression:

```
List.range(1, n)
  .map(i \Rightarrow List.random(1, i).map(x \Rightarrow Pair(i, x))).foldRight(List[Pair[int, int]]()) \{(xs, ys) \Rightarrow xs ::: ys\}.filter(pair => isPrime(pair_1 + pair_2))
```
**Flattening Maps.** The combination of mapping and then concatenating sublists resulting from the map is so common that we there is a special method for it in class List:

```
abstract class List[+a] { ...
  def flatMap[b](f: a => List[b]): List[b] = match {
    case Nil => Nil
    case x :: xs \Rightarrow f(x) :::(xs \text{ flatMap } f)}
}
```
With flatMap, the pairs-whose-sum-is-prime expression could have been written more concisely as follows.

```
List.range(1, n)
  .flatMap(i \Rightarrow List.random(1, i).map(x \Rightarrow Pair(i, x))).filter(pair => isPrime(pair_1 + pair_2))
```
### **8.5 Summary**

This chapter has ingtroduced lists as a fundamental data structure in programming. Since lists are immutable, they are a common data type in functional programming languages. They play there a role comparable to arrays in imperative languages. However, the access patterns between arrays and lists are quite different. Where array accessing is always done by indexing, this is much less common for lists. We have seen that scala.List defines a method called apply for indexing; however this operation is much more costly than in the case of arrays (linear as opposed to constant time). Instead of indexing, lists are usually traversed recursively, where

recursion steps are usually based on a pattern match over the traversed list. There is also a rich set of higher-order combinators which allow one to instantiate a set of predefined patterns of computations over lists.

# Chapter 9 **For-Comprehensions**

The last chapter demonstrated that higher-order functions such as map, flatMap, filter provide powerful constructions for dealing with lists. But sometimes the level of abstraction required by these functions makes a program hard to understand.

To help understandability, Scala has a special notation which simplifies common patterns of applications of higher-order functions. This notation builds a bridge between set-comprehensions in mathematics and for-loops in imperative languages such as C or Java. It also closely resembles the query notation of relational databases.

As a first example, say we are given a list persons of persons with name and age fields. To print the names of all persons in the sequence which are aged over 20, one can write:

**for** (**val**  $p \leftarrow$  persons;  $p \cdot age > 20$ ) **yield**  $p \cdot name$ 

This is equivalent to the following expression , which uses higher-order functions filter and map:

persons filter ( $p \Rightarrow p \cdot age > 20$ ) map ( $p \Rightarrow p \cdot name$ )

The for-comprehension looks a bit like a for-loop in imperative languages, except that it constructs a list of the results of all iterations.

Generally, a for-comprehension is of the form

**for** ( *s* ) **yield** *e*

Here, *s* is a sequence of *generators* and *filters*. A *generator* is of the form **val** x <- e, where e is a list-valued expression. It binds x to successive values in the list. A *filter* is an expression f of type boolean. It omits from consideration all bindings for which f is **false**. The sequence *s* starts in each case with a generator. If there are several generators in a sequence, later generators vary more rapidly than earlier ones.

Here are two examples that show how for-comprehensions are used. First, let's redo an example of the previous chapter: Given a positive integer *n*, find all pairs of positive integers *i* and *j*, where  $1 \leq j \leq i \leq n$  such that  $i + j$  is prime. With a forcomprehension this problem is solved as follows:

```
for (val i \leftarrow List.random(1, n);val j \leftarrow List.random(1, i);isPrime(i+j)) yield Pair(i, j)
```
This is arguably much clearer than the solution using map, flatMap and filter that we have developed previously.

As a second example, consider computing the scalar product of two vectors xs and ys. Using a for-comprehension, this can be written as follows.

sum (**for**(**val** (x,  $y$ ) <- xs zip ys) **yield**  $x * y$ )

#### **9.1 The N-Queens Problem**

For-comprehensions are especially useful for solving combinatorial puzzles. An example of such a puzzle is the 8-queens problem: Given a standard chess-board, place 8 queens such that no queen is in check from any other (a queen can check another piece if they are on the same column, row, or diagonal). We will now develop a solution to this problem, generalizing it to chess-boards of arbitrary size. Hence, the problem is to place *n* queens on a chess-board of size  $n \times n$ .

To solve this problem, note that we need to place a queen in each row. So we could place queens in successive rows, each time checking that a newly placed queen is not in check from any other queens that have already been placed. In the course of this search, it might arrive that a queen to be placed in row *k* would be in check in all fields of that row from queens in row 1 to *k* − 1. In that case, we need to abort that part of the search in order to continue with a different configuration of queens in columns 1 to  $k-1$ .

This suggests a recursive algorithm. Assume that we have already generated all solutions of placing *k* − 1 queens on a board of size *n* × *n*. We can represent each such solution by a list of length *k* − 1 of column numbers (which can range from 1 to *n*). We treat these partial solution lists as stacks, where the column number of the queen in row *k* −1 comes first in the list, followed by the column number of the queen in row *k* − 2, etc. The bottom of the stack is the column number of the queen placed in the first row of the board. All solutions together are then represented as a list of lists, with one element for each solution.

Now, to place the *k*'the queen, we generate all possible extensions of each previous solution by one more queen. This yields another list of solution lists, this time of length *k*. We continue the process until we have reached solutions of the size of the chess-board *n*. This algorithmic idea is embodied in function placeQueens below:

```
def queens(n: int): List[List[int]] = {
 def placeQueens(k: int): List[List[int]] =
    if (k == 0) List(List())else for (val queens \leftarrow placeQueens(k - 1);
              val column \leq List.range(1, n + 1);
              isSafe(column, queens, 1)) yield col :: queens;
 placeQueens(n);
}
```
**Exercise 9.1.1** Write the function

**def** isSafe(col: int, queens: List[int], delta: int): boolean

which tests whether a queen in the given column col is safe with respect to the queens already placed. Here, delta is the difference between the row of the queen to be placed and the row of the first queen in the list.

#### **9.2 Querying with For-Comprehensions**

The for-notation is essentially equivalent to common operations of database query languages. For instance, say we are given a database books, represented as a list of books, where Book is defined as follows.

**case class** Book(title: String, authors: List[String]);

Here is a small example database:

```
val books: List[Book] = List(
  Book("Structure and Interpretation of Computer Programs",
      List("Abelson, Harold", "Sussman, Gerald J.")),
 Book("Principles of Compiler Design",
      List("Aho, Alfred", "Ullman, Jeffrey")),
 Book("Programming in Modula-2",
      List("Wirth, Niklaus")),
 Book("Introduction to Functional Programming"),
      List("Bird, Richard")),
 Book("The Java Language Specification",
      List("Gosling, James", "Joy, Bill", "Steele, Guy", "Bracha, Gilad")));
```
Then, to find the titles of all books whose author's last name is "Ullman":

```
for (val b <- books; val a <- b.authors; a startsWith "Ullman")
yield b.title
```
(Here, startsWith is a method in java.lang.String). Or, to find the titles of all books that have the string "Program" in their title:

```
for (val b \leq b books: (b.title index of "Program") >0)
yield b.title
```
Or, to find the names of all authors that have written at least two books in the database.

```
for (val b1 \leftarrow \text{books}; val b2 \leftarrow \text{books}; b1 \leftarrow b2;
       val a1 \leftarrow b1.authors; val a2 \leftarrow b2.authors; a1 == a2)
yield a1
```
The last solution is not yet perfect, because authors will appear several times in the list of results. We still need to remove duplicate authors from result lists. This can be achieved with the following function.

```
def removeDuplicates[a](xs: List[a]): List[a] =
  if (xs.isEmpty) xs
  else xs.head :: removeDuplicates(xs.tail filter (x => x != xs.head));
```
Note that the last expression in method removeDuplicates can be equivalently expressed using a for-comprehension.

xs.head :: removeDuplicates(**for** (**val** x <- xs.tail; x != xs.head) **yield** x)

#### **9.3 Translation of For-Comprehensions**

Every for-comprehension can be expressed in terms of the three higher-order functions map, flatMap and filter. Here is the translation scheme, which is also used by the Scala compiler.

• A simple for-comprehension

**for** (**val** x <- e) **yield** e'

is translated to

 $e.\text{map}(x \Rightarrow e')$ 

• A for-comprehension

**for** (**val**  $x \leftarrow e$ ; f; s) **yield**  $e'$ 

where f is a filter and s is a (possibly empty) sequence of generators or filters is translated to

**for** (**val**  $x \leftarrow e$ . filter( $x \Rightarrow f$ ); s) **yield** e'

and then translation continues with the latter expression.

• A for-comprehension

**for** (**val**  $x \leftarrow e$ ;  $y \leftarrow e'$ ; s) **yield**  $e'$ 

where s is a (possibly empty) sequence of generators or filters is translated to

e.flatMap( $x \Rightarrow$  **for** ( $y \leftarrow e'$ ; s) **yield**  $e'$ )

and then translation continues with the latter expression.

For instance, taking our "pairs of integers whose sum is prime" example:

```
for ( val i \leftarrow range(1, n);
       val j \leftarrow \text{range}(1, i);
       isPrime(i+j)
) yield (i, j)
```
Here is what we get when we translate this expression:

```
range(1, n). flatMap(i \Rightarrowrange(1, i).filter(j \Rightarrow isPrime(i+j)).map(j \implies (i, j)))
```
Conversely, it would also be possible to express functions map, flatMap and filter using for-comprehensions. Here are the three functions again, this time implemented using for-comprehensions.

```
object Demo {
  def map[a, b](xs: List[a], f: a => b): List[b] =
    for (val x \leftarrow xs) yield f(x);
  def flatMap[a, b](xs: List[a], f: a \Rightarrow List[b]): List[b] =
    for (val x \leftarrow xs; val y \leftarrow f(x)) yield y;
  def filter[a](xs: List[a], p: a => boolean): List[a] =
    for (val x \leftarrow xs; p(x)) yield x;
}
```
Not surprisingly, the translation of the for-comprehension in the body of Demo.map will produce a call to map in class List. Similarly, Demo.flatMap and Demo.filter translate to flatMap and filter in class List.

**Exercise 9.3.1** Define the following function in terms of **for**.

```
def flatten(xss: List[List[a]]): List[a] =
  (xss : \langle List() \rangle ((xs, ys) \Rightarrow xs ::: ys)
```
**Exercise 9.3.2** Translate

```
for ( val b <- books; val a <- b.authors; a startsWith "Bird" ) yield b.title
for ( val b <- books; (b.title indexOf "Program") >= 0 ) yield b.title
```
to higher-order functions.

#### **9.4 For-Loops**

For-comprehensions resemble for-loops in imperative languages, except that they produce a list of results. Sometimes, a list of results is not needed but we would still like the flexibility of generators and filters in iterations over lists. This is made possible by a variant of the for-comprehension syntax, which expresses for-loops:

**for** ( *s* ) *e*

This construct is the same as the standard for-comprehension syntax except that the keyword **yield** is missing. The for-loop is executed by executing the expression *e* for each element generated from the sequence of generators and filters *s*.

As an example, the following expression prints out all elements of a matrix represented as a list of lists:

```
for (xs \leftarrow xss) {
  for (x <- xs) System.out.print(x + "\t")
  System.out.println()
}
```
The translation of for-loops to higher-order methods of class List is similar to the translation of for-comprehensions, but is simpler. Where for-comprehensions translate to map and flatMap, for-loops translate in each case to foreach.

#### **9.5 Generalizing For**

We have seen that the translation of for-comprehensions only relies on the presence of methods map, flatMap, and filter. Therefore it is possible to apply the same notation to generators that produce objects other than lists; these objects only have to support the three key functions map, flatMap, and filter.

The standard Scala library has several other abstractions that support these three methods and with them support for-comprehensions. We will encounter some of them in the following chapters. As a programmer you can also use this principle to enable for-comprehensions for types you define – these types just need to support methods map, flatMap, and filter.

There are many examples where this is useful: Examples are database interfaces, XML trees, or optional values. We will see in Chapter [13.2](#page-130-0) how for-comprehensions can be used in the definition of parsers for context-free grammars that construct abstract syntax trees.

One caveat: It is not assured automatically that the result translating a forcomprehension is well-typed. To ensure this, the types of map, flatMap and filter have to be essentially similar to the types of these methods in class List.

To make this precise, assume you have a parameterized class C[a] for which you want to enable for-comprehensions. Then C should define map, flatMap and filter with the following types:

```
def map[b](f: a => b): C[b]def flatMap[b](f: a => C[b]): C[b]
def filter(p: a \Rightarrow boolean): C[a]
```
It would be attractive to enforce these types statically in the Scala compiler, for instance by requiring that any type supporting for-comprehensions implements a standard trait with these methods  $^{\rm l}$  . The problem is that such a standard trait would have to abstract over the identity of the class C, for instance by taking C as a type parameter. Note that this parameter would be a type constructor, which gets applied to *several different* types in the signatures of methods map and flatMap. Unfortunately, the Scala type system is too weak to express this construct, since it can handle only type parameters which are fully applied types.

<span id="page-102-0"></span><sup>&</sup>lt;sup>1</sup>In the programming language Haskell, which has similar constructs, this abstraction is called a "monad with zero"

# Chapter 10 **Mutable State**

Most programs we have presented so for did not have side-effects  $^{\rm l}$  . Therefore, the notion of *time* did not matter. For a program that terminates, any sequence of actions would have led to the same result! This is also reflected by the substitution model of computation, where a rewrite step can be applied anywhere in a term, and all rewritings that terminate lead to the same solution. In fact, this *confluence* property is a deep result in  $\lambda$ -calculus, the theory underlying functional programming.

In this chapter, we introduce functions with side effects and study their behavior. We will see that as a consequence we have to fundamentally modify up the substitution model of computation which we employed so far.

# **10.1 Stateful Objects**

We normally view the world as a set of objects, some of which have state that *changes* over time. Normally, state is associated with a set of variables that can be changed in the course of a computation. There is also a more abstract notion of state, which does not refer to particular constructs of a programming language: An object *has state* (or: *is stateful*) if its behavior is influenced by its history.

For instance, a bank account object has state, because the question "can I withdraw 100 CHF?" might have different answers during the lifetime of the account.

In Scala, all mutable state is ultimately built from variables. A variable definition is written like a value definition, but starts with var instead of val. For instance, the following two definitions introduce and initialize two variables x and count.

**var** x: String = "abc";

<span id="page-104-0"></span><sup>&</sup>lt;sup>1</sup>We ignore here the fact that some of our program printed to standard output, which technically is a side effect.

```
var count = 111;
```
Like a value definition, a variable definition associates a name with a value. But in the case of a variable definition, this association may be changed later by an assignment. Such assignments are written as in C or Java. Examples:

 $x = "hello";$  $count = count + 1$ :

In Scala, every defined variable has to be initialized at the point of its definition. For instance, the statement **var** x: int; is *not* regarded as a variable definition, because the initializer is missing $^2.$  $^2.$  $^2.$  If one does not know, or does not care about, the appropriate initializer, one can use a wildcard instead. I.e.

**val** x:  $T = 1$ ;

will initialize x to some default value (**null** for reference types, **false** for booleans, and the appropriate version of 0 for numeric value types).

Real-world objects with state are represented in Scala by objects that have variables as members. For instance, here is a class that represents bank accounts.

```
class BankAccount {
  private var balance = 0;
  def deposit(amount: int): unit =
    if (amount > 0) balance = balance + amount;
  def withdraw(amount: int): int =
    if (0 < amount && amount \leq balance) {
      balance = balance - amount:
      balance
    } else throw new Error("insufficient funds");
}
```
The class defines a variable balance which contains the current balance of an account. Methods deposit and withdraw change the value of this variable through assignments. Note that balance is **private** in class BankAccount – hence it can not be accessed directly outside the class.

To create bank-accounts, we use the usual object creation notation:

**val** myAccount = **new** BankAccount

**Example 10.1.1** Here is a scalaint session that deals with bank accounts.

<span id="page-105-0"></span> $^2$ If a statement like this appears in a class, it is instead regarded as a variable declaration, which introduces abstract access methods for the variable, but does not associate these methods with a piece of state.

```
> :l bankaccount.scala
loading file 'bankaccount.scala'
> val account = new BankAccount
val account : BankAccount = BankAccount$class@1797795
> account deposit 50
(): scala.Unit
> account withdraw 20
30: scala.Int
> account withdraw 20
10: scala.Int
> account withdraw 15
java.lang.RuntimeException: insufficient funds
        at BankAccount$class.withdraw(bankaccount.scala:13)
        at <top-level>(console:1)
>
```
The example shows that applying the same operation (withdraw 20) twice to an account yields different results. So, clearly, accounts are stateful objects.

**Sameness and Change.** Assignments pose new problems in deciding when two expressions are "the same". If assignments are excluded, and one writes

**val**  $x = E$ ; **val**  $y = E$ ;

where E is some arbitrary expression, then x and y can reasonably be assumed to be the same. I.e. one could have equivalently written

**val**  $x = E$ ; **val**  $y = x$ ;

(This property is usually called *referential transparency*). But once we admit assignments, the two definition sequences are different. Consider:

**val**  $x = new BankAccount; val y = new BankAccount;$ 

To answer the question whether x and y are the same, we need to be more precise what "sameness" means. This meaning is captured in the notion of *operational equivalence*, which, somewhat informally, is stated as follows.

Suppose we have two definitions of x and y. To test whether x and y define the same value, proceed as follows.

- Execute the definitions followed by an arbitrary sequence S of operations that involve x and y. Observe the results (if any).
- Then, execute the definitions with another sequence S' which results from S by renaming all occurrences of y in S to x.
- If the results of running S' are different, then surely x and y are different.

• On the other hand, if all possible pairs of sequences (S, S') yield the same results, then x and y are the same.

In other words, operational equivalence regards two definitions x and y as defining the same value, if no possible experiment can distinguish between x and y. An experiment in this context are two version of an arbitrary program which use either x or y.

Given this definition, let's test whether

**val**  $x = new BankAccount: val v = new BankAccount:$ 

defines values x and y which are the same. Here are the definitions again, followed by a test sequence:

```
> val x = new BankAccount
> val y = new BankAccount
> x deposit 30
30> y withdraw 20
java.lang.RuntimeException: insufficient funds
```
Now, rename all occurrences of y in that sequence to x. We get:

```
> val x = new BankAccount
> val y = new BankAccount
> x deposit 30
30
> x withdraw 20
1<sub>0</sub>
```
Since the final results are different, we have established that x and y are not the same. On the other hand, if we define

**val**  $x = new BankAccount; val v = x$ 

then no sequence of operations can distinguish between x and y, so x and y are the same in this case.

**Assignment and the Substitution Model.** These examples show that our previous substitution model of computation cannot be used anymore. After all, under this model we could always replace a value name by its defining expression. For instance in

```
val x = new BankAccount; val v = x
```
the x in the definition of y could be replaced by **new** BankAccount. But we have seen that this change leads to a different program. So the substitution model must be
invalid, once we add assignments.

#### **10.2 Imperative Control Structures**

Scala has the **while** and **do**-**while** loop constructs known from the C and Java languages. There is also a single branch **if** which leaves out the else-part as well as a **return** statement which aborts a function prematurely. This makes it possible to program in a conventional imperative style. For instance, the following function, which computes the n'th power of a given parameter x, is implemented using **while** and single-branch **if**.

```
def power (x: double, n: int): double = {
 var r = 1.0;
 var i = n:
 while (i > 0) {
    if ((i & 1) == 1) { r = r * x}
   if (i > 1) r = r * r;
   i = i \gg 1;
 }
 r
}
```
These imperative control constructs are in the language for convenience. They could have been left out, as the same constructs can be implemented using just functions. As an example, let's develop a functional implementation of the while loop. whileLoop should be a function that takes two parameters: a condition, of type boolean, and a command, of type unit. Both condition and command need to be passed by-name, so that they are evaluated repeatedly for each loop iteration. This leads to the following definition of whileLoop.

```
def whileLoop(condition: => boolean)(command: => unit): unit =
  if (condition) {
    command; whileLoop(condition)(command)
  } else {}
```
Note that whileLoop is tail recursive, so it operates in constant stack space.

**Exercise 10.2.1** Write a function repeatLoop, which should be applied as follows:

repeatLoop { command } ( condition )

Is there also a way to obtain a loop syntax like the following?

```
repeatLoop { command } until ( condition )
```
Some other control constructs known from C and Java are missing in Scala: There are no break and continue jumps for loops. There are also no for-loops in the Java sense – these have been replaced by the more general for-loop construct discussed in Section [9.4.](#page-101-0)

#### **10.3 Extended Example: Discrete Event Simulation**

We now discuss an example that demonstrates how assignments and higher-order functions can be combined in interesting ways. We will build a simulator for digital circuits.

The example is taken from Abelson and Sussman's book [\[ASS96\]](#page-256-0). We augment their basic (Scheme-) code by an object-oriented structure which allows code-reuse through inheritance. The example also shows how discrete event simulation programs in general are structured and built.

We start with a little language to describe digital circuits. A digital circuit is built from *wires* and *function boxes*. Wires carry signals which are transformed by function boxes. We will represent signals by the booleans **true** and **false**.

Basic function boxes (or: *gates*) are:

- An *inverter*, which negates its signal
- An *and-gate*, which sets its output to the conjunction of its input.
- An *or-gate*, which sets its output to the disjunction of its input.

Other function boxes can be built by combining basic ones.

Gates have *delays*, so an output of a gate will change only some time after its inputs change.

**A Language for Digital Circuits.** We describe the elements of a digital circuit by the following set of Scala classes and functions.

First, there is a class Wire for wires. We can construct wires as follows.

```
val a = new Wire;
val b = new Wire;
val c = new Wire;
```
Second, there are functions

```
def inverter(input: Wire, output: Wire): unit
def andGate(a1: Wire, a2: Wire, output: Wire): unit
def orGate(o1: Wire, o2: Wire, output: Wire): unit
```
which "make" the basic gates we need (as side-effects). More complicated function boxes can now be built from these. For instance, to construct a half-adder, we can define:

```
def halfAdder(a: Wire, b: Wire, s: Wire, c: Wire): unit = {
  val d = new Wire;
  val e = new Wire;
  orGate(a, b, d);
  andGate(a, b, c);
  inverter(c, e);
  andGate(d, e, s);
}
```
This abstraction can itself be used, for instance in defining a full adder:

```
def fullAdder(a: Wire, b: Wire, cin: Wire, sum: Wire, cout: Wire) = {
  val s = new Wire;
  val c1 = new Wire;
  val c2 = new Wire;
  halfAdder(a, cin, s, c1);
  halfAdder(b, s, sum, c2);
  orGate(c1, c2, cout);
}
```
Class Wire and functions inverter, andGate, and orGate represent thus a little language in which users can define digital circuits. We now give implementations of this class and these functions, which allow one to simulate circuits. These implementations are based on a simple and general API for discrete event simulation.

**The Simulation API.** Discrete event simulation performs user-defined *actions* at specified *times*. An *action* is represented as a function which takes no parameters and returns a unit result:

**type**  $Action = () \Rightarrow unit;$ 

The *time* is simulated; it is not the actual "wall-clock" time.

A concrete simulation will be done inside an object which inherits from the abstract Simulation class. This class has the following signature:

```
abstract class Simulation {
  def currentTime: int;
 def afterDelay(delay: int, action: => Action): unit;
 def run: unit;
}
```
Here, currentTime returns the current simulated time as an integer number, afterDelay schedules an action to be performed at a specified delay after currentTime, and run runs the simulation until there are no further actions to be performed.

**The Wire Class.** A wire needs to support three basic actions.

getSignal: boolean returns the current signal on the wire. setSignal(sig: boolean): unit sets the wire's signal to sig. addAction(p: Action): unit attaches the specified procedure p to the *actions* of the wire. All attached action procedures will be executed every time the signal of a wire changes.

Here is an implementation of the Wire class:

```
class Wire {
  private var sigVal = false;
  private var actions: List[Action] = List();
  def getSignal = sigVal;
  def setSignal(s: boolean) =
    if (s != sigVal) {
      sigVal = s;
      actions.foreach(action => action());
    }
  def addAction(a: Action) = {
    actions = a :: actions; a()}
}
```
Two private variables make up the state of a wire. The variable sigVal represents the current signal, and the variable actions represents the action procedures currently attached to the wire.

**The Inverter Class.** We implement an inverter by installing an action on its input wire, namely the action which puts the negated input signal onto the output signal. The action needs to take effect at InverterDelay simulated time units after the input changes. This suggests the following implementation:

```
def inverter(input: Wire, output: Wire) = {
  def invertAction() = {
   val inputSig = input.getSignal;
   afterDelay(InverterDelay, () => output.setSignal(!inputSig))
  }
  input addAction invertAction
}
```
**The And-Gate Class.** And-gates are implemented analogously to inverters. The action of an andGate is to output the conjunction of its input signals. This should happen at AndGateDelay simulated time units after any one of its two inputs changes. Hence, the following implementation:

```
def andGate(a1: Wire, a2: Wire, output: Wire) = {
 def andAction() = {
    val a1Sig = a1.getSignal;
    val a2Sig = a2.getSignal;
    afterDelay(AndGateDelay, () => output.setSignal(a1Sig & a2Sig));
  }
 a1 addAction andAction;
 a2 addAction andAction;
}
```
**Exercise 10.3.1** Write the implementation of orGate.

**Exercise 10.3.2** Another way is to define an or-gate by a combination of inverters and and gates. Define a function orGate in terms of andGate and inverter. What is the delay time of this function?

**The Simulation Class.** Now, we just need to implement class Simulation, and we are done. The idea is that we maintain inside a Simulation object an *agenda* of actions to perform. The agenda is represented as a list of pairs of actions and the times they need to be run. The agenda list is sorted, so that earlier actions come before later ones.

```
class Simulation {
 private type Agenda = List[Pair[int, Action]];
 private var agenda: Agenda = List();
```
There is also a private variable curtime to keep track of the current simulated time.

```
private var curtime = 0;
```
An application of the method afterDelay(delay, action) inserts the pair (curtime + delay, action) into the agenda list at the appropriate place.

```
def afterDelay(int delay)(action: \Rightarrow Action): unit = {
  val actiontime = curtime + delay;
  def insertAction(ag: Agenda): Agenda = ag match {
    case List() \RightarrowPair(actiontime, action) :: ag
    case (first @ Pair(time, act)) :: ag1 =>
      if (actiontime < time) Pair(actiontime, action) :: ag
      else first :: insert(ag1)
```

```
}
 agenda = insert(agenda)
}
```
An application of the run method removes successive elements from the agenda and performs their actions. It continues until the agenda is empty:

```
def run = \{afterDelay(0, () => System.out.println("*** simulation started ***"));
  agenda match {
    case List() =>
    case Pair(_, action) :: agenda1 =>
      agenda = agenda1; action(); run
  }
}
```
**Running the Simulator.** To run the simulator, we still need a way to inspect changes of signals on wires. To this purpose, we write a function probe.

```
def probe(name: String, wire: Wire): unit = {
  wire addAction () =>
   System.out.println(
     name + " " + currentTime + " new_value = " + wire.getSignal);)
}
```
Now, to see the simulator in action, let's define four wires, and place probes on two of them:

```
> val input1 = new Wire
> val input2 = new Wire
> val sum = new Wire
> val carry = new Wire
> probe("sum", sum)
sum 0 new_value = false
> probe("carry", carry)
carry 0 new_value = false
```
Now let's define a half-adder connecting the wires:

```
> halfAdder(input1, input2, sum, carry);
```
Finally, set one after another the signals on the two input wires to **true** and run the simulation.

```
> input1 setSignal true; run
*** simulation started ***
sum 8 new_value = true
> input2 setSignal true; run
carry 11 new_value = true
sum 15 new_value = false
```
### **10.4 Summary**

We have seen in this chapter the constructs that let us model state in Scala – these are variables, assignments, and imperative control structures. State and Assignment complicate our mental model of computation. In particular, referential transparency is lost. On the other hand, assignment gives us new ways to formulate programs elegantly. As always, it depends on the situation whether purely functional programming or programming with assignments works best.

# Chapter 11 **Computing with Streams**

The previous chapters have introduced variables, assignment and stateful objects. We have seen how real-world objects that change with time can be modeled by changing the state of variables in a computation. Time changes in the real world thus are modeled by time changes in program execution. Of course, such time changes are usually stretched out or compressed, but their relative order is the same. This seems quite natural, but there is a also price to pay: Our simple and powerful substitution model for functional computation is no longer applicable once we introduce variables and assignment.

Is there another way? Can we model state change in the real world using only immutable functions? Taking mathematics as a guide, the answer is clearly yes: A time-changing quantity is simply modeled by a function  $f(t)$  with a time parameter t. The same can be done in computation. Instead of overwriting a variable with successive values, we represent all these values as successive elements in a list. So, a mutable variable **var** x: T gets replaced by an immutable value **val** x: List[T]. In a sense, we trade space for time – the different values of the variable now all exit concurrently as different elements of the list. One advantage of the list-based view is that we can "time-travel", i.e. view several successive values of the variable at the same time. Another advantage is that we can make use of the powerful library of list processing functions, which often simplifies computation. For instance, consider the imperative way to compute the sum of all prime numbers in an interval:

```
def sumPrimes(start: int, end: int): int = {
 var i = start;
 var acc = 0:
 while (i < end) {
    if (isPrime(i)) acc = acc + i;
    i = i + 1;}
 acc
}
```
Note that the variable i "steps through" all values of the interval [start .. end-1].

A more functional way is to represent the list of values of variable i directly as range(start, end). Then the function can be rewritten as follows.

```
def sumPrimes(start: int, end: int) =
  sum(range(start, end) filter isPrime);
```
No contest which program is shorter and clearer! However, the functional program is also considerably less efficient since it constructs a list of all numbers in the interval, and then another one for the prime numbers. Even worse from an efficiency point of view is the following example:

To find the second prime number between 1000 and 10000:

```
range(1000, 10000) filter isPrime at 1
```
Here, the list of all numbers between 1000 and 10000 is constructed. But most of that list is never inspected!

However, we can obtain efficient execution for examples like these by a trick:

Avoid computing the tail of a sequence unless that tail is actually necessary for the computation.

We define a new class for such sequences, which is called Stream.

Streams are created using the constant empty and the constructor cons, which are both defined in module scala.Stream. For instance, the following expression constructs a stream with elements 1 and 2:

```
Stream.cons(1, Stream.cons(2, Stream.empty))
```
As another example, here is the analogue of List.range, but returning a stream instead of a list:

```
def range(start: Int, end: Int): Stream[Int] =
  if (start >= end) Stream.empty
  else Stream.cons(start, range(start + 1, end));
```
(This function is also defined as given above in module Stream). Even though Stream.range and List.range look similar, their execution behavior is completely different:

Stream.range immediately returns with a Stream object whose first element is start. All other elements are computed only when they are *demanded* by calling the tail method (which might be never at all).

Streams are accessed just as lists. as for lists, the basic access methods are isEmpty, head and tail. For instance, we can print all elements of a stream as follows.

```
def print(xs: Stream[a]): unit =
  if (!xs.isEmpty) { System.out.println(xs.head); print(xs.tail) };
```
Streams also support almost all other methods defined on lists (see below for where their methods sets differ). For instance, we can find the second prime number between 1000 and 10000 by applying methods filter and apply on an interval stream:

Stream.range(1000, 10000) filter isPrime at 1

The difference to the previous list-based implementation is that now we do not needlessly construct and test for primality any numbers beyond 3.

**Consing and appending streams.** Two methods in class List which are not supported by class Stream are :: and :::. The reason is that these methods are dispatched on their right-hand side argument, which means that this argument needs to be evaluated before the method is called. For instance, in the case of  $x : : x$ s on lists, the tail xs needs to be evaluated before :: can be called and the new list can be constructed. This does not work for streams, where we require that the tail of a stream should not be evaluated until it is demanded by a tail operation. The argument why list-append ::: cannot be adapted to streams is analogous.

Instead of  $x : : x$ s, one uses Stream.cons(x, xs) for constructing a stream with first element x and (unevaluated) rest xs. Instead of  $xs : : :$  ys, one uses the operation xs append ys.

# Chapter 12 **Iterators**

Iterators are the imperative version of streams. Like streams, iterators describe potentially infinite lists. However, there is no data-structure which contains the elements of an iterator. Instead, iterators allow one to step through the sequence, using two abstract methods next and hasNext.

```
trait Iterator[+a] {
 def hasNext: boolean;
 def next: a;
```
Method next returns successive elements. Method hasNext indicates whether there are still more elements to be returned by next. Iterators also support some other methods, which are explained later.

As an example, here is an application which prints the squares of all numbers from 1 to 100.

```
var it: Iterator[int] = Iterator.range(1, 100);
while (it.hasNext) {
 val x = it.next;System.out.println(x * x)
}
```
# **12.1 Iterator Methods**

Iterators support a rich set of methods besides next and hasNext, which is described in the following. Many of these methods mimic a corresponding functionality in lists.

**Append.** Method append constructs an iterator which resumes with the given iterator it after the current iterator has finished.

```
def append[b >: a](that: Iterator[b]): Iterator[b] = new Iterator[b] {
 def hasNext = Iterator.this.hasNext || that.hasNext;
 def next = if (Iterator.this.hasNext) Iterator.this.next else that.next;
}
```
The terms Iterator.**this**.next and Iterator.**this**.hasNext in the definition of append call the corresponding methods as they are defined in the enclosing Iterator class. If the Iterator prefix to **this** would have been missing, hasNext and next would have called recursively the methods being defined in the result of append, which is not what we want.

**Map, FlatMap, Foreach.** Method map constructs an iterator which returns all elements of the original iterator transformed by a given function f.

```
def map[b](f: a => b): Iterator[b] = new Iterator[b] {
 def hasNext = Iterator.this.hasNext;
 def next = f(Iterator.this.next);
}
```
Method flatMap is like method map, except that the transformation function f now returns an iterator. The result of flatMap is the iterator resulting from appending together all iterators returned from successive calls of f.

```
def flatMap[b](f: a => Iterator[b]): Iterator[b] = new Iterator[b] {
 private var cur: Iterator[b] = Iterator.empty;
 def hasNext: Boolean =
    if (cur.hasNext) true
    else if (Iterator.this.hasNext) { cur = f(Iterator.this.next); hasNext }
    else false;
  def next: b =if (cur.hasNext) cur.next
    else if (Iterator.this.hasNext) { cur = f(Iterator.this.next); next }
    else throw new Error("next on empty iterator");
}
```
Closely related to map is the foreach method, which applies a given function to all elements of an iterator, but does not construct a list of results

```
def foreach(f: a \Rightarrow Unit): Unit =
  while (hasNext) { f(next) }
```
**Filter.** Method filter constructs an iterator which returns all elements of the original iterator that satisfy a criterion p.

```
def filter(p: a => Boolean) = new BufferedIterator[a] {
  private val source =
    Iterator.this.buffered;
  private def skip: Unit =
    while (source.hasNext && !p(source.head)) { source.next; () }
  def hasNext: Boolean =
    { skip; source.hasNext }
  def next: a =
    { skip; source.next }
 def head: a =
    { skip; source.head; }
}
```
In fact, filter returns instances of a subclass of iterators which are "buffered". A BufferedIterator object is an iterator which has in addition a method head. This method returns the element which would otherwise have been returned by head, but does not advance beyond that element. Hence, the element returned by head is returned again by the next call to head or next. Here is the definition of the BufferedIterator trait.

```
trait BufferedIterator[+a] extends Iterator[a] {
 def head: a;
}
```
Since map, flatMap, filter, and foreach exist for iterators, it follows that forcomprehensions and for-loops can also be used on iterators. For instance, the application which prints the squares of numbers between 1 and 100 could have equivalently been expressed as follows.

```
for (val i \leftarrow Iterator.range(1, 100))
  System.out.println(i * i);
```
**Zip.** Method zip takes another iterator and returns an iterator consisting of pairs of corresponding elements returned by the two iterators.

```
def zip[b](that: Iterator[b]) = new Iterator[Pair[a, b]] {
   def hasNext = Iterator.this.hasNext && that.hasNext;
   def next = Pair(Iterator.this.next, that.next);
 }
}
```
## **12.2 Constructing Iterators**

Concrete iterators need to provide implementations for the two abstract methods next and hasNext in class Iterator. The simplest iterator is Iterator. empty which always returns an empty sequence:

```
object Iterator {
  object empty extends Iterator[All] {
   def hasNext = false;
   def next: a = throw new Error("next on empty iterator");
  }
```
A more interesting iterator enumerates all elements of an array. This iterator is constructed by the fromArray method, which is also defined in the object Iterator

```
def fromArray[a](xs: Array[a]) = new Iterator[a] {
 private var i = 0;
 def hasNext: Boolean =
    i < xs.length;
 def next: a =
    if (i < xs.length) { val x = xs(i) ; i = i + 1 ; x }
    else throw new Error("next on empty iterator");
}
```
Another iterator enumerates an integer interval. The Iterator.range function returns an iterator which traverses a given interval of integer values. It is defined as follows.

```
object Iterator {
  def range(start: int, end: int) = new Iterator[int] {
    private var current = start;
    def hasNext = current < end;
    def next = \{val r = current:
      if (current \le end) current = current + 1
      else throw new Error("end of iterator");
      r
    }
  }
}
```
All iterators seen so far terminate eventually. It is also possible to define iterators that go on forever. For instance, the following iterator returns successive integers from some start value<sup>[1](#page-123-0)</sup>.

<span id="page-123-0"></span><sup>&</sup>lt;sup>1</sup>Due to the finite representation of type *int*, numbers will wrap around at  $2<sup>3</sup>1$ .

```
def from(start: int) = new Iterator[int] {
 private var last = start - 1;
 def hasNext = true;
 def next = { last = last + 1; last}
}
```
## **12.3 Using Iterators**

Here are two more examples how iterators are used. First, to print all elements of an array xs: Array[int], one can write:

```
Iterator.fromArray(xs) foreach (x \RightarrowSystem.out.println(x))
```
Or, using a for-comprehension:

```
for (\text{val } x \leftarrow \text{Iterator}.fromArray(xs))
  System.out.println(x)
```
As a second example, consider the problem of finding the indices of all the elements in an array of doubles greater than some limit. The indices should be returned as an iterator. This is achieved by the following expression.

```
import Iterator._;
fromArray(xs)
.zip(from(0))
.filter(\text{case Pair}(x, i) \Rightarrow x > \text{limit})
.map(\text{case } \text{Pair}(x, i) \Rightarrow i)
```
Or, using a for-comprehension:

```
import Iterator._;
for (val Pair(x, i) \leftarrow fromArray(xs) zip from(0); x > limit)
yield i
```
# <span id="page-126-0"></span>Chapter 13 **Combinator Parsing**

In this chapter we describe how to write combinator parsers in Scala. Such parsers are constructed from predefined higher-order functions, so called *parser combinators*, that closely model the constructions of an EBNF grammar [\[Wir77\]](#page-256-1).

As running example, we consider parsers for possibly nested lists of identifiers and numbers, which are described by the following context-free grammar.

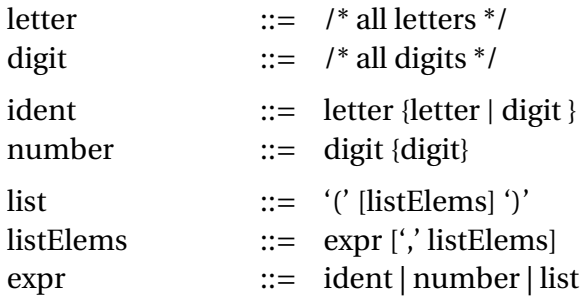

### **13.1 Simple Combinator Parsing**

In this section we will only be concerned with the task of recognizing input strings, not with processing them. So we can describe parsers by the sets of input strings they accept. There are two fundamental operators over parsers: &&& expresses the sequential composition of a parser with another, while ||| expresses an alternative. These operations will both be defined as methods of a Parser class. We will also define constructors for the following primitive parsers:

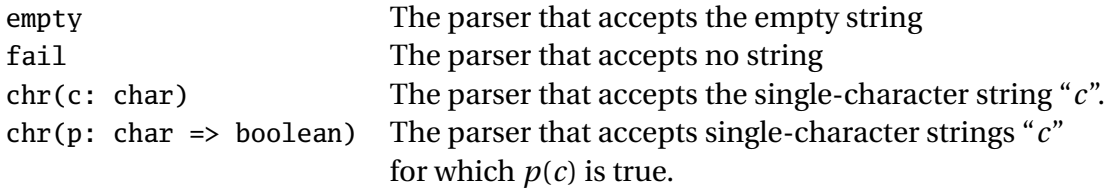

There are also the two higher-order parser combinators opt, expressing optionality and rep, expressing repetition. For any parser  $p$ ,  $opt(p)$  yields a parser that accepts the strings accepted by  $p$  or else the empty string, while rep( $p$ ) accepts arbitrary sequences of the strings accepted by  $p$ . In EBNF,  $opt(p)$  corresponds to  $[p]$  and rep( $p$ ) corresponds to  $\{p\}$ .

The central idea of parser combinators is that parsers can be produced by a straightforward rewrite of the grammar, replacing  $\cdots$  = with =, sequencing with &&&, choice | with  $||.||$ , repetition  $\{... \}$  with rep(...) and optional occurrence [...] with opt(...). Applying this process to the grammar of lists yields the following class.

```
abstract class ListParsers extends Parsers {
 def chr(p: char => boolean): Parser;
 def chr(c: char): Parser = chr(d: char => d = c);
 def letter : Parser = chr(Character.isLetter);
 def digit : Parser = chr(Character.isDigit);
 def ident : Parser = letter &&& rep(letter ||| digit);
 def number : Parser = digit &&& rep(digit);
 def list : Parser = chr('(') &&& opt(listElems) &&& chr(')');
 def listElems : Parser = expr &&& (chr(',') &&& listElems ||| empty);
 def expr : Parser = ident ||| number ||| list;
}
```
This class isolates the grammar from other aspects of parsing. It abstracts over the type of input and over the method used to parse a single character (represented by the abstract method chr(p: char => boolean)). The missing bits of information need to be supplied by code applying the parser class.

It remains to explain how to implement a library with the combinators described above. We will pack combinators and their underlying implementation in a base class Parsers, which is inherited by ListParsers. The first question to decide is which underlying representation type to use for a parser. We treat parsers here essentially as functions that take a datum of the input type intype and that yield a parse result of type Option[intype]. The Option type is predefined as follows.

```
trait Option[+a];
case object None extends Option[All];
case class Some[a](x: a) extends Option[a];
```
A parser applied to some input either succeeds or fails. If it fails, it returns the con-

stant None. If it succeeds, it returns a value of the form Some(in1) where in1 represents the input that remains to be parsed.

```
abstract class Parsers {
 type intype;
 abstract class Parser {
    type Result = Option[intype];
    def apply(in: intype): Result;
```
A parser also implements the combinators for sequence and alternative:

```
/*** p &&& q applies first p, and if that succeeds, then q
 */
def &&& (q: => Parser) = new Parser {
  def apply(in: intype): Result = Parser.this.apply(in) match {
    case None => None
    case Some(in1) \Rightarrow q(in1)
  }
}
/**p ||| q applies first p, and, if that fails, then q.
 */
def ||| (q: => Parser) = new Parser {
  def apply(in: intype): Result = Parser.this.apply(in) match {
    case None \Rightarrow q(in)case s \Rightarrow s}
}
```
The implementations of the primitive parsers empty and fail are trivial:

```
val empty = new Parser { def apply(in: intype): Result = Some(in) }
val fail = new Parser { def apply(in: intype): Result = None }
```
The higher-order parser combinators opt and rep can be defined in terms of the combinators for sequence and alternative:

```
def opt(p: Parser): Parser = p ||| empty; \angle /p? = (p | <empty>)
 def rep(p: Parser): Parser = opt(rep1(p)); // p* = [p+]def rep1(p: Parser): Parser = p &&& rep(p); // p+ = p p*} // end Parser
```
To run combinator parsers, we still need to decide on a way to handle parser input. Several possibilities exist: The input could be represented as a list, as an array, or as a random access file. Note that the presented combinator parsers use backtracking to change from one alternative to another. Therefore, it must be possible to reset input to a point that was previously parsed. If one restricted the focus to

LL(1) grammars, a non-backtracking implementation of the parser combinators in class Parsers would also be possible. In that case sequential input methods based on (say) iterators or sequential files would also be possible.

In our example, we represent the input by a pair of a string, which contains the input phrase as a whole, and an index, which represents the portion of the input which has not yet been parsed. Since the input string does not change, just the index needs to be passed around as a result of individual parse steps. This leads to the following class of parsers that read strings:

```
class ParseString(s: String) extends Parsers {
  type intype = int;
  def chr(p: char => boolean) = new Parser {
    def apply(in: int): Parser#Result =
      if (in \langle s.length() & p(s \text{ chart in})) Some(in + 1);
      else None;
  }
  val input = 0;
}
```
This class implements a method chr(p: char => boolean) and a value input. The chr method builds a parser that either reads a single character satisfying the given predicate p or fails. All other parsers over strings are ultimately implemented in terms of that method. The input value represents the input as a whole. In out case, it is simply value 0, the start index of the string to be read.

Note apply's result type, Parser#Result. This syntax selects the type element Result of the type Parser. It thus corresponds roughly to selecting a static inner class from some outer class in Java. Note that we could *not* have written Parser.Result, as the latter would express selection of the Result element from a *value* named Parser.

We have now extended the root class Parsers in two different directions: Class ListParsers defines a grammar of phrases to be parsed, whereas class ParseString defines a method by which such phrases are input. To write a concrete parsing application, we need to define both grammar and input method. We do this by combining two extensions of Parsers using a *mixin composition*. Here is the start of a sample application:

```
object Test {
  def main(args: Array[String]): unit = {
   val ps = new ListParsers with ParseString(args(0));
```
The last line above creates a new family of parsers by composing class ListParsers with class ParseString. The two classes share the common superclass Parsers. The abstract method chr in ListParsers is implemented by class ParseString.

To run the parser, we apply the start symbol of the grammar expr the argument

codeinput and observe the result:

```
ps.expr(input) match {
      case Some(n) \RightarrowSystem.out.println("parsed: " + args(0).substring(0, n));
      case None =>
        System.out.println("nothing parsed");
    }
  }
}// end Test
```
Note the syntax ps.expr(input), which treats the expr parser as if it was a function. In Scala, objects with apply methods can be applied directly to arguments as if they were functions.

Here is an example run of the program above:

```
> java examples.Test "(x,1,(y,z))"
parsed: (x,1,(y,z))> java examples.Test "(x, 1, (y, z))"
nothing parsed
```
### **13.2 Parsers that Produce Results**

The combinator library of the previous section does not support the generation of output from parsing. But usually one does not just want to check whether a given string belongs to the defined language, one also wants to convert the input string into some internal representation such as an abstract syntax tree.

In this section, we modify our parser library to build parsers that produce results. We will make use of the for-comprehensions introduced in Chapter [9.](#page-96-0) The basic combinator of sequential composition, formerly p &&& q, now becomes

```
for (val x \leftarrow p; val y \leftarrow q) yield e.
```
Here, the names x and y are bound to the results of executing the parsers p and q. e is an expression that uses these results to build the tree returned by the composed parser.

Before describing the implementation of the new parser combinators, we explain how the new building blocks are used. Say we want to modify our list parser so that it returns an abstract syntax tree of the parsed expression. Syntax trees are given by the following class hierarchy:

```
abstract class Tree{}
case class Id (s: String) extends Tree {}
case class Num(n: int) extends Tree {}
```

```
case class Lst(elems: List[Tree]) extends Tree {}
```
That is, a syntax tree is an identifier, an integer number, or a Lst node with a list of trees as descendants.

As a first step towards parsers that produce results we define three little parsers that return a single read character as result.

```
abstract class CharParsers extends Parsers {
  def any: Parser[char];
  def chr(ch: char): Parser[char] =
    for (val c \leftarrow any; c == ch) yield c;
  def chr(p: char \Rightarrow boolean): Parser[char] =
    for (val c \leftarrow any; p(c)) yield c;
}
```
The any parser succeeds with the first character of remaining input as long as input is nonempty. It is abstract in class ListParsers since we want to abstract in this class from the concrete input method used. The two chr parsers return as before the first input character if it equals a given character or matches a given predicate. They are now implemented in terms of any.

The next level is represented by parsers reading identifiers, numbers and lists. Here is a parser for identifiers.

```
abstract class ListParsers extends CharParsers {
 def ident: Parser[Tree] =
   for (
      val c: char <- chr(Character.isLetter);
      val cs: List[char] <- rep(chr(Character.isLetterOrDigit))
    ) yield Id((c :: cs).mkString("", "", ""));
```
Remark: Because chr( $\dots$ ) returns a single character, its repetition rep( $chr(\dots)$ ) returns a list of characters. The **yield** part of the for-comprehension converts all intermediate results into an Id node with a string as element. To convert the read characters into a string, it conses them into a single list, and invokes the mkString method on the result.

Here is a parser for numbers:

```
def number: Parser[Tree] =
  for (
    val d: char <- chr(Character.isDigit);
    val ds: List[char] <- rep(chr(Character.isDigit))
  ) yield Num(((d - '0') /: ds) ((x, digit) => x * 10 + \text{digit} - '0'));
```
Intermediate results are in this case the leading digit of the read number, followed by a list of remaining digits. The **yield** part of the for-comprehension reduces these

to a number by a fold-left operation.

Here is a parser for lists:

```
def list: Parser[Tree] =
  for (
    val \angle <- chr('(');
    val es <- listElems ||| succeed(List());
    val \angle <- chr(')')
  ) yield Lst(es);
def listElems: Parser[List[Tree]] =
  for (
    val \times \leftarrow expr;val xs <- chr(',') &&& listElems ||| succeed(List())
  ) yield x :: xs;
```
The list parser returns a Lst node with a list of trees as elements. That list is either the result of listElems, or, if that fails, the empty list (expressed here as: the result of a parser which always succeeds with the empty list as result).

The highest level of our grammar is represented by function expr:

```
def expr: Parser[Tree] =
    ident ||| number ||| list
}// end ListParsers.
```
We now present the parser combinators that support the new scheme. Parsers that succeed now return a parse result besides the un-consumed input.

```
abstract class Parsers {
 type intype;
 trait Parser[a] {
    type Result = Option[Pair[a, intype]];
    def apply(in: intype): Result;
```
Parsers are parameterized with the type of their result. The class Parser[a] now defines new methods map, flatMap and filter. The **for** expressions are mapped by the compiler to calls of these functions using the scheme described in Chapter [9.](#page-96-0) For parsers, these methods are implemented as follows.

```
def filter(pred: a \Rightarrow boolean) = new Parser[a] {
  def apply(in: intype): Result = Parser.this.apply(in) match {
    case None => None
    case Some(Pair(x, in1)) \Rightarrow if (pred(x)) Some(Pair(x, in1)) else None
  }
}
def map[b](f: a \Rightarrow b) = new Parser[b] {
```

```
def apply(in: intype): Result = Parser.this.apply(in) match {
    case None => None
    case Some(Pair(x, in1)) \Rightarrow Some(Pair(f(x), in1))
  }
}
def flatMap[b](f: a \Rightarrow Parser[b]) = new Parser[b] {
  def apply(in: intype): Result = Parser.this.apply(in) match {
    case None => None
    case Some(Pair(x, in1)) \Rightarrow f(x).apply(in1)
  }
}
```
The filter method takes as parameter a predicate *p* which it applies to the results of the current parser. If the predicate is false, the parser fails by returning None; otherwise it returns the result of the current parser. The map method takes as parameter a function *f* which it applies to the results of the current parser. The flatMap takes as parameter a function f which returns a parser. It applies f to the result of the current parser and then continues with the resulting parser. The ||| method is essentially defined as before. The &&& method can now be defined in terms of **for**.

```
def ||| (p: => Parser[a]) = new Parser[a] {
    def apply(in: intype): Result = Parser.this.apply(in) match {
      case None \Rightarrow p(in)case s => s
    }
  }
 def &&& [b](p: \Rightarrow Parser[b]): Parser[b] =for (val \angle <- this; val X \leq p) yield x;
}// end Parser
```
The primitive parser succeed replaces empty. It consumes no input and returns its parameter as result.

```
def succeed[a](x: a) = new Parser[a] {
  def apply(in: intype) = Some(Pair(x, in))}
```
The parser combinators rep and opt now also return results. rep returns a list which contains as elements the results of each iteration of its sub-parser. opt returns a list which is either empty or returns as single element the result of the optional parser.

```
def rep[a](p: Parser[a]): Parser[List[a]] =
  rep1(p) ||| succeed(List());
def rep1[a](p: Parser[a]): Parser[List[a]] =
  for (val x \leftarrow p; val xs \leftarrow rep(p)) yield x :: xs;
```

```
def opt[a](p: Parser[a]): Parser[List[a]] =
    (for (val x \leftarrow p) yield List(x)) ||| succeed(List());
} // end Parsers
```
The root class Parsers abstracts over which kind of input is parsed. As before, we determine the input method by a separate class. Here is ParseString, this time adapted to parsers that return results. It defines now the method any, which returns the first input character.

```
class ParseString(s: String) extends Parsers {
  type intype = int;
 val input = 0;
 def any = new Parser[char] {
    def apply(in: int): Parser[char]#Result =
      if (in < s.length()) Some(Pair(s charAt in, in + 1)) else None;
  }
}
```
The rest of the application is as before. Here is a test program which constructs a list parser over strings and prints out the result of applying it to the command line argument.

```
object Test {
 def main(args: Array[String]): unit = {
    val ps = new ListParsers with ParseString(args(0));
    ps.expr(ps.input) match {
      case Some(Pair(list, _)) => System.out.println("parsed: " + list);
      case None => "nothing parsed"
   }
 }
}
```
**Exercise 13.2.1** The parsers we have defined so far can succeed even if there is some input beyond the parsed text. To prevent this, one needs a parser which recognizes the end of input. Redesign the parser library so that such a parser can be introduced. Which classes need to be modified?

# Chapter 14 **Hindley/Milner Type Inference**

This chapter demonstrates Scala's data types and pattern matching by developing a type inference system in the Hindley/Milner style [\[Mil78\]](#page-256-2). The source language for the type inferencer is lambda calculus with a let construct called Mini-ML. Abstract syntax trees for the Mini-ML are represented by the following data type of Terms.

```
trait Term {}
case class Var(x: String) extends Term {
 override def toString() = x;
}
case class Lam(x: String, e: Term) extends Term {
 override def toString() = "(\\" + x + "." + e + ")";
}
case class App(f: Term, e: Term) extends Term {
 override def toString() = "(" + f + " " + e + ")";
}
case class Let(x: String, e: Term, f: Term) extends Term {
 override def toString() = "let " + x + " = " + e + " in " + f;
}
```
There are four tree constructors: Var for variables, Lam for function abstractions, App for function applications, and Let for let expressions. Each case class overrides the toString() method of class Any, so that terms can be printed in legible form.

We next define the types that are computed by the inference system.

```
sealed trait Type {}
case class Tyvar(a: String) extends Type {
 override def toString() = a;
}
case class Arrow(t1: Type, t2: Type) extends Type {
 override def toString() = "(" + t1 + "->" + t2 + ")";
}
```

```
case class Tycon(k: String, ts: List[Type]) extends Type {
  override def toString() =
   k + (if (ts.isEmpty) "" else ts.mkString("[", ",", "]"));
}
```
There are three type constructors: Tyvar for type variables, Arrow for function types and Tycon for type constructors such as boolean or List. Type constructors have as component a list of their type parameters. This list is empty for type constants such as boolean. Again, the type constructors implement the toString method in order to display types legibly.

Note that Type is a **sealed** class. This means that no subclasses or data constructors that extend Type can be formed outside the sequence of definitions in which Type is defined. This makes Type a *closed* algebraic data type with exactly three alternatives. By contrast, type Term is an *open* algebraic type for which further alternatives can be defined.

The main parts of the type inferencer are contained in object typeInfer. We start with a utility function which creates fresh type variables:

```
object typeInfer {
  private var n: Int = 0;
  def newTyvar(): Type = { n = n + 1 ; Tyvar("a" + n) }
```
We next define a class for substitutions. A substitution is an idempotent function from type variables to types. It maps a finite number of type variables to some types, and leaves all other type variables unchanged. The meaning of a substitution is extended point-wise to a mapping from types to types.

```
trait Subst extends Any with Function1[Type,Type] {
  def lookup(x: Tyvar): Type;
  def apply(t: Type): Type = t match {
    case tv \& Tyvar(a) \Rightarrow val u = lookup(tv); if (t == u) t else apply(u);
    case Arrow(t1, t2) => Array(\text{apply}(t1), \text{apply}(t2))case Tycon(k, ts) \Rightarrow Tycon(k, ts \text{ map apply})}
  def extend(x: Tyvar, t: Type) = new Subst {
    def lookup(y: Tyvar): Type = \mathbf{if} (x == y) t else Subst.this.lookup(y);
  }
}
val emptySubst = new Subst { def lookup(t: Tyvar): Type = t }
```
We represent substitutions as functions, of type  $\gamma$  => Type. This is achieved by making class Subst inherit from the unary function type Function[1](#page-138-0)[Type, Type] $^{\rm l}$ . To be an instance of this type, a substitution s has to implement an apply method that takes a Type as argument and yields another Type as result. A function application  $s(t)$  is then interpreted as s.apply(t).

The lookup method is abstract in class Subst. There are two concrete forms of substitutions which differ in how they implement this method. One form is defined by the emptySubst value, the other is defined by the extend method in class Subst.

The next data type describes type schemes, which consist of a type and a list of names of type variables which appear universally quantified in the type scheme. For instance, the type scheme  $\forall a \forall b.a \rightarrow b$  would be represented in the type checker as:

```
TypeScheme(List(TyVar("a"), TyVar("b")), Arrow(Tyvar("a"), Tyvar("b"))) .
```
The class definition of type schemes does not carry an extends clause; this means that type schemes extend directly class AnyRef. Even though there is only one possible way to construct a type scheme, a case class representation was chosen since it offers convenient ways to decompose an instance of this type into its parts.

```
case class TypeScheme(tyvars: List[String], tpe: Type) {
  def newInstance: Type = {
    (emptySubst /: tyvars) ((s, tv) => s.extend(tv, newTyvar())) (tpe);
  }
}
```
Type scheme objects come with a method newInstance, which returns the type contained in the scheme after all universally type variables have been renamed to fresh variables. The implementation of this method folds (with /:) the type scheme's type variables with an operation which extends a given substitution s by renaming a given type variable tv to a fresh type variable. The resulting substitution renames all type variables of the scheme to fresh ones. This substitution is then applied to the type part of the type scheme.

The last type we need in the type inferencer is Env, a type for environments, which associate variable names with type schemes. They are represented by a type alias Env in module typeInfer:

```
type Env = List[Pair[String, TypeScheme]];
```
There are two operations on environments. The lookup function returns the type scheme associated with a given name, or **null** if the name is not recorded in the environment.

<span id="page-138-0"></span> $1$  The class inherits the function type as a mixin rather than as a direct superclass. This is because in the current Scala implementation, the Function1 type is a Java interface, which cannot be used as a direct superclass of some other class.

```
def lookup(env: Env, x: String): TypeScheme = env match {
  case List() \Rightarrow nullcase Pair(y, t): env1 \Rightarrow if (x == y) t else lookup(env1, x)
}
```
The gen function turns a given type into a type scheme, quantifying over all type variables that are free in the type, but not in the environment.

```
def gen(env: Env, t: Type): TypeScheme =
 TypeScheme(tyvars(t) diff tyvars(env), t);
```
The set of free type variables of a type is simply the set of all type variables which occur in the type. It is represented here as a list of type variables, which is constructed as follows.

```
def tyvars(t: Type): List[Tyvar] = t match {
  case tv \& Tyvar(a) \RightarrowList(tv)
  case Arrow(t1, t2) \Rightarrowtyvars(t1) union tyvars(t2)
  case Tycon(k, ts) \Rightarrow(List[Tyvar])( ) /: ts) ((tvs, t) \Rightarrow tvs union tyvars(t));
}
```
Note that the syntax tv  $\mathbb Q$  ... in the first pattern introduces a variable which is bound to the pattern that follows. Note also that the explicit type parameter [Tyvar] in the expression of the third clause is needed to make local type inference work.

The set of free type variables of a type scheme is the set of free type variables of its type component, excluding any quantified type variables:

```
def tyvars(ts: TypeScheme): List[Tyvar] =
  tyvars(ts.tpe) diff ts.tyvars;
```
Finally, the set of free type variables of an environment is the union of the free type variables of all type schemes recorded in it.

```
def tyvars(env: Env): List[Tyvar] =
  (List[Tyvar]() /: env) ((tvs, nt) => tvs union tyvars(nt._2));
```
A central operation of Hindley/Milner type checking is unification, which computes a substitution to make two given types equal (such a substitution is called a *unifier*). Function mgu computes the most general unifier of two given types *t* and *u* under a pre-existing substitution *s*. That is, it returns the most general substitution *s'* which extends *s*, and which makes  $s'(t)$  and  $s'(u)$  equal types.

```
def mgu(t: Type, u: Type, s: Subst): Subst = Pair(s(t), s(u)) match {
  case Pair(Tyvar(a), Tyvar(b)) if (a == b) \Rightarrow
```

```
s
  case Pair(Tyvar(a), \Box) if !( tyvars(u) contains a) =>
    s.extend(Tyvar(a), u)
  case Pair(\_, Tyvar(a)) \Rightarrowmgu(u, t, s)
  case Pair(Arrow(t1, t2), Arrow(u1, u2)) =>
    mgu(t1, u1, mgu(t2, u2, s))
  case Pair(Tycon(k1, ts), Tycon(k2, us)) if (k1 == k2) =>
    (s /: (ts zip us)) ((s, tu) \Rightarrow \text{mgu}(tu, 1, tu, 2, s))\case \Rightarrowthrow new TypeError("cannot unify " + s(t) + " with " + s(u))
}
```
The mgu function throws a TypeError exception if no unifier substitution exists. This can happen because the two types have different type constructors at corresponding places, or because a type variable is unified with a type that contains the type variable itself. Such exceptions are modeled here as instances of case classes that inherit from the predefined Exception class.

```
case class TypeError(s: String) extends Exception(s) {}
```
The main task of the type checker is implemented by function tp. This function takes as parameters an environment *env*, a term *e*, a proto-type *t*, and a pre-existing substitution *s*. The function yields a substitution  $s'$  that extends *s* and that turns  $s'(env) \vdash e : s'(t)$  into a derivable type judgment according to the derivation rules of the Hindley/Milner type system [\[Mil78\]](#page-256-2). A TypeError exception is thrown if no such substitution exists.

```
def tp(env: Env, e: Term, t: Type, s: Subst): Subst = {
  current = e:
  e match {
    case Var(x) =>
      val u = lookup(env, x);
      if (u == null) throw new TypeError("undefined: " + x);
      else mgu(u.newInstance, t, s)
    case Lam(x, e1) =>
      val a = newTyvar(), b = newTyvar();val s1 = \text{mgu}(t, \text{Arrow}(a, b), s);
      val env1 = Pair(x, TypeScheme(List(), a)) :: env;
      tp(env1, e1, b, s1)
    case App(e1, e2) =>
      val a = newTyvar();
      val s1 = tp(env, e1, Arrow(a, t), s);tp(env, e2, a, s1)
```

```
case Let(x, e1, e2) \Rightarrowval a = newTvvar();
      val s1 = tp(env, e1, a, s);tp(Pair(x, gen(env, sl(a))) :: env, el, t, sl)}
}
var current: Term = null;
```
To aid error diagnostics, the tp function stores the currently analyzed sub-term in variable current. Thus, if type checking is aborted with a TypeError exception, this variable will contain the subterm that caused the problem.

The last function of the type inference module, typeOf, is a simplified facade for tp. It computes the type of a given term *e* in a given environment *env*. It does so by creating a fresh type variable *a*, computing a typing substitution that makes  $env \vdash e : a$  into a derivable type judgment, and returning the result of applying the substitution to *a*.

```
def typeOf(env: Env, e: Term): Type = {
   val a = newTvvar();
   tp(env, e, a, emptySubst)(a)
 }
}// end typeInfer
```
To apply the type inferencer, it is convenient to have a predefined environment that contains bindings for commonly used constants. The module predefined defines an environment env that contains bindings for the types of booleans, numbers and lists together with some primitive operations over them. It also defines a fixed point operator fix, which can be used to represent recursion.

```
object predefined {
 val booleanType = Tycon("Boolean", List());
 val intType = Tycon("Int", List());
  def listType(t: Type) = Tycon("List", List(t));
 private def gen(t: Type): typeInfer.TypeScheme = typeInfer.gen(List(), t);
 private val a = typeInfer.newTyvar();
 val env = List(
   Pair("true", gen(booleanType)),
   Pair("false", gen(booleanType)),
   Pair("if", gen(Arrow(booleanType, Arrow(a, Arrow(a, a))))),
   Pair("zero", gen(intType)),
   Pair("succ", gen(Arrow(intType, intType))),
   Pair("nil", gen(listType(a))),
   Pair("cons", gen(Arrow(a, Arrow(listType(a), listType(a))))),
   Pair("isEmpty", gen(Arrow(listType(a), booleanType))),
```

```
Pair("head", gen(Arrow(listType(a), a))),
    Pair("tail", gen(Arrow(listType(a), listType(a)))),
    Pair("fix", gen(Arrow(Arrow(a, a), a)))
 )
}
```
Here's an example how the type inferencer can be used. Let's define a function showType which returns the type of a given term computed in the predefined environment Predefined.env:

```
object testInfer {
 def showType(e: Term): String =
    try {
     typeInfer.typeOf(predefined.env, e).toString();
    } catch {
      case typeInfer.TypeError(msg) =>
        "\n cannot type: " + typeInfer.current +
        "\n reason: " + msg;
    }
```
Then the application

```
> testInfer.showType(Lam("x", App(App(Var("cons"), Var("x")), Var("nil"))));
```
would give the response

 $>(a6-2List[a6])$ 

To make the type inferencer more useful, we complete it with a parser. Function main of module testInfer parses and typechecks a Mini-ML expression which is given as the first command line argument.

```
def main(args: Array[String]): unit = {
    val ps = new MiniMLParsers with ParseString(args(0));
    ps.all(ps.input) match {
      case Some(Pair(term, _)) =>
        System.out.println("" + term + ": " + showType(term));
     case None =>
        System.out.println("syntax error");
    }
  }
}// typeInf
```
To do the parsing, method main uses the combinator parser scheme of Chapter [13.](#page-126-0) It creates a parser family ps as a mixin composition of parsers that understand MiniML (but do not know where input comes from) and parsers that read input from a given string. The MiniMLParsers object implements parsers for the following gram-

```
mar.
```

```
term ::= "\" ident "." term
      | term1 {term1}
       | "let" ident "=" term "in" term
term1 ::= ident
      | "(" term ")"
all ::= term ";"
```
Input as a whole is described by the production all; it consists of a term followed by a semicolon. We allow "whitespace" consisting of one or more space, tabulator or newline characters between any two lexemes (this is not reflected in the grammar above). Identifiers are defined as in Chapter [13](#page-126-0) except that an identifier cannot be one of the two reserved words "let" and "in".

```
abstract class MiniMLParsers[intype] extends CharParsers[intype] {
```

```
/** whitespace */
def whitespace = rep{chr('') ||| chr('\t') ||| chr('\n')};
/* A given character, possible preceded by whitespace */def wschr(ch: char) = whitespace &&& chr(ch);
/** identifiers or keywords */
def id: Parser[String] =
  for (
    val c: char <- whitespace &&& chr(Character.isLetter);
    val cs: List[char] <- rep(chr(Character.isLetterOrDigit))
  ) yield (c :: cs).mkString("", "", "");
/** Non-keyword identifiers */
def ident: Parser[String] =
  for (val s <- id; s != "let" && s != "in") yield s;
/** term = '\' ident '.' term | term1 {term1} | let ident "=" term in term */def term: Parser[Term] =
  ( for (
      val \angle <- wschr('\\');
      val x \leftarrow ident;val \angle <- wschr('.');
      val t \leftarrow \text{term}yield Lam(x, t): Term )
  |||
  ( for (
      val letid <- id; letid == "let";
      val x \leftarrow ident;
      val \angle <- wschr('=');
```
```
val t \leftarrow \text{term};
       val inid <- id; inid == "in";
       val c \leftarrow term)
    yield Let(x, t, c) )
  |||
  ( for (
       val t \leftarrow \text{term1};val ts <- rep(term1))
    yield (t /: ts)((f, arg) \Rightarrow App(f, arg));
/** term1 = ident | '(' term ')' */
def term1: Parser[Term] =
  ( for (val s <- ident)
    yield Var(s): Term )
  |||
  ( for (
       val \angle <- wschr('(');
       val t \leftarrow \text{term};
       val \leq wschr(')'))
    yield t );
/** all = term ';' */
def all: Parser[Term] =
  for (
    val t \leftarrow \text{term};
    val \_ <~ \text{wschr}';'))
  yield t;
```

```
}
```
Here are some sample MiniML programs and the output the type inferencer gives for each of them:

```
> java testInfer
| "\x.\{f.f(f x)\}"
(\x,(\f(f (f x)))): (a8 \rightarrow (a8 \rightarrow a8) \rightarrow a8))> java testInfer
| "let id = \x. x| in if (id true) (id nil) (id (cons zero nil));"
let id = (\x.x) in (((if (id true)) (id nil)) (id ((cons zero) nil))): List[Int]
> java testInfer
| "let id = \x. x| in if (id true) (id nil);"
let id = (\x.x) in ((if (id true)) (id nil)): (List[a13]->List[a13])
```

```
> java testInfer
| "let length = fix (\len.\xs.| if (isEmpty xs)
| zero
| (succ (len (tail xs))))
| in (length nil);"
let length = (fix (\len.(\xs.(((if (isEmpty xs)) zero)
(succ (len (tail xs))))))) in (length nil): Int
> java testInfer
| "let id = \x. x| in if (id true) (id nil) zero;"
let id = (\x.x) in (((if (id true)) (id nil)) zero):
 cannot type: zero
 reason: cannot unify Int with List[a14]
```
**Exercise 14.0.2** Using the parser library constructed in Exercise [Exercise 13.2.1,](#page-134-0) modify the MiniML parser library so that no marker ";" is necessary for indicating the end of input.

**Exercise 14.0.3** Extend the Mini-ML parser and type inferencer with a letrec construct which allows the definition of recursive functions. Syntax:

```
letrec ident "=" term in term .
```
The typing of letrec is as for let, except that the defined identifier is visible in the defining expression. Using letrec, the length function for lists can now be defined as follows.

```
letrec length = \xs.
  if (isEmpty xs)
    zero
    (succ (length (tail xs)))
in ...
```
# Chapter 15 **Abstractions for Concurrency**

This section reviews common concurrent programming patterns and shows how they can be implemented in Scala.

## **15.1 Signals and Monitors**

**Example 15.1.1** The *monitor* provides the basic means for mutual exclusion of processes in Scala. Every instance of class AnyRef can be used as a monitor by calling one or more of the methods below.

```
def synchronized[a] (e: \Rightarrow a): a;
def wait(): unit;
def wait(msec: long): unit;
def notify(): unit;
def notifyAll(): unit;
```
The synchronized method executes its argument computation e in mutual exclusive mode – at any one time, only one thread can execute a synchronized argument of a given monitor.

Threads can suspend inside a monitor by waiting on a signal. Threads that call the wait method wait until a notify method of the same object is called subsequently by some other thread. Calls to notify with no threads waiting for the signal are ignored.

There is also a timed form of wait, which blocks only as long as no signal was received or the specified amount of time (given in milliseconds) has elapsed. Furthermore, there is a notifyAll method which unblocks all threads which wait for the signal. These methods, as well as class Monitor are primitive in Scala; they are implemented in terms of the underlying runtime system.

Typically, a thread waits for some condition to be established. If the condition does not hold at the time of the wait call, the thread blocks until some other thread has established the condition. It is the responsibility of this other thread to wake up waiting processes by issuing a notify or notifyAll. Note however, that there is no guarantee that a waiting process gets to run immediately after the call to notify is issued. It could be that other processes get to run first which invalidate the condition again. Therefore, the correct form of waiting for a condition *C* uses a while loop:

```
while (!C) wait();
```
As an example of how monitors are used, here is is an implementation of a bounded buffer class.

```
class BoundedBuffer[a](N: Int) {
  var in = 0, out = 0, n = 0;
  val elems = new Array[a](N);
  def put(x: a) = synchronized {
    while (n \geq N) wait();
    elems(in) = x ; in = (in + 1) % N ; n = n + 1;
    if (n == 1) notifyAll();}
  def get: a = synchronized {
    while (n == 0) wait();
    val x = elems(out) ; out = (out + 1) % N ; n = n - 1;
    if (n == N - 1) notifyAll();
    x
  }
}
```
And here is a program using a bounded buffer to communicate between a producer and a consumer process.

```
import scala.concurrent.ops._;
...
val buf = new BoundedBuffer[String](10);
spawn { while (true) { val s = produceString ; but(s) } }
spawn { while (true) { val s = buf.get ; consumeString(s) } }
}
```
The spawn method spawns a new thread which executes the expression given in the parameter. It is defined in object concurrent.ops as follows.

```
def spawn(p: \Rightarrow unit) = {
  val t = new Thread() \{ override def run() = p; }t.start()
```
}

## **15.2 SyncVars**

A synchronized variable (or syncvar for short) offers get and put operations to read and set the variable. get operations block until the variable has been defined. An unset operation resets the variable to undefined state.

Here's the standard implementation of synchronized variables.

```
package scala.concurrent;
class SyncVar[a] {
 private var isDefined: Boolean = false;
 private var value: a = _;
 def get = synchronized {
    if (!isDefined) wait();
    value
  }
 def set(x: a) = synchronized {
    value = x ; isDefined = true ; notifyAll();
  }
 def isSet: Boolean = synchronized {
    isDefined;
  }
 def unset = synchronized {
    isDefined = false;
 }
}
```
## <span id="page-148-0"></span>**15.3 Futures**

A *future* is a value which is computed in parallel to some other client thread, to be used by the client thread at some future time. Futures are used in order to make good use of parallel processing resources. A typical usage is:

```
import scala.concurrent.ops._;
...
val x = future(someLengthyComputation);
anotherLengthyComputation;
val y = f(x()) + g(x());
```
The future method is defined in object scala.concurrent.ops as follows.

```
def future[a](p: => a): unit => a = \{
```

```
val result = new SyncVar[a];
  fork { result.set(p) }
  (() => result.get)
}
```
The future method gets as parameter a computation p to be performed. The type of the computation is arbitrary; it is represented by future's type parameter a. The future method defines a guard result, which takes a parameter representing the result of the computation. It then forks off a new thread that computes the result and invokes the result guard when it is finished. In parallel to this thread, the function returns an anonymous function of type a. When called, this functions waits on the result guard to be invoked, and, once this happens returns the result argument. At the same time, the function reinvokes the result guard with the same argument, so that future invocations of the function can return the result immediately.

### **15.4 Parallel Computations**

The next example presents a function par which takes a pair of computations as parameters and which returns the results of the computations in another pair. The two computations are performed in parallel.

The function is defined in object scala.concurrent.ops as follows.

```
def par[a, b](xp: => a, yp: => b): Pair[a, b] = {
 val y = new SyncVar[b];
  spawn { y set yp }
 Pair(xp, y.get)
}
```
Defined in the same place is a function replicate which performs a number of replicates of a computation in parallel. Each replication instance is passed an integer number which identifies it.

```
def replicate(start: Int, end: Int)(p: Int => Unit): Unit = {
  if (start == end)
    ()
 else if (start +1 == end)
   p(start)
 else {
   val mid = (start + end) / 2;spawn { replicate(start, mid)(p) }
   replicate(mid, end)(p)
 }
}
```
The next function uses replicate to perform parallel computations on all elements of an array.

```
def parMap[a,b](f: a \Rightarrow b, xs: Array[a]): Array[b] = {
  val results = new Array[b](xs.length);
  replicate(0, xs.length) { i \Rightarrow results(i) = f(xs(i)) }
  results
}
```
## **15.5 Semaphores**

**package** scala.concurrent;

A common mechanism for process synchronization is a *lock* (or: *semaphore*). A lock offers two atomic actions: acquire and release. Here's the implementation of a lock in Scala:

```
class Lock {
 var available = true;
 def acquire = synchronized {
    if (!available) wait();
    available = false
  }
 def release = synchronized {
    available = true;
    notify()
 }
}
```
## **15.6 Readers/Writers**

A more complex form of synchronization distinguishes between *readers* which access a common resource without modifying it and *writers* which can both access and modify it. To synchronize readers and writers we need to implement operations startRead, startWrite, endRead, endWrite, such that:

- there can be multiple concurrent readers,
- there can only be one writer at one time,
- pending write requests have priority over pending read requests, but don't preempt ongoing read operations.

The following implementation of a readers/writers lock is based on the *mailbox* concept (see Section [15.10\)](#page-155-0).

```
import scala.concurrent._;
class ReadersWriters {
  val m = new MailBox;
  private case class Writers(n: int), Readers(n: int) { m send this; };
 Writers(0); Readers(0);
  def startRead = m receive {
    case Writers(n) if n == 0 \Rightarrow m receive {
      case Readers(n) => Writers(0) ; Readers(n+1);
    }
  }
  def startWrite = m receive {
    case Writers(n) =>
      Writers(n+1);
      m receive { case Readers(n) if n == 0 => }
  }
  def endRead = m receive {
    case Readers(n) => Readers(n-1)
  }
  def endWrite = m receive {
    case Writers(n) => Writers(n-1) ; if (n == 0) Readers(0)
  }
}
```
## **15.7 Asynchronous Channels**

A fundamental way of interprocess communication is the asynchronous channel. Its implementation makes use the following simple class for linked lists:

```
class LinkedList[a] {
  var elem: a = ;
  var next: LinkedList[a] = null;
}
```
To facilitate insertion and deletion of elements into linked lists, every reference into a linked list points to the node which precedes the node which conceptually forms the top of the list. Empty linked lists start with a dummy node, whose successor is **null**.

The channel class uses a linked list to store data that has been sent but not read yet. At the opposite end, threads that wish to read from an empty channel, register their presence by incrementing the nreaders field and waiting to be notified.

```
package scala.concurrent;
```

```
class Channel[a] {
 class LinkedList[a] {
    var elem: a =.
    var next: LinkedList[a] = null;
  }
 private var written = new LinkedList[a];
 private var lastWritten = written;
 private var nreaders = 0;
 def write(x: a) = synchronized {
    lastWritten.elem = x;
    lastWritten.next = new LinkedList[a];
    lastWritten = lastWritten.next;
    if (nreaders > 0) notify();
  }
 def read: a = synchronized {
    if (written.next == null) {
      nreaders = nreaders + 1; wait(); nreaders = nreaders - 1;
    }
    val x = written.elem;
   written = written.next;
    x
 }
}
```
### **15.8 Synchronous Channels**

Here's an implementation of synchronous channels, where the sender of a message blocks until that message has been received. Synchronous channels only need a single variable to store messages in transit, but three signals are used to coordinate reader and writer processes.

```
package scala.concurrent;
class SyncChannel[a] {
 private var data: a = _;
 private var reading = false;
 private var writing = false;
 def write(x: a) = synchronized {
   while (writing) wait();
    data = x;writing = true;
```

```
if (reading) notifyAll();
    else while (!reading) wait();
  }
  def read: a = synchronized {
    while (reading) wait();
    reading = true;
    while (!writing) wait();
    val x = data;
    writing = false;
    reading = false;
    notifyAll();
    x
  }
}
```
## **15.9 Workers**

Here's an implementation of a *compute server* in Scala. The server implements a future method which evaluates a given expression in parallel with its caller. Unlike the implementation in Section [15.3](#page-148-0) the server computes futures only with a predefined number of threads. A possible implementation of the server could run each thread on a separate processor, and could hence avoid the overhead inherent in context-switching several threads on a single processor.

```
import scala.concurrent._, scala.concurrent.ops._;
class ComputeServer(n: Int) {
 private trait Job {
    type t;
    def task: t;
    def ret(x: t): Unit;
  }
  private val openJobs = new Channel[Job]();
  private def processor(i: Int): Unit = {
    while (true) {
      val job = openJobs.read;
      job.ret(job.task)
    }
  }
```
}

```
def future[a](p: => a): () => a = {
  val reply = new SyncVar[a]();
  openJobs.write{
    new Job {
      type t = a;
      def task = p;
      def ret(x: a) = reply.set(x);
    }
  }
  () \Rightarrow \text{reply.get}}
spawn(replicate(0, n) { processor })
```
Expressions to be computed (i.e. arguments to calls of future) are written to the openJobs channel. A *job* is an object with

- An abstract type t which describes the result of the compute job.
- A parameterless task method of type t which denotes the expression to be computed.
- A **return** method which consumes the result once it is computed.

The compute server creates *n* processor processes as part of its initialization. Every such process repeatedly consumes an open job, evaluates the job's task method and passes the result on to the job's **return** method. The polymorphic future method creates a new job where the **return** method is implemented by a guard named reply and inserts this job into the set of open jobs by calling the isOpen guard. It then waits until the corresponding reply guard is called.

The example demonstrates the use of abstract types. The abstract type t keeps track of the result type of a job, which can vary between different jobs. Without abstract types it would be impossible to implement the same class to the user in a statically type-safe way, without relying on dynamic type tests and type casts.

Here is some code which uses the compute server to evaluate the expression 41 + 1.

```
object Test with Executable {
 val server = new ComputeServer(1);
 val f = server.fiture(41 + 1);Console.println(f())
}
```
## <span id="page-155-0"></span>**15.10 Mailboxes**

Mailboxes are high-level, flexible constructs for process synchronization and communication. They allow sending and receiving of messages. A *message* in this context is an arbitrary object. There is a special message TIMEOUT which is used to signal a time-out.

```
case object TIMEOUT;
```
Mailboxes implement the following signature.

```
class MailBox {
  def send(msg: Any): unit;
  def receive[a](f: PartialFunction[Any, a]): a;
  def receiveWithin[a](msec: long)(f: PartialFunction[Any, a]): a;
}
```
The state of a mailbox consists of a multi-set of messages. Messages are added to the mailbox the send method. Messages are removed using the receive method, which is passed a message processor f as argument, which is a partial function from messages to some arbitrary result type. Typically, this function is implemented as a pattern matching expression. The receive method blocks until there is a message in the mailbox for which its message processor is defined. The matching message is then removed from the mailbox and the blocked thread is restarted by applying the message processor to the message. Both sent messages and receivers are ordered in time. A receiver *r* is applied to a matching message *m* only if there is no other (message, receiver) pair which precedes (*m*, *r*) in the partial ordering on pairs that orders each component in time.

As a simple example of how mailboxes are used, consider a one-place buffer:

```
class OnePlaceBuffer {
  private val m = new MailBox; // An internal mailbox
  private case class Empty. Full(x: int); // Types of messages we deal with
  m send Empty; \frac{1}{1} mitialization
  def write(x: int): unit =
    m receive \{ \text{case} \text{Empty} \Rightarrow \text{m} \text{send} \text{Full}(x) \}def read: int =
    m receive { \text{case Full}(x) \Rightarrow m \text{ send Empty }; x }
}
```
Here's how the mailbox class can be implemented:

```
class MailBox {
  private abstract class Receiver extends Signal {
   def isDefined(msg: Any): boolean;
   var msg = null;
```
}

We define an internal class for receivers with a test method is Defined, which indicates whether the receiver is defined for a given message. The receiver inherits from class Signal a notify method which is used to wake up a receiver thread. When the receiver thread is woken up, the message it needs to be applied to is stored in the msg variable of Receiver.

```
private val sent = new LinkedList[Any];
private var lastSent = sent;
private val receivers = new LinkedList[Receiver];
private var lastReceiver = receivers;
```
The mailbox class maintains two linked lists, one for sent but unconsumed messages, the other for waiting receivers.

```
def send(msg: Any): unit = synchronized {
  var r = receivers, r1 = r.next;
  while (r1 != null && !r1.elem.isDefined(msg)) {
    r = r1; r1 = r1.next;
  }
  if (r1 != null) {
    r.next = r1.next; r1.elem.msg = msg; r1.elem.notify;} else {
    lastSent = insert(lastSent, msg);
  }
}
```
The send method first checks whether a waiting receiver is applicable to the sent message. If yes, the receiver is notified. Otherwise, the message is appended to the linked list of sent messages.

```
def receive[a](f: PartialFunction[Any, a]): a = \{val msg: Any = synchronized {
   var s = sent, s1 = s.next;
   while (s1 != null && !f.isDefinedAt(s1.elem)) {
      s = s1; s1 = s1.next}
   if (s1 != null) {
      s.next = s1.next; s1.elem
    } else {
      val r = insert(lastReceiver, new Receiver {
        def isDefined(msg: Any) = f.isDefinedAt(msg);
      });
      lastReceiver = r;
      r.elem.wait();
      r.elem.msg
```

```
}
  }
  f(msg)
}
```
The receive method first checks whether the message processor function f can be applied to a message that has already been sent but that was not yet consumed. If yes, the thread continues immediately by applying f to the message. Otherwise, a new receiver is created and linked into the receivers list, and the thread waits for a notification on this receiver. Once the thread is woken up again, it continues by applying f to the message that was stored in the receiver. The insert method on linked lists is defined as follows.

```
def insert(l: LinkedList[a], x: a): LinkedList[a] = {
  l.next = new LinkedList[a];
  l.next.elem = x:
  l.next.next = l.next;
 l
}
```
The mailbox class also offers a method receiveWithin which blocks for only a specified maximal amount of time. If no message is received within the specified time interval (given in milliseconds), the message processor argument *f* will be unblocked with the special TIMEOUT message. The implementation of receiveWithin is quite similar to receive:

```
def receiveWithin[a](msec: long)(f: PartialFunction[Any, a]): a = \{val msg: Any = synchronized {
    var s = sent, s1 = s.next;
    while (s1 != null && !f.isDefinedAt(s1.elem)) {
      s = s1; s1 = s1.next;
    }
    if (s1 != null) {
      s.next = s1.next; s1.elem
    } else {
      val r = insert(lastReceiver, new Receiver {
          def isDefined(msg: Any) = f.isDefinedAt(msg);
      });
      lastReceiver = r;
      r.elem.wait(msec);
      if (r.elem.msg == null) r.elem.msg = TIMEOUT;
      r.elem.msg
    }
  }
  f(msg)
}
```
} // end MailBox

The only differences are the timed call to wait, and the statement following it.

## **15.11 Actors**

Chapter [2](#page-24-0) sketched as a program example the implementation of an electronic auction service. This service was based on high-level actor processes, that work by inspecting messages in their mailbox using pattern matching. An actor is simply a thread whose communication primitives are those of a mailbox. Actors are hence defined as a mixin composition extension of Java's standard Thread class with the MailBox class.

**abstract class** Actor **extends** Thread **with** MailBox;

## III THE SCALA LANGUAGE **SPECIFICATION**

VERSION 1.0

# Chapter 16 **Lexical Syntax**

Scala programs are written using the Unicode character set. This chapter defines the two modes of Scala's lexical syntax, the Scala mode and the XML mode. If not otherwise mentioned, the following descriptions of Scala tokens refer to Scala mode, and literal characters 'c' refer to the ASCII fragment \u0000-\u007F.

In Scala mode, *Unicode escapes* are replaced by the corresponding Unicode character with the given hexadecimal code.

UnicodeEscape ::=  $\{\}\u\{u\}$  HexDigit HexDigit HexDigit HexDigit HexDigit ::= '0' | ... | '9' | 'A' | ... | 'F' | 'a' | ... | 'f' |

To construct tokens, characters are distinguished according to the following classes (Unicode general category given in parentheses):

- 1. Whitespace characters. \u0020 | \u0009 | \u000D | \u000A
- 2. Letters, which include lower case letters(Ll), upper case letters(Lu), titlecase letters(Lt), other letters(Lo), letter numerals(Nl) and the two characters \u0024 '\$' and \u005F '\_', which both count as upper case letters
- 3. Digits '0' | ... | '9'.
- 4. Parentheses '(' | ')' | '[' | ']' | '{' | '}'.
- 5. Delimiter characters '''  $|$  '''  $|$  '"'  $|$  ','  $|$  ','  $|$  ','.
- 6. Operator characters. These consist of all printable ASCII characters \u0020-\u007F. which are in none of the sets above, mathematical symbols(Sm) and other symbols(So).

### **16.1 Identifiers**

#### **Syntax:**

```
op ::= special {special}
varid ::= lower idrest
id ::= upper idrest
          | varid
          | op
          | '''string chars'''
idrest ::= {letter | digit} ['-' op | '_' idrest]
```
There are three ways to form an identifier. First, an identifier can start with a letter which can be followed by an arbitrary sequence of letters and digits. This may be followed by underscore '\_' characters and other string composed of either letters and digits or of special characters. Second, an identifier can start with a special character followed by an arbitrary sequence of special characters. Finally, an identifier may also be formed by an arbitrary string between back-quotes (host systems may impose some restrictions on which strings are legal for identifiers). As usual, a longest match rule applies. For instance, the string

big\_bob++='**def**'

decomposes into the three identifiers big\_bob, ++=, and **def**. The rules for pattern matching further distinguish between *variable identifiers*, which start with a lower case letter, and *constant identifiers*, which do not.

The '\$' character is reserved for compiler-synthesized identifiers. User programs are not allowed to define identifiers which contain '\$' characters.

The following names are reserved words instead of being members of the syntactic class id of lexical identifiers.

**abstract case catch class def do else extends false final finally for if implicit import match new null object override package private protected return sealed super this throw trait try true type val var while with yield** \_ : = => <- <: >: # @

The Unicode operator \u21D2 ' $\Rightarrow$ ' has the ASCII equivalent '=>', which is also reserved.

**Example 16.1.1** Here are examples of identifiers:

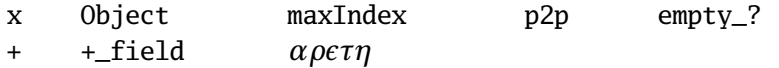

## **16.2 Braces and Semicolons**

A semicolon ';' is implicitly inserted after every closing brace if there is a new line character between closing brace and the next regular token after it, except if that token cannot legally start a statement.

The tokens which cannot legally start a statement are the following delimiters and reserved words:

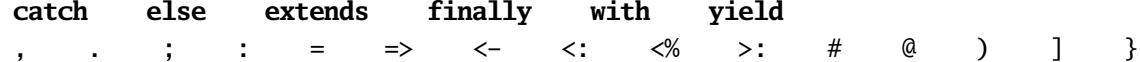

## **16.3 Literals**

There are literals for integer numbers (of types Int and Long), floating point numbers (of types Float and Double), characters, and strings. The syntax of these literals is in each case as in Java.

#### **Syntax:**

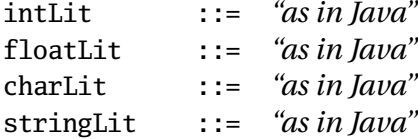

### **16.4 Whitespace and Comments**

Tokens may be separated by whitespace characters and/or comments. Comments come in two forms:

A single-line comment is a sequence of characters which starts with // and extends to the end of the line.

A multi-line comment is a sequence of characters between /\* and \*/. Multi-line comments may be nested.

## **16.5 XML mode**

In order to allow literal inclusion of XML fragments, lexical analysis switches from Scala mode to XML mode when encountering an opening angle bracket '<' in the following circumstance: The '<' must be preceded either by whitespace, an opening parenthesis or an opening brace and immediately followed by a character starting an XML name.

#### **Syntax:**

```
( whitespace | '(' | '{' ) '<' XNameStart
XNameStart ::= '_' | BaseChar | Ideographic (as in W3C XML, but without ':'
```
The scanner switches from XML mode to Scala mode if either

- the XML expression or the XML pattern started by the initial '<' has been successfully parsed, or if
- the parser encounters an embedded Scala expression or pattern and forces the Scanner back to normal mode, until the Scala expression or pattern is successully parsed. In this case, since code and XML fragments can be nested, the parser has to maintain a stack that reflects the nesting of XML and Scala expressions adequately.

Note that no Scala tokens are constructed in XML mode, and that comments are interpreted as text.

# Chapter 17 **Identifiers, Names and Scopes**

Names in Scala identify types, values, methods, and classes which are collectively called *entities*. Names are introduced by definitions, declarations ([§19\)](#page-180-0) or import clauses ([§19.7\)](#page-189-0), which are collectively called *binders*.

There are two different name spaces, one for types ([§18\)](#page-168-0) and one for terms ([§21\)](#page-206-0). The same name may designate a type and a term, depending on the context where the name is used.

A definition or declaration has a *scope* in which the entity defined by a single name can be accessed using a simple name. Scopes are nested, and a definition or declaration in some inner scope *shadows* a definition in an outer scope that contributes to the same name space. Furthermore, a definition or declaration shadows bindings introduced by a preceding import clause, even if the import clause is in the same block. Import clauses, on the other hand, only shadow bindings introduced by other import clauses in outer blocks.

A reference to an unqualified (type- or term-) identifier *x* is bound by the unique binder, which

- defines an entity with name *x* in the same namespace as the identifier, and
- shadows all other binders that define entities with name *x* in that namespace.

It is an error if no such binder exists. If *x* is bound by an import clause, then the simple name *x* is taken to be equivalent to the qualified name to which *x* is mapped by the import clause. If *x* is bound by a definition or declaration, then *x* refers to the entity introduced by that binder. In that case, the type of  $x$  is the type of the referenced entity.

**Example 17.0.1** Consider the following nested definitions and imports:

**object** m1 {

```
object m2 { val x: int = 1; val y: int = 2 }
 object m3 { val x: boolean = true; val y: String = "" }
 val x: int = 3;
 { import m2._; // shadows nothing
                          // reference to 'x' is ambiguous here
   val x: String = "abc"; // shadows preceding import
                          // name 'x' refers to latest val definition
   { import m3._ // shadows only preceding import m2
                          // reference to 'x' is ambiguous here
                          // name 'y' refers to latest import clause
   }
 }
}
```
A reference to a qualified (type- or term-) identifier *e*.*x* refers to the member of the type *T* of *e* which has the name *x* in the same namespace as the identifier. It is an error if *T* is not a value type ([§18.2\)](#page-169-0). The type of *e*.*x* is the member type of the referenced entity in *T* .

## <span id="page-168-0"></span>Chapter 18

## **Types**

#### **Syntax:**

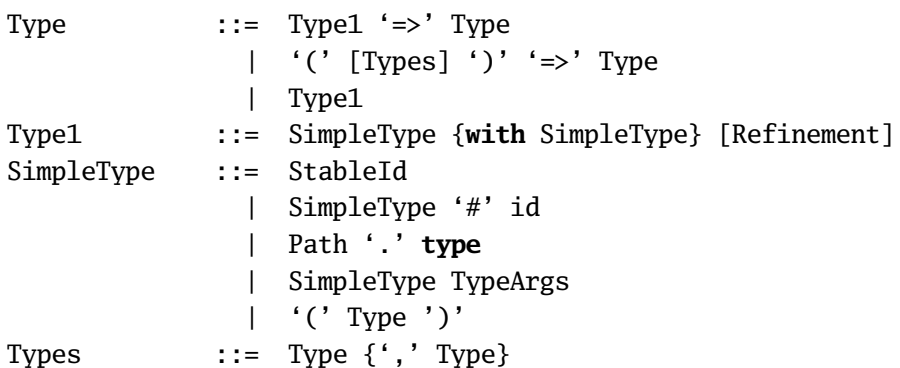

We distinguish between first-order types and type constructors, which take type parameters and yield types. A subset of first-order types called *value types* represents sets of (first-class) values. Value types are either *concrete* or *abstract*. Every concrete value type can be represented as a *class type*, i.e. a type designator ([§18.2.3\)](#page-170-0) that refers to a class<sup>[1](#page-168-1)</sup> (\$20.2), or as a *compound type* (\$18.2.5) consisting of class types and possibly also a refinement ([§18.2.5\)](#page-171-0) that further constrains the types of its members.

A shorthand exists for denoting function types ([§18.2.6\)](#page-171-1). Abstract value types are introduced by type parameters and abstract type bindings ([§19.3\)](#page-183-0). Parentheses in types are used for grouping.

Non-value types capture properties of identifiers that are not values ([§18.3\)](#page-172-0). There is no syntax to express these types directly in Scala.

<span id="page-168-1"></span><sup>&</sup>lt;sup>1</sup>We assume that objects and packages also implicitly define a class (of the same name as the object or package, but inaccessible to user programs).

## <span id="page-169-1"></span>**18.1 Paths**

#### **Syntax:**

```
StableId ::= id
              | Path '.' id
              | [id '.'] super ['[' id ']'] '.' id
Path ::= StableId
              | [id '.'] this
```
Paths are not types themselves, but they can be a part of named types and in that way form a central role in Scala's type system.

A path is one of the following.

- The empty path  $\epsilon$  (which cannot be written explicitly in user programs).
- *C*.**this**, where *C* references a class. The path **this** is taken as a shorthand for *C*.**this** where *C* is the name of the class directly enclosing the reference.
- *p*.*x* where *p* is a path and *x* is a stable member of *p*. *Stable members* are members introduced by value or object definitions, as well as packages.
- *C*.**super**.*x* or *C*.**super**[*M* ].*x* where *C* references a class and *x* references a stable member of the super class or designated mixin class *M* of*C*. The prefix **super** is taken as a shorthand for *C*.**super** where *C* is the name of the class directly enclosing the reference.

A *stable identifier* is a path which ends in an identifier.

### <span id="page-169-0"></span>**18.2 Value Types**

#### **18.2.1 Singleton Types**

#### **Syntax:**

SimpleType ::= Path '.' **type**

A singleton type is of the form *p*.**type**, where *p* is a path pointing to a value expected to conform to scala.AnyRef. The type denotes the set of values consisting of the value denoted by *p* and **null**.

#### **18.2.2 Type Projection**

#### **Syntax:**

SimpleType ::= SimpleType '#' id

A type projection  $T \# x$  references the type member named x of type *T*. *T* must be either a singleton type, or a non-abstract class type, or a Java class type (in either of the last two cases, it is guaranteed that *T* has no abstract type members).

### <span id="page-170-0"></span>**18.2.3 Type Designators**

#### **Syntax:**

SimpleType ::= StableId

A type designator refers to a named value type. It can be simple or qualified. All such type designators are shorthands for type projections.

Specifically, the unqualified type name *t* where *t* is bound in some class, object, or package *C* is taken as a shorthand for *C*.**this**.**type**#*t*. If *t* is not bound in a class, object, or package, then *t* is taken as a shorthand for  $\epsilon$ . type#*t*.

A qualified type designator has the form *p*.*t* where *p* is a path ([§18.1\)](#page-169-1) and *t* is a type name. Such a type designator is equivalent to the type projection *p*.**type**#*x*.

**Example 18.2.1** Some type designators and their expansions are listed below. We assume a local type parameter *t*, a value maintable with a type member Node and the standard class scala.Int,

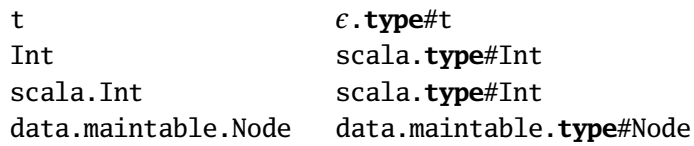

### <span id="page-170-2"></span>**18.2.4 Parameterized Types**

#### **Syntax:**

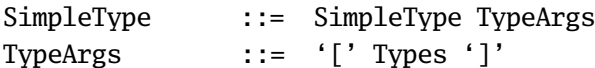

A parameterized type  $T[U_1, \ldots, U_n]$  consists of a type designator  $T$  and type parameters  $U_1, \ldots, U_n$  where  $n \ge 1$ . *T* must refer to a type constructor which takes *n* type parameters  $a_1, \ldots, a_n$  with lower bounds  $L_1, \ldots, L_n$  and upper bounds  $U_1, \ldots, U_n$ .

The parameterized type is well-formed if each actual type parameter *conforms to its bounds*, i.e.  $L_i \sigma \ll T_i \ll U_i \sigma$  where  $\sigma$  is the substitution  $[a_1 := T_1, \ldots, a_n := T_n].$ 

<span id="page-170-1"></span>**Example 18.2.2** Given the partial type definitions:

```
class TreeMap[a <: Ord[a], b] { ... }
class List[a] { ... }
class I extends Ord[I] { ... }
```
the following parameterized types are well formed:

```
TreeMap[I, String]
List[I]
List[List[Boolean]]
```
**Example 18.2.3** Given the type definitions of [Example 18.2.2,](#page-170-1) the following types are ill-formed:

```
TreeMap[I] // illegal: wrong number of parameters
TreeMap[List[I], Boolean] // illegal: type parameter not within bound
```
#### <span id="page-171-0"></span>**18.2.5 Compound Types**

**Syntax:**

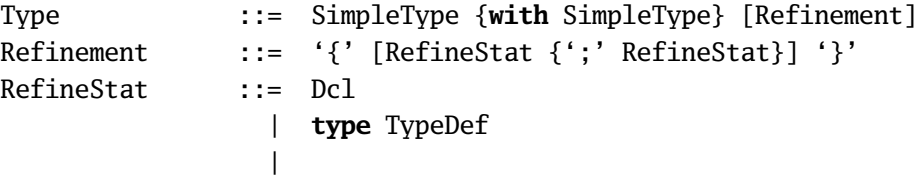

A compound type  $T_1$  with ... with  $T_n$  {R} represents objects with members as given in the component types  $T_1, \ldots, T_n$  and the refinement  $\{R\}$ . Each component type  $T_i$  must be a class type . A refinement  $\{R\}$  contains declarations and type definitions. Each declaration or definition in a refinement must override a declaration or definition in one of the component types  $T_1, \ldots, T_n$ . The usual rules for overriding ([§20.1.5\)](#page-195-0) apply. If no refinement is given, the empty refinement is implicitly added, i.e.  $T_1$  with ... with  $T_n$  is a shorthand for  $T_1$  with ... with  $T_n$  {}.

#### <span id="page-171-1"></span>**18.2.6 Function Types**

**Syntax:**

 $SimpleType$  ::= Type1 '=>' Type |  $'('$  [Types]  $')'$   $'\Rightarrow$  Type

The type  $(T_1, ..., T_n) \Rightarrow U$  represents the set of function values that take arguments of types  $T_1, \ldots, T_n$  and yield results of type U. In the case of exactly one argument type  $T \Rightarrow U$  is a shorthand for  $(T) \Rightarrow U$ . Function types associate to the right, e.g.  $(S) \Rightarrow (T) \Rightarrow U$  is the same as  $(S) \Rightarrow ((T) \Rightarrow U)$ .

Function types are shorthands for class types that define apply functions. Specifically, the *n*-ary function type  $(T_1, ..., T_n) \implies U$  is a shorthand for the class type Function  $n[T_1, ..., T_n, U]$ . Such class types are defined in the Scala library for *n* between 0 and 9 as follows.

```
package scala;
trait Functionn[-T_1, \ldots, -T_n, +R] {
 def apply(x_1: T_1, ..., x_n: T_n): R;
 override def toString() = "<function>";
}
```
Hence, function types are covariant in their result type, and contravariant in their argument types.

## <span id="page-172-0"></span>**18.3 Non-Value Types**

The types explained in the following do not denote sets of values, nor do they appear explicitly in programs. They are introduced in this report as the internal types of defined identifiers.

### **18.3.1 Method Types**

A method type is denoted internally as (Ts)*U*, where (Ts) is a sequence of types  $(T_1, \ldots, T_n)$  for some  $n \ge 0$  and U is a (value or method) type. This type represents named methods that take arguments of types  $T_1, \ldots, T_n$  and that return a result of type *U*.

Method types associate to the right:  $(T_{S_1})(T_{S_2})U$  is treated as  $(T_{S_1})((T_{S_2})U)$ .

A special case are types of methods without any parameters. They are written here => T. Parameterless methods name expressions that are re-evaluated each time the parameterless method name is referenced.

Method types do not exist as types of values. If a method name is used as a value, its type is implicitly converted to a corresponding function type ([§18.7\)](#page-177-0).

#### **Example 18.3.1** The declarations

```
def a: Int
def b (x: Int): Boolean
def c (x: Int) (y: String, z: String): String
```
produce the typings

```
a: \Rightarrow Tnt
b: (Int) Boolean
c: (Int) (String, String) String
```
#### **18.3.2 Polymorphic Method Types**

A polymorphic method type is denoted internally as  $[tps]T$  where  $[tps]$  is a type parameter section  $[a_1 \rangle : L_1 \langle : U_1, ..., u_n \rangle : L_n \langle : U_n]$  for some  $n \ge 0$  and T is a (value or method) type. This type represents named methods that take type arguments  $S_1, \ldots, S_n$  which conform ([§18.2.4\)](#page-170-2) to the lower bounds  $L_1, \ldots, L_n$  and the upper bounds  $U_1, \ldots, U_n$  and that yield results of type *T*.

#### **Example 18.3.2** The declarations

```
def empty[a]: List[a]
def union[a <: Comparable[a]] (x: Set[a], xs: Set[a]): Set[a]
```
produce the typings

```
empty : [a >: All <: Any] List[a]union : [a >: All <: Comparable[a]] (x: Set[a], xs: Set[a]) Set[a] .
```
#### **18.4 Base Classes and Member Definitions**

Types, bounds and base classes of class members depend on the way the members are referenced. Central here are three notions, namely:

- 1. the notion of the set of base classes of a type *T* ,
- 2. the notion of a type *T* in some class *C* seen from some prefix type *S*,
- 3. the notion of a member binding of some type *T* .

These notions are defined mutually recursively as follows.

1. The set of *base classes* of a type is a set of class types, given as follows.

- The base classes of a class type *C* are the base classes of class *C*.
- The base classes of an aliased type are the base classes of its alias.
- The base classes of an abstract type are the base classes of its upper bound.
- The base classes of a parameterized type  $C[T_1, ..., T_n]$  are the base classes of type*C*, where every occurrence of a type parameter *a<sup>i</sup>* of*C* has been replaced by the corresponding parameter type *T<sup>i</sup>* .
- The base classes of a singleton type *p*.**type** are the base classes of the type of *p*.
- The base classes of a compound type  $T_1$  with ... with  $T_n$   $\{R\}$  are the *reduced union* of the base classes of all  $T_i$ 's. This means: Let the multi-set  $S$ be the multi-set-union of the base classes of all  $T_i$ 's. If  $\mathscr S$  contains several type instances of the same class, say  $S^i$ #C[ $T_1^i$  $T_1^i, \ldots, T_n^i$ ] ( $i \in I$ ), then all those instances are replaced by one of them which conforms to all others. It is an error if no such instance exists, or if *C* is not a trait ([§20.3\)](#page-203-0). It follows that the reduced union, if it exists, produces a set of class types, where different types are instances of different classes.

• The base classes of a type selection *S*#*T* are determined as follows. If *T* is an alias or abstract type, the previous clauses apply. Otherwise, *T* must be a (possibly parameterized) class type, which is defined in some class *B*. Then the base classes of *S*#*T* are the base classes of *T* in *B* seen from the prefix type *S*.

2. The notion of a type *T in class C seen from some prefix type S* makes sense only if the prefix type *S* has a type instance of class *C* as a base class, say  $S' \# C[T_1, ..., T_n]$ . Then we define as follows.

- If  $S = \epsilon$ . type, then *T* in *C* seen from *S* is *T* itself.
- Otherwise, if *T* is the *i*'th type parameter of some class *D*, then
	- If *S* has a base class  $D[U_1, \ldots, U_n]$ , for some type parameters  $[U_1, \ldots, U_n]$ , then *T* in *C* seen from *S* is  $U_i$ .
	- **–** Otherwise, if *C* is defined in a class *C* 0 , then *T* in *C* seen from *S* is the same as  $T$  in  $C'$  seen from  $S'$ .
	- **–** Otherwise, if*C* is not defined in another class, then *T* in*C* seen from *S* is *T* itself.
- Otherwise, if *T* is the singleton type *D*.**this**.**type** for some class *D* then
	- **–** If *D* is a subclass of*C* and *S* has a type instance of class *D* among its base classes, then *T* in *C* seen from *S* is *S*.
	- **–** Otherwise, if *C* is defined in a class *C* 0 , then *T* in *C* seen from *S* is the same as  $T$  in  $C'$  seen from  $S'$ .
	- **–** Otherwise, if*C* is not defined in another class, then *T* in*C* seen from *S* is *T* itself.
- If *T* is some other type, then the described mapping is performed to all its type components.

If *T* is a possibly parameterized class type, where *T* 's class is defined in some other class *D*, and *S* is some prefix type, then we use "*T* seen from *S*" as a shorthand for "*T* in *D* seen from *S*".

3. The *member bindings* of a type *T* are all bindings *d* such that there exists a type instance of some class *C* among the base classes of *T* and there exists a definition or declaration  $d'$  in C such that  $\tilde{d}$  results from  $d'$  by replacing every type  $T'$  in  $d'$  by  $T'$  in *C* seen from *T*.

The *definition* of a type projection *S*#*t* is the member binding *d* of the type *t* in *S*. In that case, we also say that *S*#*t is defined by d*.

## **18.5 Relations between types**

We define two relations between types.

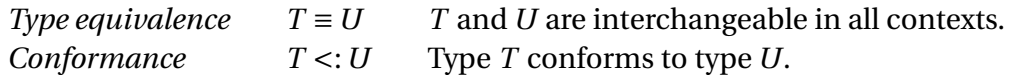

#### **18.5.1 Type Equivalence**

Equivalence (≡) between types is the smallest congruence<sup>[2](#page-175-0)</sup> such that the following holds:

- If *t* is defined by a type alias **type**  $t = T$ , then *t* is equivalent to *T*.
- If a path *p* has a singleton type *q*. type, then *p*. type  $\equiv q$ . type.
- If *O* is defined by an object definition, and *p* is a path consisting only of package or object selectors and ending in *O*, then *O*. this. type  $\equiv p$ . type.
- Two compound types are equivalent if their component types are pairwise equivalent and their refinements are equivalent. Two refinements are equivalent if they bind the same names and the modifiers, types and bounds of every declared entity are equivalent in both refinements.
- Two method types are equivalent if they have equivalent result types, both have the same number of parameters, and corresponding parameters have equivalent types as well as the same **def** or \* modifiers. Note that the names of parameters do not matter for method type equivalence.
- Two polymorphic types are equivalent if they have the same number of type parameters, and, after renaming one set of type parameters by another, the result types as well as lower and upper bounds of corresponding type parameters are equivalent.
- Two overloaded types are equivalent if for every alternative type in either type there exists an equivalent alternative type in the other.

#### **18.5.2 Conformance**

The conformance relation  $\langle \langle \cdot \rangle$  is the smallest transitive relation that satisfies the following conditions.

- Conformance includes equivalence. If *T* ≡*U* then *T* <:*U*.
- For every value type  $T$ , scala. All  $\lt: T \lt$ : scala. Any.
- For every value type *T* <: scala.AnyRef one has scala.AllRef <: *T* .

<span id="page-175-0"></span><sup>&</sup>lt;sup>2</sup> A congruence is an equivalence relation which is closed under formation of contexts

- A type variable or abstract type *t* conforms to its upper bound and its lower bound conforms to *t*.
- A class type or parameterized type *c* conforms to any of its base-types, *b*.
- A type projection *T* #*t* conforms to *U*#*t* if *T* conforms to *U*.
- A parameterized type  $T[T_1, ..., T_n]$  conforms to  $T[U_1, ..., U_n]$  if the following three conditions hold for *i* = 1, ..., *n*.
	- If the *i*'th type parameter of *T* is declared covariant, then  $T_i < U_i$ .
	- $-$  If the *i*'th type parameter of *T* is declared contravariant, then  $U_i \le T_i$ .
	- **–** If the *i*'th type parameter of *T* is declared neither covariant nor contravariant, then  $U_i \equiv T_i$ .
- A compound type  $T_1$  with ... with  $T_n$  { $R$ } conforms to each of its component types *T<sup>i</sup>* .
- If  $T \le U_i$  for  $i = 1, ..., n$  and for every binding of a type or value *x* in *R* there exists a member binding of *x* in *T* subsuming it, then *T* conforms to the compound type  $U_1$  with ... with  $U_n \{R\}$ .
- If  $T_i \equiv T'_i$  $i'$  for  $i = 1, ..., n$  and *U* conforms to *U'* then the method type  $(T_1, \ldots, T_n)$ *U* conforms to  $(T_1)$  $T'_1, \ldots, T'_n$  $J'_n$ ) $U'$ .
- If, assuming  $L'_1 < a_1 < u'_1, \ldots, L'_n < a_n < u'_n$  one has  $L_i < L'_n$  $U_i'$  and  $U_i'$  <:  $U_i$ for  $i = 1, ..., n$ , as well as  $T \le T'$ , then the polymorphic type  $[a_1 > L_1 <$ .  $U_1, \ldots, a_n >: L_n <: U_n$ ] *T* conforms to the polymorphic type  $[a_1 >: L'_1 <: ]$  $U'_1, \ldots, a_n >: L'_n <: U'_n \, | \, T'.$
- An overloaded type  $T_1$   $\langle$  and  $\rangle$ ...  $\langle$  and  $\rangle$   $T_n$  conforms to each of its alternative types *T<sup>i</sup>* .
- A type *S* conforms to the overloaded type  $T_1$   $\langle$  and  $\rangle$ ...  $\langle$  and  $\rangle$   $T_n$  if *S* conforms to each alternative type *T<sup>i</sup>* .

A declaration or definition in some compound type of class type *C subsumes* another declaration of the same name in some compound type or class type  $C'$ , if one of the following holds.

- A value declaration **val** *x*: *T* or value definition **val** *x*: *T* = *e* subsumes a value declaration **val**  $x: T'$  if  $T < T'.$
- A type alias **type**  $t = T$  subsumes a type alias **type**  $t = T'$  if  $T \equiv T'$ .
- A type declaration **type** *t* >: *L* <: *U* subsumes a type declaration **type**  $t >: L' <: U'$  if  $L' <: L$  and  $U <: U'$ .
- A type or class definition of some type *t* subsumes an abstract type declaration **type**  $t >: L <: U$  if  $L <: t <: U$ .

The (<:) relation forms a partial order between types. The *least upper bound* or the *greatest lower bound* of a set of types is understood to be relative to that order.

**Note.** The least upper bound of a set of types does not always exist. For instance, consider the class definitions

```
class A[+t] {}
class B extends A[B];
class C extends A[C];
```
Then the types  $A[Any]$ ,  $A[A[Any]]$ ,  $A[A[Any]]]$ , ... form a descending sequence of upper bounds for B and C. The least upper bound would be the infinite limit of that sequence, which does not exist as a Scala type. Since cases like this are in general impossible to detect, a Scala compiler is free to reject a term which has a type specified as a least upper or greatest lower bound, and that bound would be more complex than some compiler-set limit<sup>[3](#page-177-1)</sup>.

## **18.6 Type Erasure**

A type is called *generic* if it contains type arguments or type variables. *Type erasure* is a mapping from (possibly generic) types to non-generic types. We write  $|T|$  for the erasure of type *T* . The erasure mapping is defined as follows.

- The erasure of a type variable is the erasure of its upper bound.
- The erasure of a parameterized type  $T[T_1, ..., T_n]$  is  $|T|$ .
- The erasure of a singleton type *p*.**type** is the erasure of the type of *p*.
- The erasure of a type projection  $T \# x$  is  $|T| \# x$ .
- The erasure of a compound type  $T_1$  with ... with  $T_n$  { $R$ } is  $|T_1|$ .
- The erasure of every other type is the type itself.

## <span id="page-177-0"></span>**18.7 Implicit Conversions**

The following implicit conversions are applied to expressions of method type that are used as values, rather than being applied to some arguments.

- A parameterless method *m* of type => *T* is converted to type *T* by evaluating the expression to which *m* is bound.
- An expression *e* of polymorphic type

 $[a_1 \succ: L_1 \prec: U_1, ..., a_n \succ: L_n \prec: U_n]$ 

<span id="page-177-1"></span><sup>&</sup>lt;sup>3</sup>The current Scala compiler limits the nesting level of parameterization in such bounds to 10.

which does not appear as the function part of a type application is converted to type *T* by determining with local type inference ([§25\)](#page-240-0) instance types  $T_1, \ldots, T_n$  for the type variables  $a_1, \ldots, a_n$  and implicitly embedding *e* in the type application  $e[U_1, \ldots, U_n]$  ([§21.5\)](#page-211-0).

• An expression *e* of monomorphic method type  $(Ts_1)...(Ts_n)U$  of arity  $n > 0$ which does not appear as the function part of an application is converted to a function type by implicitly embedding *e* in the following term, where *x* is a fresh variable and each *ps<sup>i</sup>* is a parameter section consisting of parameters with fresh names of types Ts*<sup>i</sup>* :

 $(\text{val } x = e ; (ps_1) \dots \Rightarrow \dots \Rightarrow (ps_n) \Rightarrow x(ps_1) \dots (ps_n))$ 

This conversion is not applicable to functions with call-by-name parameters  $x: \Rightarrow T$  or repeated parameters x: T\*, ([§19.5\)](#page-187-0), because its result would violate the well-formedness rules for anonymous functions ([§21.20\)](#page-222-0). Hence, methods with such parameters always need to be applied to arguments immediately.

When used in an expression, a value of type byte, char, or short is always implicitly converted to a value of type int.

Implicit conversions can also be user-defined. This is expained in Chapter [23.](#page-232-0)
## <span id="page-180-0"></span>Chapter 19

# **Basic Declarations and Definitions**

#### **Syntax:**

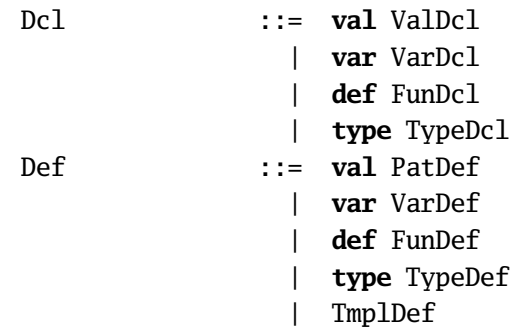

A *declaration* introduces names and assigns them types. It can appear as one of the statements of a class definition ([§20.1\)](#page-192-0) or as part of a refinement in a compound type [\(18.2.5\)](#page-171-0).

A *definition* introduces names that denote terms or types. It can form part of an object or class definition or it can be local to a block. Both declarations and definitions produce *bindings* that associate type names with type definitions or bounds, and that associate term names with types.

The scope of a name introduced by a declaration or definition is the whole statement sequence containing the binding. However, there is a restriction on forward references: In a statement sequence  $s_1 \ldots s_n$ , if a simple name in  $s_i$  refers to an entity defined by  $s_i$  where  $j \geq i$ , then every non-empty statement between and including  $s_i$  and  $s_j$  must be an import clause, or a function, type, class, or object definition. It may not be a value definition, a variable definition, or an expression.

## **19.1 Value Declarations and Definitions**

**Syntax:**

```
Dcl ::= val ValDcl
ValDcl ::= id {', 'id} '::' TypeDef ::= val PatDef
PatDef ::= Pattern2 {',' Pattern2} [':' Type] '=' Expr
```
A value declaration **val** *x*: *T* introduces *x* as a name of a value of type *T* .

A value definition **val**  $x: T = e$  defines x as a name of the value that results from the evaluation of *e*. The type *T* may be omitted, in which case the type of expression *e* is assumed. If a type *T* is given, then *e* is expected to conform to it.

Evaluation of the value definition implies evaluation of its right-hand side *e*. The effect of the value definition is to bind *x* to the value of *e* converted to type *T* .

Value definitions can alternatively have a pattern ([§22.1\)](#page-226-0) as left-hand side. If *p* is some pattern other than a simple name or a name followed by a colon and a type, then the value definition **val**  $p = e$  is expanded as follows:

1. If the pattern *p* has bound variables  $x_1, \ldots, x_n$ , where  $n > 1$ :

```
val x = e match {case p \Rightarrow scala.Tuplen(x_1, ..., x_n)}
val x_1 = $x_1...
val x_n = $x_{n} n.
```
Here,  $x$  is a fresh name. The class Tuple*n* is defined for  $n = 2, \ldots, 9$  in package scala.

2. If *p* has a unique bound variable *x*:

**val**  $x = e$  **match** { **case**  $p \Rightarrow x$  }

3. If *p* has no bound variables:

*e* **match** { **case** *p* => ()}

**Example 19.1.1** The following are examples of value definitions

**val** pi = 3.1415; **val** pi: double = 3.1415; // equivalent to first definition **val** Some $(x) = f()$ ; // a pattern definition **val**  $x :: xs = mylist;$  // an infix pattern definition

The last two definitions have the following expansions.

**val**  $x = f()$  **match** { **case** Some $(x) \Rightarrow x$  }

**val**  $x$ \$ = mylist **match** { **case**  $x$  ::  $xs$  => scala.Tuple2( $x$ ,  $xs$ ) } **val**  $x = x$ \$. 1; **val**  $xs = x$.2;$ 

A value declaration **val**  $x_1, \ldots, x_n$ : *T* is a shorthand for the sequence of value declarations **val**  $x_1$ :  $T$ ; ...; **val**  $x_n$ :  $T$ . A value definition **val**  $p_1$ , ...,  $p_n = e$  is a shorthand for the sequence of value definitions **val**  $p_1 = e$ ; ...; **val**  $p_n = e$ . A value definition **val**  $p_1, \ldots, p_n$ :  $T = e$  is a shorthand for the sequence of value definitions **val**  $p_1$ :  $T = e$ ; ...; **val**  $p_n$ :  $T = e$ .

## **19.2 Variable Declarations and Definitions**

**Syntax:**

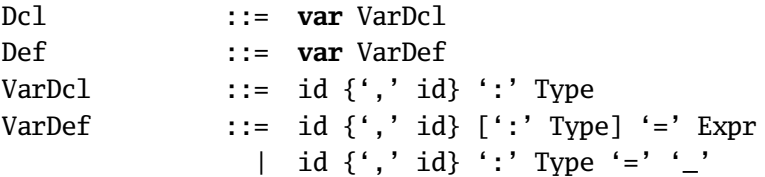

A variable declaration **var** *x*: *T* is equivalent to declarations of a *getter function x* and a *setter function x*\_=, defined as follows:

```
def x: T;
def x = (y: T): unit
```
An implementation of a class containing variable declarations may define these variables using variable definitions, or it may define setter and getter functions directly.

A variable definition **var**  $x$ :  $T = e$  introduces a mutable variable with type  $T$  and initial value as given by the expression *e*. The type *T* can be omitted, in which case the type of *e* is assumed. If *T* is given, then *e* is expected to conform to it.

A variable definition **var**  $x: T = \square$  introduces a mutable variable with type T and a default initial value. The default value depends on the type *T* as follows:

- 0 if *T* is int or one of its subrange types,
- 0L if  $T$  is long.
- 0.0f if *T* is float,
- 0.0d if *T* is double,
- **false** if *T* is boolean,
- () if *T* is unit,
- **null** for all other types *T* .

When they occur as members of a template, both forms of variable definition also

introduce a getter function *x* which returns the value currently assigned to the variable, as well as a setter function  $x_{-}$  which changes the value currently assigned to the variable. The functions have the same signatures as for a variable declaration. The getter and setter functions are then members of the template instead of the variable accessed by them.

**Example 19.2.1** The following example shows how *properties* can be simulated in Scala. It defines a class TimeOfDayVar of time values with updatable integer fields representing hours, minutes, and seconds. Its implementation contains tests that allow only legal values to be assigned to these fields. The user code, on the other hand, accesses these fields just like normal variables.

```
class TimeOfDayVar {
 private var h: int = 0;
 private var m: int = 0;
 private var s: int = 0;
 \det hours = h:
 def hours = (h: int) = if (0 \le h \& h \le 24) this.h = helse throw new DateError();
 def minutes = m:
 def minutes_= (m: int) = if (0 \le m \& m \le 60) this.m = melse throw new DateError();
 def seconds = s;
 def seconds = (s: int) = if (0 \le s \& s \le 60) this.s = selse throw new DateError();
}
val d = new TimeOfDayVar;
d.hours = 8; d.minutes = 30; d.seconds = 0;
d.hours = 25; // throws a DateError exception
```
A variable declaration **var**  $x_1, ..., x_n$ : T is a shorthand for the sequence of variable declarations var  $x_1$ :  $T$ ; ...; var  $x_n$ :  $T$ . A variable definition **var**  $x_1, ..., x_n = e$  is a shorthand for the sequence of variable definitions var  $x_1 = e$ ; ...; var  $x_n = e$ . A variable definition **var**  $x_1, \ldots, x_n$ :  $T = e$  is a shorthand for the sequence of variable definitions **var**  $x_1: T = e$ ; ...; **var**  $x_n: T = e$ .

## <span id="page-183-0"></span>**19.3 Type Declarations and Type Aliases**

**Syntax:**

Dcl ::= **type** TypeDcl

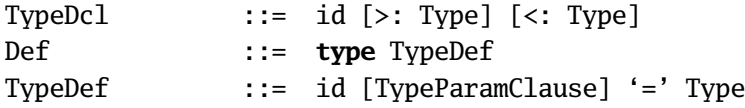

A *type declaration* **type** *t* >: *L* <: *U* declares *t* to be an abstract type with lower bound type *L* and upper bound type *U*. If such a declaration appears as a member declaration of a type, implementations of the type may implement *t* with any type *T* for which *L* <: *T* <:*U*. Either or both bounds may be omitted. If the lower bound *L* is missing, the bottom type scala.All is assumed. If the upper bound *U* is missing, the top type scala.Any is assumed.

A *type alias* **type**  $t = T$  defines *t* to be an alias name for the type *T*. The left hand side of a type alias may have a type parameter clause, e.g. **type**  $t[tps] = T$ . The scope of a type parameter extends over the right hand side *T* and the type parameter clause tps itself.

The scope rules for definitions ([§19\)](#page-180-0) and type parameters ([§19.5\)](#page-187-0) make it possible that a type name appears in its own bound or in its right-hand side. However, it is a static error if a type alias refers recursively to the defined type constructor itself. That is, the type *T* in a type alias **type**  $t[tps] = T$  may not refer directly or indirectly to the name *t*. It is also an error if an abstract type is directly or indirectly its own upper or lower bound.

**Example 19.3.1** The following are legal type declarations and definitions:

```
type IntList = List[Integer];
type T <: Comparable[T];
type Two[a] = Tuple2[a, a];
```
The following are illegal:

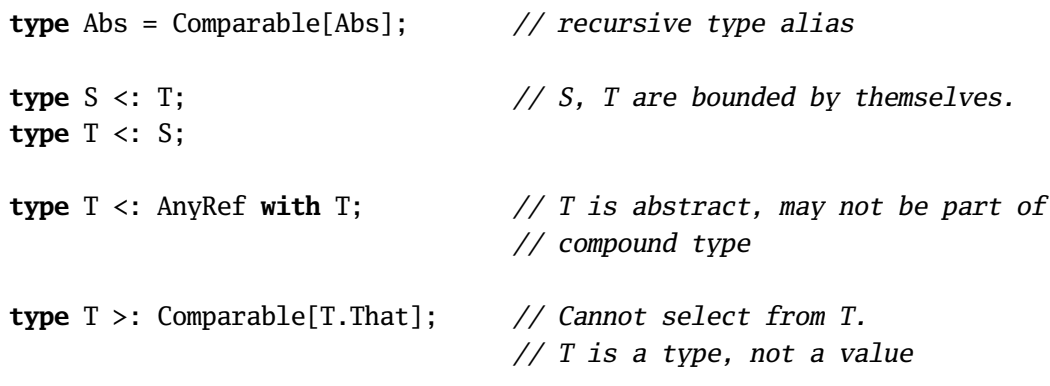

If a type alias **type**  $t[$  tps  $] = S$  refers to a class type *S*, the name *t* can also be used as a constructor for objects of type *S*.

**Example 19.3.2** The Predef module contains a definition which establishes Pair as an alias of the parameterized class Tuple2:

**type** Pair[+a, +b] = Tuple2[a, b];

As a consequence, for any two types *S* and *T* , the type Pair[*S*, *T* ] is equivalent to the type Tuple2[*S*, *T* ]. Pair can also be used as a constructor instead of Tuple2, as in

```
new Pair[Int, Int](1, 2) .
```
## **19.4 Type Parameters**

**Syntax:**

```
TypeParamClause ::= '[' VarTypeParam {',' VarTypeParam} ']'
VarTypeParam ::= ['+' '-'] TypeParam
TypeParam ::= id [>: Type] [<: Type | <% Type]
```
Type parameters appear in type definitions, class definitions, and function definitions. In this section we consider only type parameter definitions with lower bounds >: *L* and upper bounds <: *U* whereas a discussion of view bounds <% *U* are deferred to Section [23.4.](#page-234-0)

The most general form of a type parameter is  $\pm t >: L <: U$ . Here, *L*, and *U* are lower and upper bounds that constrain possible type arguments for the parameter, and ± is a *variance*, i.e. an optional prefix of either +, or -.

The names of all type parameters in a type parameter clause must be pairwise different. The scope of a type parameter includes in each case the whole type parameter clause. Therefore it is possible that a type parameter appears as part of its own bounds or the bounds of other type parameters in the same clause. However, a type parameter may not be bounded directly or indirectly by itself.

**Example 19.4.1** Here are some well-formed type parameter clauses:

```
[s, t][ex <: Throwable]
[a \prec: Ord[b], b \prec: a][a, b, c >: a <: b]
```
The following type parameter clauses are illegal since type parameter are bounded by themselves.

 $[a >: a]$  $[a \le b, b \le c, c \le a]$ 

Variance annotations indicate how type instances with the given type parameters vary with respect to subtyping ([§18.5.2\)](#page-175-0). A '+' variance indicates a covariant dependency, a '-' variance indicates a contravariant dependency, and a missing variance indication indicates an invariant dependency.

A variance annotation constrains the way the annotated type variable may appear in the type or class which binds the type parameter. In a type definition **type**  $t[$ *tps* $] = S$ *, type parameters labeled '+' must only appear in covariant po*sition in *S* whereas type parameters labeled '-' must only appear in contravariant position. Analogously, for a class definition **class**  $c[tps](ps)$ : *s* **extends** *t*, type parameters labeled '+' must only appear in covariant position in the self type *s* and the template *t*, whereas type parameters labeled '-' must only appear in contravariant position.

The variance position of a type parameter in a type or template is defined as follows. Let the opposite of covariance be contravariance, and the opposite of invariance be itself. The top-level of the type or template is always in covariant position. The variance position changes at the following constructs.

- The variance position of a method parameter is the opposite of the variance position of the enclosing parameter clause.
- The variance position of a type parameter is the opposite of the variance position of the enclosing type parameter clause.
- The variance position of the lower bound of a type declaration or type parameter is the opposite of the variance position of the type declaration or parameter.
- The right hand side *S* of a type alias **type**  $t \upharpoonright (tps) = S$  is always in invariant position.
- The type of a mutable variable is always in invariant position.
- The prefix *S* of a type selection *S*#*T* is always in invariant position.
- For a type argument *T* of a type *S*[...*T* ... ]: If the corresponding type parameter is invariant, then *T* is in invariant position. If the corresponding type parameter is contravariant, the variance position of *T* is the opposite of the variance position of the enclosing type *S*[...*T* ... ].

**Example 19.4.2** The following variance annotation is legal.

```
abstract class P[+a, +b] {
 def fst: a; def snd: b
}
```
With this variance annotation, elements of type *P* subtype covariantly with respect to their arguments. For instance,

```
P[IOException, String] <: P[Throwable, AnyRef] .
```
If we make the elements of *P* mutable, the variance annotation becomes illegal.

```
abstract class Q[+a, +b] {
 var fst: a; \frac{1}{2} // **** error: illegal variance:
  var snd: b \frac{1}{4}, 'a', 'b' occur in invariant position.
}
```
**Example 19.4.3** The following variance annotation is illegal, since *a* appears in contravariant position in the parameter of append:

```
trait Vector[+a] {
  def append(x: Vector[a]): Vector[a];
                        // **** error: illegal variance:
                        // 'a' occurs in contravariant position.
}
```
The problem can be avoided by generalizing the type of append by means of a lower bound:

```
trait Vector[+a] {
  def append[b >: a](x: Vector[b]): Vector[b];
}
```
**Example 19.4.4** Here is a case where a contravariant type parameter is useful.

```
trait OutputChannel[-a] {
  def write(x: a): unit
}
```
With that annotation, we have that OutputChannel[AnyRef] conforms to OutputChannel[String]. That is, a channel on which one can write any object can substitute for a channel on which one can write only strings.

## <span id="page-187-0"></span>**19.5 Function Declarations and Definitions**

```
Syntax:
```

```
Dcl ::= def FunDcl
FunDcl ::= FunSig {',' FunSig} ':' Type
Def ::= def FunDef
FunDef ::= FunSig {',' FunSig} [':' Type] '=' Expr
FunSig ::= id [FunTypeParamClause] {ParamClause}
FunTypeParamClause ::= '[' TypeParam {',' TypeParam} ']'
ParamClause ::= '(' [Param \{\text{'}\text{'}\} Param}] ')'
Param ::= id ':' ['=>'] Type ['*']
```
A function declaration has the form  $\det f$  *psig: T*, where *f* is the function's name, psig is its parameter signature and *T* is its result type. A function definition *f* psig: *T* = *e* also includes a *function body e*, i.e. an expression which defines the function's result. A parameter signature consists of an optional type parameter clause [tps], followed by zero or more value parameter clauses (*ps*1)...(*psn*). Such a declaration or definition introduces a value with a (possibly polymorphic) method type whose parameter types and result type are as given.

A type parameter clause tps consists of one or more type declarations ([§19.3\)](#page-183-0), which introduce type parameters, possibly with bounds. The scope of a type parameter includes the whole signature, including any of the type parameter bounds as well as the function body, if it is present.

A value parameter clause *ps* consists of zero or more formal parameter bindings such as *x*: *T* , which bind value parameters and associate them with their types. The scope of a formal value parameter name *x* is the function body, if one is given. Both type parameter names and value parameter names must be pairwise distinct.

The type of a value parameter may be prefixed by  $\Rightarrow$ , e.g.  $x: \Rightarrow T$ . The type of such a parameter is then the parameterless method type  $\Rightarrow$  *T*. This indicates that the corresponding argument is not evaluated at the point of function application, but instead is evaluated at each use within the function. That is, the argument is evaluated using *call-by-name*.

#### **Example 19.5.1** The declaration

**def** whileLoop (cond: => Boolean) (stat: => Unit): Unit

indicates that both parameters of whileLoop are evaluated using call-by-name.

The last value parameter of a parameter section may be suffixed by " $\ast$ ", e.g.  $(\ldots, x : T^*)$ . The type of such a *repeated* parameter inside the method is then the sequence type scala. Seq[*T*]. Methods with repeated parameters  $T^*$  take a variable number of arguments of type *T*. That is, if a method *m* with type  $(T_1, \ldots, T_n, S^*)$ *U* is applied to arguments  $(e_1, \ldots, e_k)$  where  $k \geq n$ , then *m* is taken in that application to have type  $(T_1, ..., T_n, S, ..., S)U$ , with  $k - n$  occurrences of type *S*.

**Example 19.5.2** The following method definition computes the sum of a variable number of integer arguments.

```
def sum(args: int*) {
  var result = 0;
  for (val arg \leftarrow args.elements) result = result + arg;
  result
}
```
The following applications of this method yield 0, 1, 6, in that order.

sum()  $sum(1)$ sum(1, 2, 3, 4, 5)

The type of the function body must conform to the function's declared result type, if one is given. If the function definition is not recursive, the result type may be omitted, in which case it is determined from the type of the function body.

For any index *i* let fsig*<sup>i</sup>* be a function signature consisting of a function name, an optional type parameter section, and zero or more parameter sections. Then a function declaration  $\mathbf{def} \; \textit{fsig}_1, \ldots, \textit{fsig}_n \colon T$  is a shorthand for the sequence of function declarations  $\det f \circ ig_1: T; \ldots; \det f \circ ig_n: T$ . A function definition  $\mathsf{def}\; \mathit{fsig}_1, ..., \mathit{fsig}_n = e$  is a shorthand for the sequence of function definitions  $\det f \circ ig_1 = e; \ldots; \det f \circ ig_n = e$ . A function definition **def**  $f$ sig<sub>1</sub>, ...,  $f$ sig<sub>n</sub>:  $T = e$  is a shorthand for the sequence of function definitions **def**  $f \circ ig_1 : T = e; \ldots;$  **def**  $f \circ ig_n : T = e$ .

## <span id="page-189-0"></span>**19.6 Overloaded Definitions**

An overloaded definition is a set of  $n > 1$  value or function definitions in the same statement sequence that define the same name, binding it to types  $T_1, \ldots, T_n$ , respectively. The individual definitions are called *alternatives*. Overloaded definitions may only appear in the statement sequence of a template. Alternatives always need to specify the type of the defined entity completely. It is an error if the types of two alternatives  $T_i$  and  $T_j$  have the same erasure ([§18.6\)](#page-177-0).

## **19.7 Import Clauses**

**Syntax:**

```
Import ::= import ImportExpr {',' ImportExpr}
ImportExpr ::= StableId '.' (id | '_' | ImportSelectors)
ImportSelectors ::= '{' {ImportSelector ','}
                   (ImportSelector | '_') '}'
ImportSelector ::= id ['=>' id | '=>' '_']
```
An import clause has the form **import**  $p \cdot I$  where p is a stable identifier (\$18.1) and *I* is an import expression. The import expression determines a set of names of members of *p* which are made available without qualification. The most general form of an import expression is a list of *import selectors*

 $\{ x_1 \implies y_1, \ldots, x_n \implies y_n, \ldots \}$ 

for  $n \geq 0$ , where the final wildcard '\_' may be absent. It makes available each member  $p \cdot x_i$  under the unqualified name  $y_i$ . I.e. every import selector  $x_i \Rightarrow y_i$  renames  $p.x_i$  to  $y_i$ . If a final wildcard is present, all members  $z$  of  $p$  other than  $x_1, \ldots, x_n$  are also made available under their own unqualified names.

Import selectors work in the same way for type and term members. For instance, an import clause **import**  $p.\{x \Rightarrow y\}$  renames the term name  $p.x$  to the term name *y* and the type name *p*.*x* to the type name *y*. At least one of these two names must reference a member of *p*.

If the target in an import selector is a wildcard, the import selector hides access to the source member. For instance, the import selector  $x \Rightarrow$  \_ "renames" *x* to the wildcard symbol (which is unaccessible as a name in user programs), and thereby effectively prevents unqualified access to *x*. This is useful if there is a final wildcard in the same import selector list, which imports all members not mentioned in previous import selectors.

Several shorthands exist. An import selector may be just a simple name *x*. In this case, *x* is imported without renaming, so the import selector is equivalent to  $x \Rightarrow x$ . Furthermore, it is possible to replace the whole import selector list by a single identifier or wildcard. The import clause **import**  $p.x$  is equivalent to **import** *p*.{*x* } , i.e. it makes available without qualification the member *x* of *p*. The import clause **import**  $p_{\text{--}}$  is equivalent to **import**  $p_{\text{--}} \lbrace -\rbrace$ , i.e. it makes available without qualification all members of  $p$  (this is analogous to **import**  $p.*$  in Java).

An import clause with multiple import expressions **import**  $p_1$ . $I_1$ , ...,  $p_n$ . $I_n$  is interpreted as a sequence of import clauses **import**  $p_1 \cdot I_1$ ; ...; **import**  $p_n \cdot I_n$ .

**Example 19.7.1** Consider the object definition:

```
object M {
 def z = 0, one = 1;
 def add(x: Int, y: Int): Int = x + y}
```
Then the block

```
{ import M.{one, z => zero, _}; add(zero, one) }
```
is equivalent to the block

{ M.add(M.z, M.one) } .

## Chapter 20

# **Classes and Objects**

#### **Syntax:**

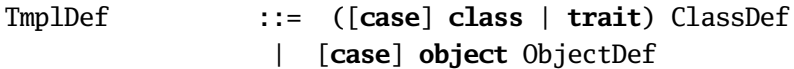

Classes ([§20.2\)](#page-199-0) and objects ([§20.4\)](#page-204-0) are both defined in terms of *templates*.

## <span id="page-192-0"></span>**20.1 Templates**

**Syntax:**

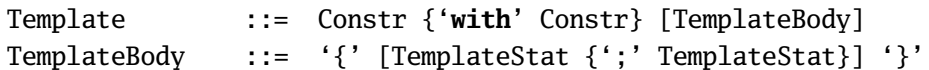

A template defines the type signature, behavior and initial state of a class of objects or of a single object. Templates form part of instance creation expressions, class definitions, and object definitions. A template *sc* with  $mc_1$  with ... with  $mc_n$  {stats} consists of a constructor invocation *sc* which defines the template's *superclass*, constructor invocations  $mc_1$ , ...,  $mc_n$  ( $n \ge$ 0), which define the template's *mixin classes*, and a statement sequence stats which contains additional member definitions for the template. Superclass and mixin classes together are called the *parent classes* of a template. They must be pairwise different. The superclass of a template must be a subtype of the superclass of each mixin class. The *least proper supertype* of a template is the class type or compound type ([§18.2.5\)](#page-171-0) consisting of the its parent classes.

Member definitions define new members or overwrite members in the parent classes. If the template forms part of a class definition, the statement part stats may also contain declarations of abstract members.

**Inheriting from Java Types.** A template may have a Java class as its superclass and Java interfaces as its mixin classes. On the other hand, it is not permitted to have a Java class as a mixin class, or a Java interface as a superclass.

#### <span id="page-193-1"></span>**20.1.1 Constructor Invocations**

#### **Syntax:**

```
Constr ::= StableId [TypeArgs] ['(' [Exprs] ')']
```
Constructor invocations define the type, members, and initial state of objects created by an instance creation expression, or of parts of an object's definition which are inherited by a class or object definition. A constructor invocation is a function application  $x$ .  $c$ (args), where  $x$  is a stable identifier (\$18.1),  $c$  is a type name which either designates a class or defines an alias type for one, and args is an argument list, which matches one of the constructors of that class. The prefix '*x*.' can be omitted. The argument list (args) can also be omitted, in which case an empty argument list () is implicitly added.

#### <span id="page-193-0"></span>**20.1.2 Base Classes**

For every template, class type and constructor invocation we define two sets of class types: the *base classes* and *mixin base classes*. Their definitions are as follows.

The *mixin base classes* of a template *sc* with  $mc_1$  with ... with  $mc_n$  {stats} are the reduced union ([§18.4\)](#page-173-0) of the base classes of all mixins *mc<sup>i</sup>* . The mixin base classes of a class type *C* are the mixin base classes of the template augmented by *C* itself. The mixin base classes of a constructor invocation of type *T* are the mixin base classes of class *T* .

The *base classes* of a template consist are the reduced union of the base classes of its superclass and the template's mixin base classes. The base classes of class scala.Any consist of just the class itself. The base classes of some other class type *C* are the base classes of the template represented by *C* augmented by *C* itself. The base classes of a constructor invocation of type *T* are the base classes of *T* .

The notions of mixin base classes and base classes are extended from classes to arbitrary types following the definitions of [§18.4.](#page-173-0)

**Example 20.1.1** Consider the following class definitions:

```
class A;
class B extends A;
trait C extends A;
class D extends A;
class E extends B with C with D;
class F extends B with D with E;
```
The mixin base classes and base classes of classes A-F are given in the following table:

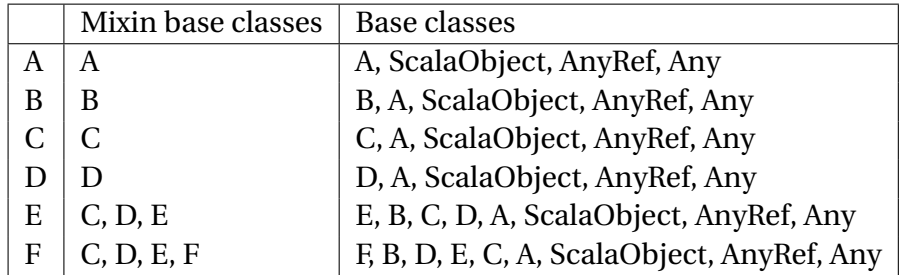

Note that D is inherited twice by F, once directly, the other time indirectly through E. This is permitted, since D is a trait.

#### **20.1.3 Evaluation**

The evaluation of a template or constructor invocation depends on whether the template defines an object or is a superclass of a constructed object, or whether it is used as a mixin for a defined object. In the second case, the evaluation of a template used as a mixin depends on an *actual superclass*, which is known at the point where the template is used in a definition of an object, but not at the point where it is defined. The actual superclass is used in the determination of the meaning of **super** ([§21.3\)](#page-208-0).

We therefore define two notions of template evaluation: (Plain) evaluation (as a defining template or superclass) and mixin evaluation with a given superclass *sc*. These notions are defined for templates and constructor invocations as follows.

A *mixin evaluation with superclass sc* of a template  $sc'$  with  $mc_1$  with  $mc_n$  {stats} consists of mixin evaluations with superclass *sc* of the mixin constructor invocations  $mc_1, ..., mc_n$  in the order they are given, followed by an evaluation of the statement sequence stats. Within stats the actual superclass refers to *sc*. A mixin evaluation with superclass *sc* of a class constructor invocation ci consists of an evaluation of the constructor function and its arguments in the order they are given, followed by a mixin evaluation with superclass *sc* of the template represented by the constructor invocation.

An *evaluation* of a template *sc* with  $mc_1$  with  $mc_n$  with (stats) consists of an evaluation of the superclass constructor invocation *sc*, followed by a mixin evaluation with superclass *sc* of the template. An evaluation of a class constructor invocation ci consists of an evaluation of the constructor function and its arguments in the order they are given, followed by an evaluation of the template represented by the constructor invocation.

#### <span id="page-195-0"></span>**20.1.4 Template Members**

The object resulting from evaluation of a template has directly bound members and inherited members. Members can be abstract or concrete. For a template *T* these categories are defined as follows.

- 1. A *directly bound* member of *T* is an entity introduced by a member definition or declaration in *T* 's statement sequence. The member is called *abstract* if it is introduced by a declaration, *concrete* otherwise.
- 2. A *concrete inherited* member of *T* is a non-private, concrete member of one of *T* 's parent classes, except if a member with the same name is already directly bound in *T* or the member is mixin-overridden in *T* . A member *m* of *T* 's superclass is *mixin-overridden* in *T* if there is a concrete member of a mixin base class of *T* which either overrides *m* itself or overrides a member named *m* of a base class of *T* 's superclass.
- 3. An *abstract inherited* member of *T* is a non-private, abstract member of one of *T* 's parent classes *P<sup>i</sup>* , except if the template has a directly bound or concrete inherited member with the same name, or the template has an abstract member inherited from a parent class  $P_j$  where  $j > i$ .

It is an error if a template has more than one member with the same name.

**Example 20.1.2** Consider the class definitions

```
class A { def f: Int = 1 ; def g: Int = 2 ; def h: Int = 3 }
abstract class B { def f: Int = 4 ; def g: Int }
abstract class C extends A with B { def h: Int }
```
Then class C has a directly bound abstract member h. It inherits member f from class B and member g from class A.

### **20.1.5 Overriding**

A template member *M* that has the same name as a non-private member  $M'$  of a base class (and that belongs to the same namespace) is said to *override* that member. In this case the binding of the overriding member *M* must subsume ([§18.5.2\)](#page-175-0) the binding of the overridden member  $M'$ . Furthermore, the overridden definition may not be a class definition. Method definitions may only override other method definitions (or the methods implicitly defined by a variable definition). They may not override value definitions. Finally, the following restrictions on modifiers apply to  $M$  and  $M'$ :

- $\bullet$  *M'* must not be labeled **final**.
- *M* must not be labeled **private**.
- If *M* is labeled **protected**, then *M'* must also be labeled **protected**.
- $\bullet$  If  $M'$  is not an abstract member, then  $M$  must be labeled override.
- If  $M'$  is labeled **abstract** and **override**, and  $M'$  is a member of the static superclass of the class containing the definition of *M*, then *M* must also be labeled **abstract** and **override**.

**Example 20.1.3** Consider the definitions:

**trait** Root { **type** T <: Root } **trait** A **extends** Root { **type** T <: A } **trait** B **extends** Root { **type** T <: B } **trait** C **extends** A **with** B;

Then the trait definition C is not well-formed because the binding of T in C is **type** T <: B, which fails to subsume the binding **type** T <: A of T in type A. The problem can be solved by adding an overriding definition of type T in class C:

```
class C extends A with B { type T <: C }
```
#### <span id="page-196-0"></span>**20.1.6 Modifiers**

**Syntax:**

```
Modifier ::= LocalModifier
                | private
                | protected
                | override
LocalModifier ::= abstract
                | final
                | sealed
```
Member definitions may be preceded by modifiers which affect the accessibility and usage of the identifiers bound by them. If several modifiers are given, their order does not matter, but the same modifier may not occur repeatedly. Modifiers preceding a repeated definition apply to all constituent definitions. The rules governing the validity and meaning of a modifier are as follows.

- The **private** modifier can be used with any definition in a template. Private members can be accessed only from within the template that defines them. Private members are not inherited by subclasses and they may not override definitions in parent classes. **private** may not be applied to abstract members, and it may not be combined in one modifier list with **protected**, **final** or **override**.
- The **protected** modifier applies to class member definitions. Protected members can be accessed from within the template of the defining class as well as

in all templates that have the defining class as a base class. A protected identifier *x* may be used as a member name in a selection  $r \cdot x$  only if *r* is one of the reserved words **this** and **super**, or if *r*'s type conforms to a type-instance of the class which contains the access.

• The **override** modifier applies to class member definitions. It is mandatory for member definitions that override some other concrete member definition in a super- or mixin-class. If an **override** modifier is given, there must be at least one overridden member definition.

The **override** modifier has an additional significance when combined with the **abstract** modifier. That modifier combination is only allowed for members of abstract classes. A member labeled **abstract** and **override** must override some member of the superclass of the class containing the definition.

We call a member of a template *incomplete* if it is either abstract (i.e. defined by a declaration), or it is labeled **abstract** and **override** and it overrides an incomplete member of the template's superclass.

Note that the **abstract override** modifier combination does not influence the concept whether a member is concrete or abstract. A member for which only a declaration is given is abstract, whereas a member for which a full definition is given is concrete.

• The **abstract** modifier is used in class definitions. It is mandatory if the class has incomplete members. Abstract classes cannot be instantiated ([§21.7\)](#page-213-0) with a constructor invocation unless followed by mixin constructors or statements which override all incomplete members of the class.

The **abstract** modifier can also be used in conjunction with **override** for class member definitions. In that case the meaning of the previous discussion applies.

- The **final** modifier applies to class member definitions and to class definitions. A **final** class member definition may not be overridden in subclasses. A **final** class may not be inherited by a template. **final** is redundant for object definitions. Members of final classes or objects are implicitly also final, so the **final** modifier is redundant for them, too. **final** may not be applied to incomplete members, and it may not be combined in one modifier list with **private** or **sealed**.
- The **sealed** modifier applies to class definitions. A **sealed** class may not be inherited, except if either
	- **–** the inheriting template is nested within the definition of the sealed class itself, or
	- **–** the inheriting template belongs to a class or object definition which forms part of the same statement sequence as the definition of the sealed class.

**Example 20.1.4** A useful idiom to prevent clients of a class from constructing new instances of that class is to declare the class **abstract** and **sealed**:

```
object m {
 abstract sealed class C (x: Int) {
   def nextC = C(x + 1) {}
 }
 val empty = new C(0) {}
}
```
For instance, in the code above clients can create instances of class m.C only by calling the nextC method of an existing m.C object; it is not possible for clients to create objects of class m.C directly. Indeed the following two lines are both in error:

 $m.C(0)$  // \*\*\*\* error: C is abstract, so it cannot be instantiated. m.C(0) {} // \*\*\*\* error: illegal inheritance from sealed class.

#### **20.1.7 Attributes**

#### **Syntax:**

AttributeClause ::= '[' Attribute {',' Attribute} ']' Attribute ::= Constr

Attributes associate meta-information with definitions. A simple attribute clause has the form  $[C]$  or  $[C(a_1, \ldots, a_n)]$ . Here, *c* is a constructor of a class *C*, which must comform to the class scala.Attribute. All given constructor arguments  $a_1, \ldots, a_n$ must be constant expressions. An attribute clause applies to the first definition or declaration following it. More than one attribute clause may precede a definition and declaration. The order in which these clauses are given does not matter. It is also possible to combine several attributres separated by commas in one clause. Such a combined clause  $[A_1, \ldots, A_n]$  is equivalent to a set of clauses  $[A_1] \ldots [A_n]$ .

The meaning of attribute clauses is implementation-dependent. On the Java platform, the following attributes have a standard meaning.

#### transient

Marks a field to be non-persistent; this is equivalent to the transient modifier in Java.

#### volatile

Marks a field which can change its value outside the control of the program; this is equivalent to the volatile modifier in Java.

#### Serializable

Marks a class to be serializable; this is equivalent to inheriting from the java.io.Serializable interface in Java.

```
SerialVersionUID(<longlit>)
```
Attaches a serial version identifier (a long constant) to a class. This is equivalent to a the following field definition in Java:

**private final static** SerialVersionUID = <longlit>;

## <span id="page-199-0"></span>**20.2 Class Definitions**

#### **Syntax:**

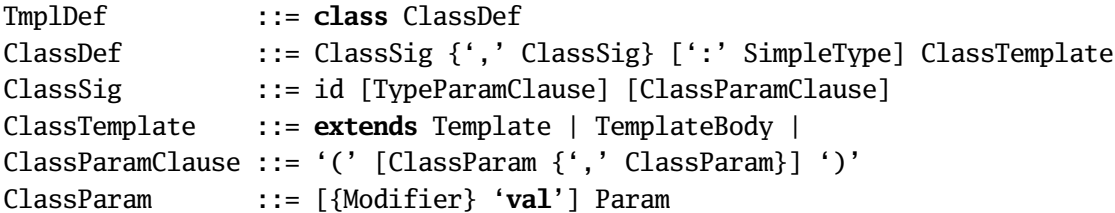

The most general form of class definition is class  $c[tps](ps)$ : *s* extends *t*. Here,

*c* is the name of the class to be defined.

tps is a non-empty list of type parameters of the class being defined. The scope of a type parameter is the whole class definition including the type parameter section itself. It is illegal to define two type parameters with the same name. The type parameter section [tps] may be omitted. A class with a type parameter section is called *polymorphic*, otherwise it is called *monomorphic*.

*ps* is a formal value parameter clause for the *primary constructor* of the class. The scope of a formal value parameter includes the template *t*. However, a formal value parameter may not form part of the types of any of the parent classes or members of *t*. It is illegal to define two formal value parameters with the same name. The formal parameter section (*ps* ) may be omitted, in which case an empty parameter section () is assumed.

If a formal parameter declaration  $x : T$  is preceded by a **val** keyword, an accessor definition for this parameter is implicitly added to the class. The accessor introduces a value member *x* of *c* that is defined as alias of the parameter. The formal paremter declaration may contain modifiers, which then carry over to the accessor definition.

*s* is the *self type* of the class. Inside the class, the type of **this** is assumed to be *s*. The self type must conform to the self types of all classes which are inherited by the template *t*. The self type declaration ':*s*' may be omitted, in which case the self type of the class is assumed to be equal to  $c[tps]$ .

*t* is a template ([§20.1\)](#page-192-0) of the form

*sc* with  $mc_1$  with ... with  $mc_n$  { stats } ( $n \ge 0$ )

which defines the base classes, behavior and initial state of objects of the class. The extends clause **extends** *sc* can be omitted, in which case **extends** scala.AnyRef is assumed. The class body {stats} may also be omitted, in which case the empty body {} is assumed.

This class definition defines a type *c*[tps] and a constructor which when applied to parameters conforming to types *ps* initializes instances of type *c*[tps] by evaluating the template *t*.

For any index *i* let csig*<sup>i</sup>* be a class signature consisting of a class name and optional type parameter and value parameter sections. Let *c t* be a class template. Then a class definition  $\,$  class  $\,csig_1, ..., csig_n \,$   $\,ct\,$  is a shorthand for the sequence of class definitions  $\boldsymbol{class}\ csig_1\ ct;\ \ldots;\ \boldsymbol{class}\ csig_n\ ct.\ A\ class\ defini$ tion **class**  $csig_1, ..., csig_n$ : *T ct* is a shorthand for the sequence of class defini $t$  tions **class**  $csig_1: T \text{ } ct; \dots;$  **class**  $csig_n: T \text{ } ct.$ 

#### **20.2.1 Constructor Definitions**

#### **Syntax:**

```
FunDef ::= this ParamClause'=' ConstrExpr
ConstrExpr ::= this ArgumentExprs
                | '{' this ArgumentExprs {';' BlockStat} '}'
```
A class may have additional constructors besides the primary constructor. These are defined by constructor definitions of the form  $\det$  this( $ps$ ) =  $e$ . Such a definition introduces an additional constructor for the enclosing class, with parameters as given in the formal parameter list *ps*, and whose evaluation is defined by the constructor expression *e*. The scope of each formal parameter is the constructor expression *e*. A constructor expression is either a self constructor invocation **this**(args) or a block which begins with a self constructor invocation. Neither the signature, nor the self constructor invocation of a constructor definition may refer to this, or refer to value parameters or members of the enclosing class by simple name.

If there are auxiliary constructors of a class*C*, they define together with*C*'s primary constructor an overloaded constructor value. The usual rules for overloading resolution ([§19.6\)](#page-189-0) apply for constructor invocations of *C*, including the self constructor invocations in the constructor expressions themselves. To prevent infinite cycles of constructor invocations, there is the restriction that every self constructor invocation must refer to a constructor definition which precedes it (i.e. it must refer to either a preceding auxiliary constructor or the primary constructor of the class). The type of a constructor expression must be always so that a generic instance of the class is constructed. I.e., if the class in question has name *C* and type parameters  $[tps]$ , then each constructor must construct an instance of  $C[tps]$ ; it is not permitted to instantiate formal type parameters.

**Example 20.2.1** Consider the class definition

```
class LinkedList[a]() {
  var head = \overline{\phantom{a}};
  var tail = null;
  def isEmpty = tail != null;
  def this(head: a) = { this(); this.head = head; }
  def this(head: a, tail: List[a]) = { this(head); this.tail = tail }
}
```
This defines a class LinkedList with an overloaded constructor of type

```
[a](): LinkedList[a] <and>
[a](x: a): LinkedList[a] \langle and\rangle[a](x: a, xs: LinkedList[a]): LinkedList[a] .
```
The second constructor alternative constructs an singleton list, while the third one constructs a list with a given head and tail.

#### **20.2.2 Case Classes**

#### **Syntax:**

TmplDef ::= **case class** ClassDef

If a class definition is prefixed with **case**, the class is said to be a *case class*. The primary constructor of a case class may be used in a constructor pattern ([§22.1\)](#page-226-0). The following four restrictions ensure efficient pattern matching for case classes.

- 1. None of the base classes of a case class may be a case class.
- 2. No type may have two different case classes among its base types.
- 3. A case class may not inherit indirectly from a **sealed** class. That is, if a base class *b* of a case class *c* is marked **sealed**, then *b* must be a parent class of *c*.
- 4. The primary constructor of a case class may not have any call-by-name parameters ([§19.5\)](#page-187-0).

A case class definition of *c*[tps](*ps* ) with type parameters tps and value parameters *ps* implicitly generates a function definition for a *case class factory* together with the class definition itself:

**def**  $c[tps](ps): s = new$   $c[tps](ps)$ 

(Here, *s* is the self type of class *c*. If a type parameter section is missing in the class, it is also missing in the factory definition).

All formal value parameters of a case class are implicitly prefixed with a **val** keyword. Therefore, accessor definitions ([§20.2\)](#page-199-0) for such parameters are generated.

Also implicitly defined are accessor member definitions in the class that return its value parameters. Every binding  $x : T$  in the parameter section leads to a value definition of *x* that defines *x* to be an alias of the parameter.

Every case class implicitly overrides some method definitions of class scala.AnyRef ([§27.1\)](#page-246-0) unless a definition of the same method is already given in the case class itself or a concrete definition of the same method is given in some base class of the case class different from AnyRef. In particular:

Method equals: (Any)boolean is structural equality, where two instances are equal if they belong to the same class and have equal (with respect to equals) primary constructor arguments.

Method hashCode: ()int computes a hash-code depending on the data structure in a way which maps equal (with respect to equals) values to equal hash-codes.

Method toString: ()String returns a string representation which contains the name of the class and its primary constructor arguments.

**Example 20.2.2** Here is the definition of abstract syntax for lambda calculus:

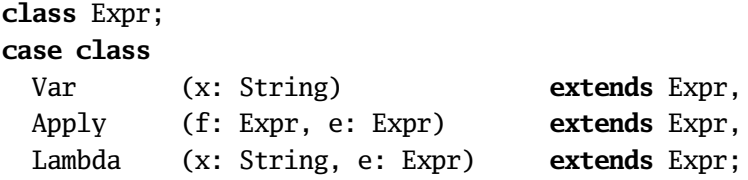

This defines a class Expr with case classes Var, Apply and Lambda. A call-by-value evaluator for lambda expressions could then be written as follows.

```
type Env = String => Value;
case class Value(e: Expr, env: Env);
def eval(e: Expr, env: Env): Value = e match {
 case Var (x) \Rightarrowenv(x)
```

```
case Apply(f, g) \Rightarrowval Value(Lambda (x, e1), env1) = eval(f, env);
     val v = eval(g, env);
     eval (e1, (y \Rightarrow \mathbf{if} (y == x) v \mathbf{else} \text{env1}(y)))case Lambda(\_, \_) \RightarrowValue(e, env)
}
```
It is possible to define further case classes that extend type Expr in other parts of the program, for instance

**case class** Number(x: Int) **extends** Expr;

This form of extensibility can be excluded by declaring the base class Expr **sealed**; in this case, the only classes permitted to extend Expr are those which are nested inside Expr, or which appear in the same statement sequence as the definition of Expr.

## **20.3 Traits**

**Syntax:**

```
TmplDef ::= trait ClassDef
```
A class definition which starts with the reserved word **trait** instead of **class** defines a trait. A trait is a specific kind of an abstract class, so the **abstract** modifier is redundant for it. The trait definition must satisfy the following four restrictions.

- 1. There are no value parameters in the trait's primary constructor, nor are there secondary constructors.
- 2. All mixin base classes of the trait are traits.
- 3. All parent class constructors of the trait are primary constructors with empty value parameter lists.
- 4. All non-empty statements in the trait's template are either imports or pure definitions.

A *pure* definition can be evaluated without any side effect. Function, type, class, or object definitions are always pure. A value definition is pure if its right-hand side expression is pure. A secondary constructor definition is pure if its right-hand side consists only Pure expressions are paths, literals, and typed expressions *e* : *T* where *e* is pure.

These restrictions ensure that the evaluation of the mixin constructor of a trait has no effect. Therefore, traits may appear several times in the base classes of a template, whereas other classes cannot.

**Example 20.3.1** The following trait class defines the property of being ordered, i.e. comparable to objects of some type. It contains an abstract method < and default implementations of the other comparison operators  $\leq$ ,  $>$ , and  $\geq$ .

```
trait Ord[t <: Ord[t]]: t {
  def < (that: t): Boolean;
  def \leftarrow (that: t): Boolean = this \leftarrow that \mid \mid this == that;def > (that: t): Boolean = that < this:
  def \geq (that: t): Boolean = that \leq this;}
```
## <span id="page-204-0"></span>**20.4 Object Definitions**

**Syntax:**

ObjectDef ::= id {',' id} [':' SimpleType] ClassTemplate

An object definition defines a single object of a new class. Its most general form is **object** *m*: *s* **extends** *t*. Here,

*m* is the name of the object to be defined.

*s* is the *self type* of the object. References to *m* are assumed to have type *s*. Furthermore, inside the template *t*, the type of **this** is also assumed to be *s*. The type of the anonymous class defined by *t* must conform to *s* and *s* must conform to the self types of all classes which are inherited by *t*. The self type declaration ': *s*' may be omitted, in which case the self type is assumed to be equal to the anonymous class defined by *t*.

*t* is a template ([§20.1\)](#page-192-0) of the form

*sc* with  $mc_1$  with ... with  $mc_n$  { stats }

which defines the base classes, behavior and initial state of *m*. The extends clause **extends** *sc* can be omitted, in which case **extends** scala.AnyRef is assumed. The class body {stats} may also be omitted, in which case the empty body {} is assumed.

The object definition defines a single object (or: *module*) conforming to the template *t*. It is roughly equivalent to a class definition and a value definition that creates an object of the class:

```
final class m$cls: s extends t;
final val m: s = new m$cls;
```
(The **final** modifiers are omitted if the definition occurs as part of a block. The class name *m*\$cls is not accessible for user programs.)

There are however two differences between an object definition and a pair of class and value definitions such as the one given above. First, object definitions may appear as top-level definitions in a compilation unit, whereas value definitions may not. Second, the module defined by an object definition is instantiated lazily. The **new** *m*\$cls constructor is evaluated not at the point of the object definition, but is instead evaluated the first time *m* is dereferenced during execution of the program (which might be never at all). An attempt to dereference *m* again in the course of evaluation of the constructor leads to a infinite loop or run-time error. Other threads trying to dereference *m* while the constructor is being evaluated block until evaluation is complete.

**Example 20.4.1** Classes in Scala do not have static members; however, an equivalent effect can be achieved by an accompanying object definition E.g.

```
abstract class Point {
  val x: Double;
  val y: Double;
  def isOrigin = (x == 0.0 \& y == 0.0);
}
object Point {
  val origin = new Point() { val x = 0.0; val y = 0.0 }
}
```
This defines a class Point and an object Point which contains origin as a member. Note that the double use of the name Point is legal, since the class definition defines the name Point in the type name space, whereas the object definition defines a name in the term namespace.

This technique is applied by the Scala compiler when interpreting a Java class with static members. Such a class *C* is conceptually seen as a pair of a Scala class that contains all instance members of *C* and a Scala object that contains all static members of *C*.

Let *ct* be a class template. Then an object definition **object**  $x_1, \ldots, x_n$  *ct* is a shorthand for the sequence of object definitions **object**  $x_1$   $ct$ ; ...; **object**  $x_n$   $ct$ . An object definition **object**  $x_1, \ldots, x_n$ : *T ct* is a shorthand for the sequence of object definitions **object**  $x_1$ :  $T$   $ct$ ; ...; **object**  $x_n$ :  $T$   $ct$ .

# Chapter 21

# **Expressions**

## **Syntax:**

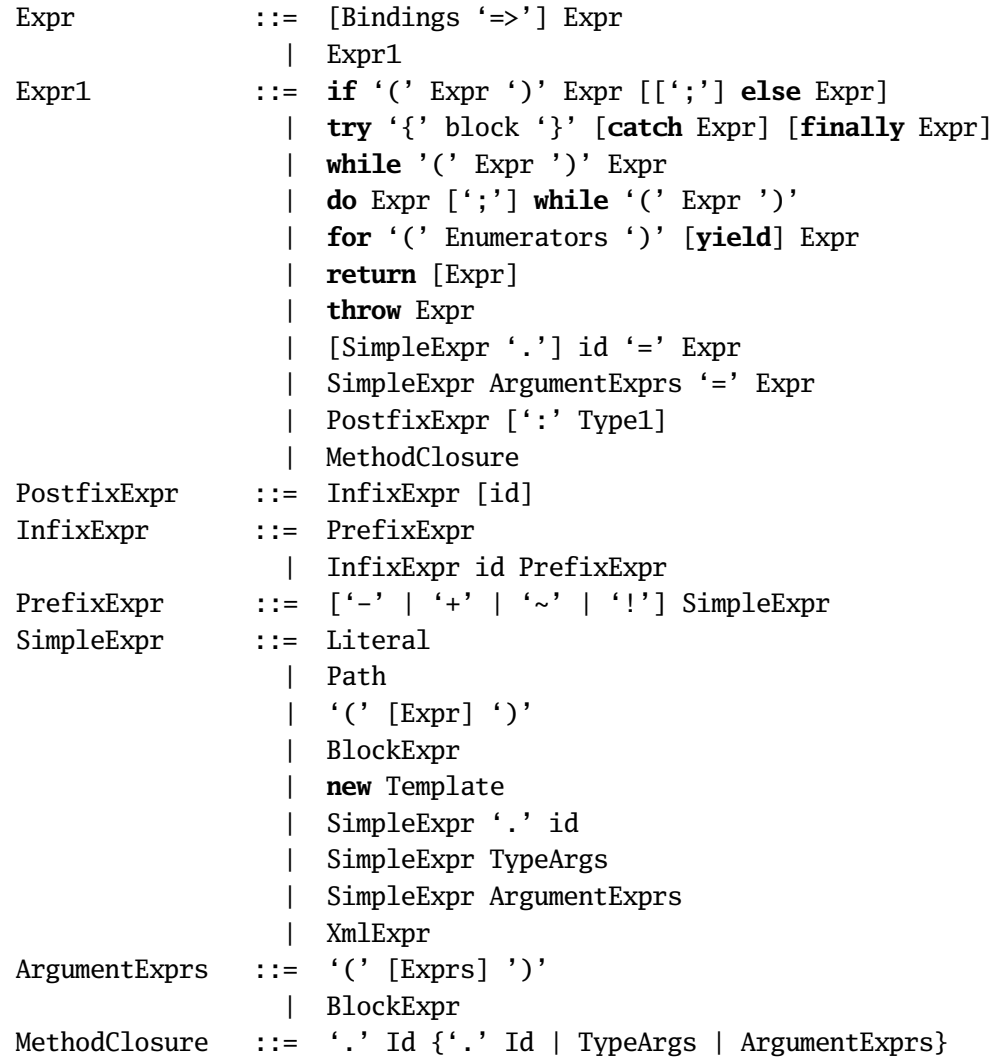

```
BlockExpr ::= '{' CaseClause {CaseClause} '}'
              | '{' Block '}'
Block ::= {BlockStat ';'} [ResultExpr]
ResultExpr ::= Expr1
               | Bindings '=>' Block
Exprs ::= Expr \{',\} Expr\}
```
Expressions are composed of operators and operands. Expression forms are discussed subsequently in decreasing order of precedence.

The typing of expressions is often relative to some *expected type*. When we write "expression  $e$  is expected to conform to type  $T$ ", we mean: (1) the expected type of *e* is *T* , and (2) the type of expression *e* must conform to *T* .

## **21.1 Literals**

#### **Syntax:**

```
SimpleExpr ::= Literal
Literal ::= intLit
               | floatLit
               | charLit
               | stringLit
               | symbolLit
                | true
               | false
                 | null
```
Typing and evaluation of numeric, character, and string literals are generally as in Java. An integer literal denotes an integer number. Its type is normally int. However, if the expected type pt of the expression is either byte, short, or char and the integer number fits in the numeric range defined by the type, then the number is converted to type pt and the expression's type is pt. A floating point literal denotes a single-precision or double precision IEEE floating point number. A character literal denotes a Unicode character. A string literal denotes a member of String.

A symbol literal '*x* is a shorthand for the expression scala.Symbol("*x*"). If the symbol literal is followed by actual parameters, as in '*x*(args), then the whole expression is taken to be a shorthand for scala.Symbol("*x*", args).

The boolean truth values are denoted by the reserved words **true** and **false**. The type of these expressions is boolean, and their evaluation is immediate.

The **null** literal is of type scala.AllRef. It denotes a reference value which refers to a special "null' object, which implements methods in class scala.AnyRef as follows:

• eq(*x*), ==(*x*), equals(*x*) return **true** iff their argument *x* is also the "null"

object.

- isInstanceOf[*T* ] always returns **false**.
- asInstanceOf[*T* ] returns the "null" object itself if *T* conforms to scala.AnyRef, and throws a NullPointerException otherwise.
- toString() returns the string "null".

A reference to any other member of the "null" object causes a NullPointerException to be thrown.

## **21.2 Designators**

**Syntax:**

Designator ::= Path | SimpleExpr '.' id

A designator refers to a named term. It can be a *simple name* or a *selection*. If *r* is a stable identifier of type  $T$ , the selection  $r.x$  refers to the term member of  $r$  that is identified in *T* by the name *x*. For other expressions *e*, *e*.*x* is typed as if it was (**val**  $y = e$ ;  $y.x$ ) for some fresh name  $y$ . The typing rules for blocks implies that in that case *x*'s type may not refer to any abstract type member of *e*.

The expected type of a designator's prefix is always missing. The type of a designator is normally the type of the entity it refers to. However, if the designator is a path ([§18.1\)](#page-169-0) *p*, its type is *p*.**type**, provided the expression's expected type is a singleton type, or *p* occurs as the prefix of a selection or type selection.

The selection *e*.*x* is evaluated by first evaluating the qualifier expression *e*. The selection's result is then the value to which the selector identifier is bound in the object resulting from evaluation of *e*.

## <span id="page-208-0"></span>**21.3 This and Super**

**Syntax:**

```
SimpleExpr ::= [id '.'] this
               | [id '.'] super ['[' id ']'] '.' id
```
The expression **this** can appear in the statement part of a template or compound type. It stands for the object being defined by the innermost template or compound type enclosing the reference. If this is a compound type, the type of **this** is that compound type. If it is a template of an instance creation expression, the type of **this** is the type of that template. If it is a template of a class or object definition with simple name *C*, the type of this is the same as the type of *C*.**this**.

The expression *C*.**this** is legal in the statement part of an enclosing class or object definition with simple name *C*. It stands for the object being defined by the innermost such definition. If the expression's expected type is a singleton type, or*C*.**this** occurs as the prefix of a selection, its type is *C*.**this**.**type**, otherwise it is the self type of class *C*.

A reference **super**.*m* in a template refers to the definition of *m* in the actual superclass ([§20.1.2\)](#page-193-0) of the template. A reference *C*.**super**.*m* refers to the definition of *m* in the actual superclass of the innermost enclosing class or object definition named *C* which encloses the reference. The definition *m* referred to via **super** or *C*.**super** must be concrete, or the template containing the reference must have an incomplete ( $\S 20.1.6$ ) member *m'* which overrides *m*.

The **super** prefix may be followed by a mixin qualifier [*M* ], as in *C*.**super**[*M* ].*x*. This is called a *mixin super reference*. In this case, the reference is to the member of *x* in the (first) mixin class of *C* whose simple name is *M*. That member may not be abstract.

**Example 21.3.1** Consider the following class definitions

```
class Root { \mathbf{val} x = "Root" }
class A extends Root { override val x = "A" ; val superA = super.x }
class B extends Root { override val x = "B" ; val superB = super.x }
class C extends A with B {
  override val x = "C"; val superC = super.x
}
class D extends A { val superD = super.x }
class E extends C with D \{ val superE = super.X \}
```
Then we have:

```
(new A).superA == "Root", (new B).superB == "Root"
(\mathbf{new} \ \mathbf{C}). superA == \text{``Root''}, (\mathbf{new} \ \mathbf{C}). superB == \text{``A''}, (\mathbf{new} \ \mathbf{C}). superC == \text{``A''}(new D).superA == "Root", (new D).superD == "A"
(new E).superA == "Root", (new E).superB == "A", (new E).superC == "A",
   (new E). superD == "C", (new E). superE == "C"
```
Note that the superB function returns different results depending on whether B is used as defining class or as a mixin class.

**Example 21.3.2** Consider the following class definitions:

```
class Shape {
  override def equals(other: Any) = ...;
  ...
}
trait Bordered extends Shape {
  val thickness: int;
```

```
override def equals(other: Any) = other match {
    case that: Bordered =>
      super equals other && this.thickness == that.thickness
    case _ => false
  }
  ...
}
trait Colored extends Shape {
 val color: Color;
 override def equals(other: Any) = other match {
    case that: Colored =>
      super equals other && this.color == that.color
   case _ => false
 }
  ...
}
```
Both definitions of equals are combined in the class below.

```
trait BorderedColoredShape extends Shape with Bordered with Colored {
 override def equals(other: Any) =
   super[Bordered].equals(that) && super[Colored].equals(that)
}
```
## **21.4 Function Applications**

#### **Syntax:**

SimpleExpr ::= SimpleExpr ArgumentExprs

An application  $f(e_1, \ldots, e_n)$  applies the function  $f$  to the argument expressions  $e_1, \ldots, e_n$ . If *f* has a method type  $(T_1, \ldots, T_n)$ U, the type of each argument expression *e<sup>i</sup>* must conform to the corresponding parameter type *T<sup>i</sup>* . If *f* has some value type, the application is taken to be equivalent to f . apply( $e_1, \ldots, e_n$ ), i.e. the application of an apply method defined by *f* .

Evaluation of  $f(e_1, ..., e_n)$  usually entails evaluation of  $f$  and  $e_1, ..., e_n$  in that order. Each argument expression is converted to the type of its corresponding formal parameter. After that, the application is rewritten to the function's right hand side, with actual arguments substituted for formal parameters. The result of evaluating the rewritten right-hand side is finally converted to the function's declared result type, if one is given.

The case of a formal parameter with a parameterless method type => *T* is treated specially. In this case, the corresponding actual argument expression is not evaluated before the application. Instead, every use of the formal parameter on the right-hand side of the rewrite rule entails a re-evaluation of the actual argument expression. In other words, the evaluation order for **def**-parameters is *call-by-name* whereas the evaluation order for normal parameters is *call-by-value*.

## **21.5 Type Applications**

**Syntax:**

```
SimpleExpr ::= SimpleExpr '[' Types ']'
```
A type application  $e[T_1, ..., T_n]$  instantiates a polymorphic value *e* of type  $[a_1 \succ: L_1 \prec: U_1, \ldots, u_n \succ: L_n \prec: U_n]$ S with argument types  $T_1, \ldots, T_n$ . Every argument type  $T_i$  must obey corresponding bounds  $L_i$  and  $U_i$ . That is, for each  $i = 1, \ldots, n$ , we must have  $L_i \sigma \ll T_i \ll U_i \sigma$ , where  $\sigma$  is the substitution  $[a_1 :=$  $T_1, \ldots, a_n := T_n$ . The type of the application is S*σ*.

The function part *e* may also have some value type. In this case the type application is taken to be equivalent to  $e$ . apply[ $T_1$ , ...,  $T_n$ ], i.e. the application of an apply method defined by *e*.

Type applications can be omitted if local type inference ([§25\)](#page-240-0) can infer best type parameters for a polymorphic functions from the types of the actual function arguments and the expected result type.

## **21.6 References to Overloaded Bindings**

If a name *f* referenced in an identifier or selection is overloaded ([§19.6\)](#page-189-0), the context of the reference has to identify a unique alternative of the overloaded binding. The way this is done depends on whether or not f is used as a function. Let  $\mathscr A$  be the set of all type alternatives of *f* .

Assume first that  $f$  appears as a function in an application, as in  $f(args)$ . If there is precisely one alternative in  $\mathscr A$  which is a (possibly polymorphic) method type whose arity matches the number of arguments given, that alternative is chosen.

Otherwise, let Ts be the vector of types obtained by typing each argument with a missing expected type. One determines first the set of applicable alternatives. A method type alternative is *applicable* if each type in Ts is compatible with the corresponding formal parameter type in the alternative, and, if the expected type is defined, the method's result type is compatible to it. A polymorphic method type is applicable if local type inference can determine type arguments so that the instantiated method type is applicable.

Here, a type *T* is *compatible* to a type *U* if *T* conforms to *U* after applying implicit conversions ([§18.7\)](#page-177-1).

Let  $\mathscr B$  be the set of applicable alternatives. It is an error if  $\mathscr B$  is empty. Otherwise, one chooses the *most specific* alternative among the alternatives in  $\mathcal{B}$ , according to the following definition of being "more specific".

- A method type (Ts)*U* is more specific than some other type *S* if *S* is applicable to arguments (*ps* ) of types Ts.
- A polymorphic method type  $[a_1 \geq 1]$   $\langle a_1 \rangle$   $\langle a_1 \rangle$   $\langle a_1 \rangle$   $\langle a_1 \rangle$   $\langle a_1 \rangle$   $\langle a_1 \rangle$   $\langle a_1 \rangle$   $\langle a_1 \rangle$   $\langle a_1 \rangle$ more specific than some other type *S* if *T* is more specific than *S* under the assumption that for  $i = 1, ..., n$  each  $a_i$  is an abstract type name bounded from below by  $L_i$  and from above by  $U_i$ .
- Any other type is always more specific than a parameterized method type or a polymorphic type.

It is an error if there is no unique alternative in  $\mathscr{B}$  which is more specific than all other alternatives in  $\mathcal{B}$ .

Assume next that  $f$  appears as a function in a type application, as in  $f$  [targs]. Then we choose an alternative in  $\mathcal A$  which takes the same number of type parameters as there are type arguments in targs. It is an error if no such alternative exists, or if it is not unique.

Assume finally that *f* does not appear as a function in either an application or a type application. If an expected type is given, let  $\mathscr B$  be the set of those alternatives in  $\mathscr A$  which are compatible to it. Otherwise, let  $\mathscr B$  be the same as  $\mathscr A$ . We choose in this case the most specific alternative among all alternatives in  $\mathscr{B}$ . It is an error if there is no unique alternative in  $\mathcal{B}$  which is more specific than all other alternatives in  $\mathcal{B}$ .

**Example 21.6.1** Consider the following definitions:

```
class A extends B {}
def f(x: B, y: B) = ...
def f(x: A, y: B) = ...val a: A;
val b: B
```
Then the application f(b, b) refers to the first definition of *f* whereas the application f(a, a) refers to the second. Assume now we add a third overloaded definition

**def**  $f(x: B, y: A) = ...$ 

Then the application f(a, a) is rejected for being ambiguous, since no most specific applicable signature exists.

## <span id="page-213-0"></span>**21.7 Instance Creation Expressions**

#### **Syntax:**

SimpleExpr ::= **new** Template

A simple instance creation expression is of the form **new** *c* where *c* is a constructor invocation ([§20.1.1\)](#page-193-1). Let *T* be the type of *c*. Then *T* must denote a (a type instance of) a non-abstract subclass of scala. Any Ref which conforms to its self type  $(\$20.2)$ . The expression is evaluated by creating a fresh object of type *T* which is is initialized by evaluating *c*. The type of the expression is *T* 's self type (which might be less specific than *T* ).

A general instance creation expression is of the form

```
new sc with mc_1 with ... with mc_n {stats}
```
where  $n \geq 0$ , *sc* as well as  $mc_1, \ldots, mc_n$  are constructor invocations (of types  $S, T_1, \ldots, T_n$ , say) and *stats* is a statement sequence containing initializer statements and member definitions ([§20.1.4\)](#page-195-0). The type of such an instance creation expression is then the compound type *S* with  $T_1$  with ... with  $T_n$  { $R$ }, where { $R$ } is a refinement ([§18.2.5\)](#page-171-0) which declares exactly those members of stats that override a member of *S* or  $T_1, \ldots, T_n$ . For this type to be well-formed, *R* may not reference types defined in stats which do not themselves form part of *R*.

The instance creation expression is evaluated by creating a fresh object, which is initialized by evaluating the expression template.

**Example 21.7.1** Consider the class

```
abstract class C {
  type T; val x: T; def f(x: T): AnyRef
}
```
and the instance creation expression

```
C { type T = Int; val x: T = 1; def f(x: T): T = y; val y: T = 2 }
```
Then the created object's type is:

C { **type**  $T = Int$ ; **val** x: T; **def**  $f(x: T): T$  }

The value *y* is missing from the type, since *y* does not override a member of *C*.

### **21.8 Blocks**

**Syntax:**

```
BlockExpr ::= '{' Block '}'
Block ::= [{BlockStat ';'} ResultExpr]
```
A block expression  $\{s_1; \ldots; s_n; e\}$  is constructed from a sequence of block statements  $s_1, \ldots, s_n$  and a final expression *e*. The final expression can be omitted, in which case the unit value () is assumed.

The expected type of the final expression *e* is the expected type of the block. The expected type of all preceding statements is missing.

The type of a block  $s_1$ ;  $\ldots$ ;  $s_n$ ; *e* is usually the type of *e*. That type must be equivalent to a type which does not refer to an entity defined locally in the block. If this condition is violated, but a fully defined expected type is given, the type of the block is instead assumed to be the expected type.

Evaluation of the block entails evaluation of its statement sequence, followed by an evaluation of the final expression *e*, which defines the result of the block.

**Example 21.8.1** Written in isolation, the block

{ **class** C **extends** B {...} ; **new** C }

is illegal, since its type refers to class *C*, which is defined locally in the block.

However, when used in a definition such as

**val** x:  $B = \{ \text{class } C \text{ extends } B \{...\} : \text{new } C \}$ 

the block is well-formed, since the problematic type *C* can be replaced by the expected type *B*.

## **21.9 Prefix, Infix, and Postfix Operations**

**Syntax:**

```
PostfixExpr ::= InfixExpr [id]
InfixExpr ::= PrefixExpr
                    | InfixExpr id PrefixExpr
PrefixExpr ::= [(-' - 1' + ' - 1''] - (-' - 1' + ' - 1' - 1' - 1' - 1' - 1' - 1' - 1' - 1' - 1' - 1']
```
Expressions can be constructed from operands and operators. A prefix operation *op e* consists of a prefix operator *op*, which must be one of the identifiers '+', '-', '!', or '~', and a simple expression *e*. The expression is equivalent to the postfix method application *e*.*op*.

Prefix operators are different from normal function applications in that their operand expression need not be atomic. For instance, the input sequence  $-sin(x)$ is read as  $-(\sin(x))$ , whereas the function application negate  $\sin(x)$  would be

parsed as the application of the infix operator sin to the operands negate and (x).

An infix or postfix operator can be an arbitrary identifier. Infix operators have precedence and associativity defined as follows:

The *precedence* of an infix operator is determined by the operator's first character. Characters are listed below in increasing order of precedence, with characters on the same line having the same precedence.

> (all letters) |  $\lambda$ &  $\langle$   $>$  $= 1$ :  $+ -$ \* / % (all other special characters)

That is, operators starting with a letter have lowest precedence, followed by operators starting with '|', etc.

The *associativity* of an operator is determined by the operator's last character. Operators ending with a colon ':' are right-associative. All other operators are leftassociative.

Precedence and associativity of operators determine the grouping of parts of an expression as follows.

- If there are several infix operations in an expression, then operators with higher precedence bind more closely than operators with lower precedence.
- If there are consecutive infix operations  $e_0$  op<sub>1</sub>  $e_1$  op<sub>2</sub>... op<sub>n</sub>  $e_n$  with operators  $op_1$ , ...,  $op_n$  of the same precedence, then all these operators must have the same associativity. If all operators are left-associative, the sequence is interpreted as  $(...(e_0 \text{ op}_1 \text{ } e_1) \text{ op}_2...) \text{ op}_n \text{ } e_n.$  Otherwise, if all operators are rightassociative, the sequence is interpreted as  $e_0$   $op_1$   $(e_1$   $op_2$   $(\ldots op_n$   $e_n)$   $\ldots$  ).
- Postfix operators always have lower precedence than infix operators. E.g.  $e_1$  *op*<sub>1</sub>  $e_2$  *op*<sub>2</sub> is always equivalent to  $(e_1$  *op*<sub>1</sub>  $e_2$ *) op*<sub>2</sub>.

A postfix operation *e* op is interpreted as *e*.op. A left-associative binary operation  $e_1$  op  $e_2$  is interpreted as  $e_1$ .op( $e_2$ ). If op is right-associative, the same operation is interpreted as (val  $x = e_1$ ;  $e_2 \cdot op(x)$ ), where *x* is a fresh name.

## **21.10 Typed Expressions**

**Syntax:**
Expr1 ::= PostfixExpr [':' Type1]

The typed expression *e* : *T* has type *T* . The type of expression *e* is expected to conform to *T* . The result of the expression is the value of *e* converted to type *T* .

**Example 21.10.1** Here are examples of well-typed and illegally typed expressions.

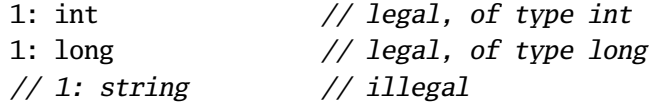

# **21.11 Method closures**

#### **Syntax:**

MethodClosure  $::=$  '.' Id {'.' Id | TypeArgs | ArgumentExprs}

A method closure .*i d* starts with a period and an identifier, which may be followed by selections and type- and value-arguments. This expression is equivalenet to an anonymous function  $x \Rightarrow x \cdot id$  where x is a fresh parameter name. No type for x is given; hence this type needs to be inferrable from the context of the expression.

**Example 21.11.1** The following method returns the *n*'th column of a given list of row-lists *xss*, using methods map, drop and head defined in class scala.List.

```
def column[T](xss: List[List[T]], n: int): List[T] =
 xss.map(.drop(i)).map(.head)
```
# **21.12 Assignments**

#### **Syntax:**

Expr1 ::= Designator '=' Expr | SimpleExpr ArgumentExprs '=' Expr

The interpretation of an assignment to a simple variable  $x = e$  depends on the definition of *x*. If *x* denotes a mutable variable, then the assignment changes the current value of *x* to be the result of evaluating the expression *e*. The type of *e* is expected to conform to the type of *x*. If *x* is a parameterless function defined in some template, and the same template contains a setter function  $x$ <sup> $=$ </sup> as member, then the assignment  $x = e$  is interpreted as the invocation  $x = (e)$  of that setter function. Analogously, an assignment  $f \cdot x = e$  to a parameterless function *x* is interpreted as the invocation  $f.x=(e)$ .

An assignment  $f(args) = e$  with a function application to the left of the "=" operator is interpreted as  $f$ .update(*args*,  $e$ ), i.e. the invocation of an update function defined by *f* .

<span id="page-217-0"></span>**Example 21.12.1** Here is the usual imperative code for matrix multiplication.

```
def matmul(xss: Array[Array[double]], yss: Array[Array[double]]) = {
  val zss: Array[Array[double]] = new Array(xss.length, yss.length);
  var i = 0;
  while (i < xss.length) {
   var j = 0;
   while (j < yss(0).length) {
      var acc = 0.0;
      var k = 0;
      while (k < yss.length) {
        acc = acc + xs(i)(k) * yss(k)(j);k = k + 1}
      zss(i)(j) = acc;j = j + 1}
   i = i + 1}
  zss
}
```
Desugaring the array accesses and assignments yields the following expanded version:

```
def matmul(xss: Array[Array[double]], yss: Array[Array[double]]) = {
  val zss: Array[Array[double]] = new Array(xss.length, yss.length);
  var i = 0;
  while (i < xss.length) {
   var j = 0;
   while (j < yss(0).length) {
      var acc = 0.0;
      var k = 0;
      while (k < yss.length) {
        acc = acc + xss.apply(i).apply(k) * yss.apply(k).apply(j);k = k + 1}
      zss.apply(i).update(j, acc);
      j = j + 1}
    i = i + 1}
  zss
```
}

## **21.13 Conditional Expressions**

#### **Syntax:**

Expr1 ::= **if** '(' Expr ')' Expr [[';'] **else** Expr]

The conditional expression **if** ( $e_1$ )  $e_2$  **else**  $e_3$  chooses one of the values of  $e_2$  and  $e_3$ , depending on the value of  $e_1$ . The condition  $e_1$  is expected to conform to type boolean. The then-part  $e_2$  and the else-part  $e_3$  are both expected to conform to the expected type of the conditional expression. The type of the conditional expression is the least upper bound of the types of  $e_1$  and  $e_2$ . A semicolon preceding the **else** symbol of a conditional expression is ignored.

The conditional expression is evaluated by evaluating first  $e_1$ . If this evaluates to **true**, the result of evaluating  $e_2$  is returned, otherwise the result of evaluating  $e_3$  is returned.

A short form of the conditional expression eliminates the else-part. The conditional expression **if** ( $e_1$ )  $e_2$  is evaluated as if it was **if** ( $e_1$ )  $e_2$  **else** (). The type of this expression is unit and the then-part  $e_2$  is also expected to conform to type unit.

# **21.14 While Loop Expressions**

#### **Syntax:**

Expr1 ::= **while** '(' Expr ')' Expr

The while loop expression while  $(e_1)$   $e_2$  is typed and evaluated as if it was an application of whileLoop  $(e_1)$   $(e_2)$  where the hypothetical function whileLoop is defined as follows.

**def** whileLoop(cond: => Boolean)(body: => Unit): Unit = **if** (cond) { body ; **while**(cond)(body) } **else** {}

**Example 21.14.1** The loop

while  $(x := 0) \{ y = y + 1/x : x = x - 1 \}$ 

Is equivalent to the application

whileLoop  $(x := 0) \{ y = y + 1/x ; x = x - 1 \}$ 

Note that this application will never produce a division-by-zero error at run-time, since the expression  $(y = 1/x)$  will be evaluated in the body of **while** only if the condition parameter is false.

### **21.15 Do Loop Expressions**

#### **Syntax:**

Expr1 ::= **do** Expr [';'] **while** '(' Expr ')'

The do loop expression **do**  $e_1$  **while** ( $e_2$ ) is typed and evaluated as if it was the expression ( $e_1$ ; while ( $e_2$ )  $e_1$ ). A semicolon preceding the while symbol of a do loop expression is ignored.

### **21.16 Comprehensions**

#### **Syntax:**

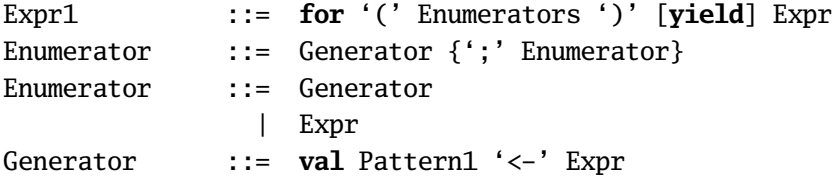

A comprehension **for** (enums) **yield** *e* evaluates expression *e* for each binding generated by the enumerators enums. Enumerators start with a generator, which can be followed by further generators or filters. A *generator* **val** *p* <- *e* produces bindings from an expression *e* which is matched in some way against pattern *p*. A *filter* is an expressions which restricts enumerated bindings. The precise meaning of generators and filters is defined by translation to invocations of four methods: map, filter, flatMap, and foreach. These methods can be implemented in different ways for different carrier types.

The translation scheme is as follows. In a first step, every generator **val**  $p \leftarrow e$ , where *p* is not a pattern variable, is replaced by

**val**  $p \leftarrow e$ .filter { **case**  $p \Rightarrow$  **true**; **case** \_ => **false** }

Then, the following rules are applied repeatedly until all comprehensions have been eliminated.

• A generator **val** *p* <- *e* followed by a filter *f* is translated to a single generator **val**  $p \leftarrow e$ . filter( $x_1, ..., x_n \Rightarrow f$ ) where  $x_1, ..., x_n$  are the free variables of *p*.

- A for-comprehension **for** (val  $p \leftarrow e$ ) yield  $e'$  is translated to  $e \cdot \text{map} \left\{ \text{case } p \Rightarrow e' \right\}.$
- A for-comprehension 0 is translated to  $e$ .foreach { **case**  $p \Rightarrow e'$  }.
- A for-comprehension

```
for (val p \leftarrow e; val p' \leftarrow e' ...) yield e'' ,
```
where ... is a (possibly empty) sequence of generators or filters, is translated to

*e*.flatmap { **case**  $p \Rightarrow$  **for** (**val**  $p' \leftarrow e' ...$ ) **yield**  $e''$  } .

• A for-comprehension

**for** (**val**  $p \leftarrow e$ ; **val**  $p' \leftarrow e' ...$ )  $e''$ .

where ... is a (possibly empty) sequence of generators or filters, is translated to

```
e.foreach { case p \Rightarrow for (val p' \leq e' \dots) e'' }.
```
**Example 21.16.1** the following code produces all pairs of numbers between 1 and *n* − 1 whose sums are prime.

```
for \{ \text{val } i \leftarrow \text{range}(1, n);val j \leftarrow \text{range}(1, i);
          isPrime(i+j)
} yield Pair (i, j)
```
The for-comprehension is translated to:

```
range(1, n)
  .flatMap {
      case i \Rightarrow \text{range}(1, i).filter { j \Rightarrow isPrime(i+j) }
         .map { case j => Pair(i, j) } }
```
**Example 21.16.2** For comprehensions can be used to express vector and matrix algorithms concisely. For instance, here is a function to compute the transpose of a given matrix:

```
def transpose[a](xss: Array[Array[a]]) {
  for (val i <- Array.range(0, xss(0).length)) yield
    Array(for (val xs <- xss) yield xs(i))
```
Here is a function to compute the scalar product of two vectors:

```
def scalprod(xs: Array[double], ys: Array[double]) {
  var acc = 0.0;
  for (val Pair(x, y) \leftarrow xs zip ys) acc = acc + x * y;
  acc
}
```
Finally, here is a function to compute the product of two matrices. Compare with the imperative version of [Example 21.12.1.](#page-217-0)

```
def matmul(xss: Array[Array[double]], yss: Array[Array[double]]) = {
  val ysst = transpose(yss);
  for (val xs <- xs) yield
   for (val yst <- ysst) yield
      scalprod(xs, yst)
}
```
The code above makes use of the fact that map, flatmap, filter, and foreach are defined for members of class scala.Array.

### **21.17 Return Expressions**

#### **Syntax:**

Expr1 ::= **return** [Expr]

A return expression **return** *e* must occur inside the body of some enclosing named method or function *f*. This function must have an explicitly declared result type, and the type of *e* must conform to it. The return expression evaluates the expression *e* and returns its value as the result of *f* . The evaluation of any statements or expressions following the return expression is omitted. The type of a return expression is scala.All.

#### **21.18 Throw Expressions**

#### **Syntax:**

Expr1 ::= **throw** Expr

A throw expression **throw** *e* evaluates the expression *e*. The type of this expression must conform to Throwable. If *e* evaluates to an exception reference, evaluation is aborted with the thrown exception. If *e* evaluates to **null**, evaluation is instead aborted with a NullPointerException. If there is an active **try** expression ([§21.19\)](#page-222-0)

which handles the thrown exception, evaluation resumes with the handler; otherwise the thread executing the **throw** is aborted. The type of a throw expression is scala.All.

# <span id="page-222-0"></span>**21.19 Try Expressions**

**Syntax:**

Expr1 ::= **try** '{' Block '}' [catch Expr] [finally Expr]

A try expression **try** { *b* } **catch** *e* evaluates the block *b*. If evaluation of *b* does not cause an exception to be thrown, the result of *b* is returned. Otherwise the *handler e* is applied to the thrown exception. Let pt be the expected type of the try expression. The block *b* is expected to conform to pt. The handler *e* is expected conform to type scala.PartialFunction[scala.Throwable, pt]. The type of the try expression is the least upper bound of the type of *b* and the result type of *e*.

A try expression **try** { *b* } **finally** *e* evaluates the block *b*. If evaluation of *b* does not cause an exception to be thrown, the expression *e* is evaluated. If an exception is thrown during evaluation of *e*, the evaluation of the try expression is aborted with the thrown exception. If no exception is thrown during evaluation of *e*, the result of *b* is returned as the result of the try expression.

If an exception is thrown during evaluation of *b*, the finally block *e* is also evaluated. If another exception *e* is thrown during evaluation of *e*, evaluation of the try expression is aborted with the thrown exception. If no exception is thrown during evaluation of *e*, the original exception thrown in *b* is re-thrown once evaluation of *e* has completed. The block *b* is expected to conform to the expected type of the try expression. The finally expression *e* is expected to conform to type unit.

A try expression **try** {  $b$  } **catch**  $e_1$  **finally**  $e_2$  is a shorthand for **try** { **try** {  $b$  } **catch**  $e_1$  } **finally**  $e_2$ .

# **21.20 Anonymous Functions**

**Syntax:**

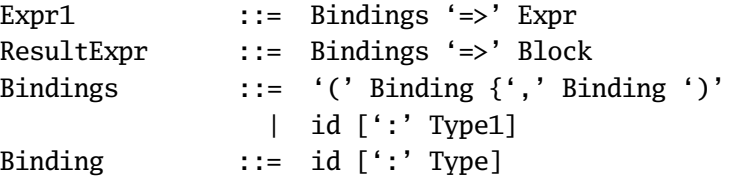

The anonymous function  $(x_1: T_1, ..., x_n: T_n) \implies$  e maps parameters  $x_i$  of types  $T_i$  to a result given by expression *e*. The scope of each formal parameter  $x_i$  is *e*.

Formal parameters must have pairwise distinct names.

If the expected type of the anonymous function is of the form scala. Function  $n[S_1, ..., S_n, R]$ , the expected type of *e* is *R* and the type  $T_i$ of any of the parameters  $x_i$  can be omitted, in which case  $T_i = S_i$  is assumed. If the expected type of the anonymous function is some other type, all formal parameter types must be explicitly given, and the expected type of *e* is missing. The type of the anonymous function is scala. Function  $n[S_1, ..., S_n, T]$ , where T is the type of *e*. *T* must be equivalent to a type which does not refer to any of the formal parameters *xi* .

The anonymous function is evaluated as the instance creation expression

scala.Function $n[T_1, ..., T_n, T]$  { **def** apply( $x_1: T_1, ..., x_n: T_n$ ):  $T = e$ }

In the case of a single formal parameter,  $(x: T) \Rightarrow e$  and  $(x) \Rightarrow e$  can be abbreviated to  $x: T \Rightarrow e$ , and  $x \Rightarrow e$ , respectively.

**Example 21.20.1** Examples of anonymous functions:

 $x \Rightarrow x$  // The identity function  $f \Rightarrow g \Rightarrow x \Rightarrow f(g(x))$  // Curried function composition  $(x: Int, v: Int) \Rightarrow x + v$  // A summation function ()  $\Rightarrow$  { count = count + 1; count } // The function which takes an // empty parameter list (), // increments a non-local variable // 'count' and returns the new value.

### **21.21 Statements**

```
Syntax:
```
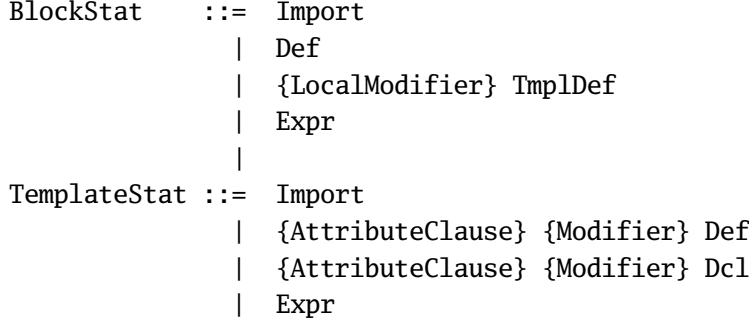

|

Statements occur as parts of blocks and templates. A statement can be an import, a definition or an expression, or it can be empty. Statements used in the template of a class definition can also be declarations. An expression that is used as a statement can have an arbitrary value type. An expression statement *e* is evaluated by evaluating *e* and discarding the result of the evaluation.

Block statements may be definitions which bind local names in the block. The only modifiers allowed in block-local definitions are modifiers **abstract**, **final**, or **sealed** preceding a class or object definition.

With the exception of overloaded definitions ([§19.6\)](#page-189-0), a statement sequence making up a block or template may not contain two definitions or declarations that bind the same name in the same namespace. Evaluation of a statement sequence entails evaluation of the statements in the order they are written.

# Chapter 22

# **Pattern Matching**

# <span id="page-226-0"></span>**22.1 Patterns**

#### **Syntax:**

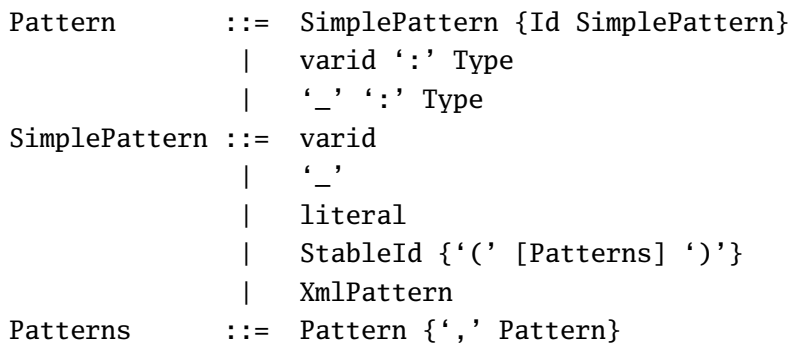

For clarity, this section deals with a subset of the Scala pattern language. The extended Scala pattern language, which is described below, adds more flexible variable binding and regular hedge expressions.

A pattern is built from constants, constructors, variables and regular operators. Pattern matching tests whether a given value (or sequence of values) has the shape defined by a pattern, and, if it does, binds the variables in the pattern to the corresponding components of the value (or sequence of values). The same variable name may not be bound more than once in a pattern.

Pattern matching is always done in a context which supplies an expected type of the pattern. We distinguish the following kinds of patterns.

A *variable pattern x* is a simple identifier which starts with a lower case letter. It matches any value, and binds the variable name to that value. The type of *x* is the expected type of the pattern as given from outside. A special case is the wild-card pattern \_ which is treated as if it was a fresh variable.

A *typed pattern x* : *T* consists of a pattern variable *x* and a simple type *T* . The type *T* may be a class type or a compound type; it may not contain a refinement ([§18.2.5\)](#page-171-0). This pattern matches any value of type *T* and binds the variable name to that value. *T* must conform to the pattern's expected type. The type of *x* is *T* .

A *pattern literal l* matches any value that is equal (in terms of ==) to it. It's type must conform to the expected type of the pattern.

A *named pattern constant r* is a stable identifier ([§18.1\)](#page-169-0). To resolve the syntactic overlap with a variable pattern, a named pattern constant may not be a simple name starting with a lower-case letter. The type of *r* must conform to the expected type of the pattern. The pattern matches any value  $\nu$  such that  $r = \text{sv}$  ([§27.1\)](#page-246-0).

A *constructor pattern*  $c(p_1)...(p_n)$  where  $n \ge 0$  consists of an identifier *c*, followed by component patterns  $p_1, \ldots, p_n$ . The constructor *c* is either a simple name or a qualified name *r*.*i d* where *r* is a stable identifier. It refers to a (possibly overloaded) function which has one alternative of result type class C, and which may not have other overloaded alternatives with a class constructor type as result type. Furthermore, the respective type parameters and value parameters of (said alternative of) *c* and of the primary constructor function of class*C* must be the same, after renaming corresponding type parameter names. If *C* is monomorphic, then C must conform to the expected type of the pattern, and the formal parameter types of *C*'s primary constructor are taken as the expected types of the component patterns  $p_1, \ldots, p_n$ . If *C* is polymorphic, then there must be a unique type application instance of it such that the instantiation of *C* conforms to the expected type of the pattern. The instantiated formal parameter types of *C*'s primary constructor are then taken as the expected types of the component patterns  $p_1, \ldots, p_n$ . The pattern matches all objects created from constructor invocations  $c(v_1)...(v_n)$  where each component pattern  $p_i$  matches the corresponding value  $v_i$ .

An *infix operation pattern* p id p' is a shorthand for the constructor pattern  $id_{\text{class}(p)(p')}$ . The precedence and associativity of operators in patterns is the same as in expressions ([§21.9\)](#page-214-0).

**Example 22.1.1** Some examples of patterns are:

- 1. The pattern ex: IOException matches all instances of class IOException, binding variable ex to the instance.
- 2. The pattern  $(x, \_)$  matches pairs of values, binding x to the first component of the pair. The second component is matched with a wildcard pattern.
- 3. The pattern  $x : y :: xs$  matches lists of length  $\ge 2$ , binding x to the lists's first element, y to the list's second element, and xs to the remainder.

#### **22.1.1 Regular Pattern Matching**

**Syntax:**

```
Pattern ::= Pattern1 { '|' Pattern1 }
Pattern1 ::= varid ':' Type
                | '_' ':' Type
                | Pattern2
Pattern2 ::= [varid '@'] Pattern3
Pattern3 ::= SimplePattern \lceil '*' \rceil '?' \lceil '+' \rceil| SimplePattern { id' SimplePattern }
SimplePattern ::= ''
                | varid
                | Literal
                | StableId [ '(' [Patterns] ')' ]
                | '(' [Patterns] ')'
Patterns ::= Pattern {',' Pattern}
id' ::= id but not '*' | '?' | '+' | '@' | '|'
```
We distinguish between tree patterns and hedge patterns (hedges are ordered sequences of trees). A *tree pattern* describes a set of matching trees (like above). A *hedge pattern* describes a set of matching hedges. Both kinds of patterns may contain *variable bindings* which serve to extract constituents of a tree or hedge.

The type of a patterns and the expected types of variables within patterns are determined by the context and the structure of the patterns. The last case ensures that a variable bound to a hedge pattern will have a sequence type.

The following patterns are added:

A *hedge pattern*  $p_1, \ldots, p_n$  where  $n \ge 0$  is a sequence of patterns separated by commas and matching the hedge described by the components. Hedge patterns may appear as arguments to constructor applications, or nested within a another hedge pattern if grouped with parentheses. Note that empty hedge patterns are allowed. The type of tree patterns that appear in a hedge pattern is the expected type as determined from the enclosing constructor. A *fixed-length argument pattern* is a special hedge pattern where where all *p<sup>i</sup>* are tree patterns.

A *choice pattern*  $p_1|...|p_n$  is a choice among several alternatives, which may not contain variable-binding patterns. It matches every tree and every hedge matched by at least one of its alternatives. Note that the empty sequence may appear as an alternative. An *option pattern p*? is an abbreviation for (*p*|). A choice is a tree pattern if all its branches are tree patterns. In this case, all branches must conform to the expected type and the type of the choice is the least upper bound of the branches. Otherwise, its type is determined by the enclosing hedge pattern it is part of.

An *iterated pattern p*∗ matches zero, one or more occurrences of items matched by *p*, where *p* may be either a tree pattern or a hedge pattern. *p* may not contain a variable-binding. A *non-empty iterated pattern p*+ is an abbreviation for (*p*,*p*∗).

The treatment of the following patterns changes with to the previous section:

A *constructor pattern c*(*p*) consists of a simple type *c* followed by a pattern *p*. If *c*

designates a monomorphic case class, then it must conform to the expected type of the pattern, the pattern must be a fixed length argument pattern  $p_1, \ldots, p_n$  whose length corresponds to the number of arguments of *c*'s primary constructor. The expected types of the component patterns are then taken from the formal parameter types of (said) constructor. If *c* designates a polymorphic case class, then there must be a unique type application instance of it such that the instantiation of *c* conforms to the expected type of the pattern. The instantiated formal parameter types of *c*'s primary constructor are then taken as the expected types of the component patterns  $p_1, \ldots, p_n$ . In both cases, the pattern matches all objects created from constructor invocations  $c(v_1, \ldots, v_n)$  where each component pattern  $p_i$  matches the corresponding value *v<sup>i</sup>* . If *c* does not designate a case class, it must be a subclass of Seq[ $T$ ]. In that case  $p$  may be an arbitrary sequence pattern. Value patterns in *p* are expected to conform to type *T* , and the pattern matches all objects whose elements() method returns a sequence that matches *p*.

The pattern  $(p)$  is regarded as equivalent to the pattern p, if p is a nonempty sequence pattern. The empty tuple () is a shorthand for the constructor pattern Unit.

A *variable-binding x*@*p* is a simple identifier *x* which starts with a lower case letter, together with a pattern *p*. It matches every item (tree or hedge) matched by *p*, and in addition binds it to the variable name. If  $p$  is a tree pattern of type  $T$ , the type of  $x$ is also *T*. If *p* is a hedge pattern enclosed by constructor  $c \lt \text{Seq}[T]$ , then the type of x is List  $[T]$  where T is the expected type as dictated by the constructor.

Regular expressions that contain variable bindings may be ambiguous, i.e. there might be several ways to match a sequence against the pattern. In these cases, the *right-longest policy* applies: patterns that appear more to the right than others in a sequence take precedence in case of overlaps.

**Example 22.1.2** Some examples of patterns are:

- 1. The pattern ex: IOException matches all instances of class IOException, binding variable ex to the instance.
- 2. The pattern Pair $(x, \_)$  matches pairs of values, binding x to the first component of the pair. The second component is matched with a wildcard pattern.
- 3. The pattern List( x, y, xs  $\&$   $\&$   $\&$  ) matches lists of length  $\geq$  2, binding x to the list's first element, y to the list's second element, and xs to the remainder, which may be empty.
- 4. The pattern List( 1,  $x@(('a' | 'b' )+)$ ,  $y$ ,  $)$  matches a list that contains 1 as its first element, continues with a non-empty sequence of 'a's and 'b's, followed by two more elements. The sequence 'a's and 'b's is bound to x, and the next to last element is bound to y.
- 5. The pattern List( $x \&0$  'a'\*), 'a'+) matches a non-empty list of 'a's. Because of the shortest match policy, x will always be bound to the empty sequence.

6. The pattern List( $x@('a'+), 'a'*)$  also matches a non-empty list of 'a's. Here, x will always be bound to the sequence containing one 'a'

# <span id="page-230-0"></span>**22.2 Pattern Matching Expressions**

#### **Syntax:**

```
BlockExpr ::= '{' CaseClause {CaseClause} '}'
CaseClause ::= case Pattern ['if' PostfixExpr] '=>' Block
```
A pattern matching expression **case**  $p_1 \Rightarrow b_1 \dots$  **case**  $p_n \Rightarrow b_n$  consists of a number  $n \geq 1$  of cases. Each case consists of a (possibly guarded) pattern  $p_i$  and a block  $b_i.$  The scope of the pattern variables in  $p_i$  is the corresponding block  $b_i.$ 

The expected type of a pattern matching expression must in part be defined. It must be either scala. Function1[ $T_p$ ,  $T_r$ ] or scala. Partial Function[ $T_p$ ,  $T_r$ ], where the argument type  $T_p$  must be fully determined, but the result type  $T_r$  may be undetermined. All patterns are typed relative to the expected type  $T_p$  ([§22.1\)](#page-226-0). The expected type of every block  $b_i$  is  $T_r$ . Let  $T_b$  be the least upper bound of the types of all blocks *b<sup>i</sup>* . The type of the pattern matching expression is then the required type with  $T_r$  replaced by  $T_b$  (i.e. the type is either scala. Function[ $T_p$ ,  $T_b$ ] or scala.PartialFunction $[T_p, T_b]$ .

When applying a pattern matching expression to a selector value, patterns are tried in sequence until one is found which matches the selector value ([§22.1\)](#page-226-0). Say this case is **case**  $p_i \Rightarrow b_i$ . The result of the whole expression is then the result of evaluating  $b_i$ , where all pattern variables of  $p_i$  are bound to the corresponding parts of the selector value. If no matching pattern is found, a scala.MatchError exception is thrown.

The pattern in a case may also be followed by a guard suffix **if** e with a boolean expression *e*. The guard expression is evaluated if the preceding pattern in the case matches. If the guard expression evaluates to **true**, the pattern match succeeds as normal. If the guard expression evaluates to **false**, the pattern in the case is considered not to match and the search for a matching pattern continues.

In the interest of efficiency the evaluation of a pattern matching expression may try patterns in some other order than textual sequence. This might affect evaluation through side effects in guards. However, it is guaranteed that a guard expression is evaluated only if the pattern it guards matches.

**Example 22.2.1** Often, pattern matching expressions are used as arguments of the **match** method, which is predefined in class Any ([§27.1\)](#page-246-0) and is implemented there by postfix function application. Here is an example:

```
def length [a] (xs: List[a]) = xs match {
  case Nil \Rightarrow 0
```
**case**  $x :: xs1 \Rightarrow 1 + length (xs1)$ }

In an application of **match** such as the one above, the expected type of all patterns is the type of the qualifier of **match**. In the example above, the expected type of the patterns Nil and  $\overline{x}$  :: xs1 would be List[a], the type of xs.

# Chapter 23 **Views**

Views are user-defined, implicit coercions that are automatically inserted by the compiler.

# **23.1 View Definition**

A view definition is a normal function definition with one value parameter where the name of the defined function is view.

**Example 23.1.1** The following defines an implicit coercion function from strings to lists of characters.

```
def view(xs: String): List[char] =
 if (xs.length() == 0) List()else xs.charAt(0) :: xs.substring(1);
```
# **23.2 View Application**

View applications are inserted implicitly in two situations.

- 1. Around an expression *e* of type *T* , if *T* does not conform to the expression's expected type *PT* .
- 2. In a selection *e*.*m* with *e* of type *T* , if the selector *m* does not denote a member of *T* .

In the first case, a view method view is searched which is applicable to *e* and whose result type conforms to *PT* . If such a method is found, the expression *e* is converted to view(*e*).

In the second case, a view method view is searched which is applicable to *e* and whose result contains a member named *m*. If such a method is found, the selection *e*.*m* is converted to view(*e*).m

## <span id="page-233-0"></span>**23.3 Finding Views**

Searching a view which is applicable to an expression *e* of type *T* is a three-step process.

- 1. First, the set  $\mathscr A$  of available views is determined.  $\mathscr A$  is the smallest set such that:
	- (a) If a unary method called view is accessible without qualifier anywhere on the path of the program tree that leads from *e* to the root of the tree (describing the whole compilation unit), then that method is in the set  $\mathscr{A}$ . Methods are accessible without qualifier because they are locally defined in an enclosing scope, or imported into an enclosing scope, or inherited by an enclosing class.
	- (b) If a unary method called view is a member of an object*C* such that there is a base class *C* of *T* with the same name as the object and defined in the same scope, then that method is in the set  $\mathcal{A}$ .
- 2. Then, among all the methods in  $\mathscr A$  the set of all applicable views  $\mathscr B$  is determined. A view method is applicable if it can be applied to values of type *T* , and another condition is satisfied which depends on the context of the view application:
	- (a) If the view is a conversion to a given prototype *PT* , then the view's result type must conform to *PT* .
	- (b) If the view is a conversion in a selection with member *m*, then the view's result type must contain a member named *m*.

Note that in the determining of view applicability, we do not permit further views to be inserted. I.e. a view is applicable to an expression *e* of type *T* if it can be applied to *e*, without a further view conversion of *e* to the view's formal parameter type. Likewise, a view's result type must conform to a given prototype directly, no second view conversion is allowed.

3. It is an error if the set of applicable views  $\mathscr B$  is empty. For non-empty  $\mathscr B$ , the view method which is most specific ([§21.6\)](#page-211-0) in  $\mathcal B$  is selected. It is an error if no most specific view exists, or if it is not unique.

**Example 23.3.1** Consider the following situation.

```
class A;
class B extends A;
class C;
object B {
 def view(x: B): C = ...
}
object Test with Application {
 def view(x: A): C = ...val x: C = new B;
}
```
For the expression **new** B there are two available views. The view defined in object B is available since its associated class is (a superclass of) the expression's type B. The view defined in object Test is available since it is accessible without qualification at the point of the expression **new** B. Both views are also applicable since they map values of type B to results of type C. However, the view defined in object B is more specific than the view defined in object Test. Hence, the last statement in the example above is implicitly augmented to

**val** x:  $C = B.\text{view(new } B)$ 

# **23.4 View-Bounds**

#### **Syntax:**

TypeParam  $::= id$   $[>: Type]$   $[ $\%$  Type]$ 

A type parameter a may have a view bound a <% T instead of a regular upper bound a <: T. In that case the type parameter may be instantiated to any type S which is convertible by application of a view method to the view bound T. Here, we assume there exists an always available identity view method

```
def view[a](x: a): a = x.
```
Hence, the type parameter a can always be instantiated to subtypes of the view bound T, just as if T was a regular upper bound.

View bounds for type parameters behave analogously to upper bounds wrt to type conformance ([§18.5.2\)](#page-175-0), variance checking ([§19.4\)](#page-185-0), and overriding ([§20.1.5\)](#page-195-0).

Methods or classes with view-bounded type parameters implicitly take view functions as parameters. For every view-bounded type parameter a <% T one adds an implicit value parameter view:  $a \Rightarrow T$ . When instantiating the type parameter a to some type S, the most specific applicable view method from type S to type T is selected, according to the rules of [§23.3.](#page-233-0) This method is then passed as actual argument to the corresponding view parameter.

Implicit view parameters of a method or class are then taken as available view methods in its body.

**Example 23.4.1** Consider the following definition of a trait Comparable and a view from strings to that trait.

```
trait Comparable[a] {
  def less(x: a): boolean
}
object StringsAreComparable {
  def view(x: String): Comparable[String] = new Comparable[String] {
   def less(y: String) = x.compareTo(y) < 0
  }
}
```
Now, define a binary tree with a method insert which inserts an element in the tree and a method elements which returns a sorted list of all elements of the tree. The tree is defined for all types of elements a that are viewable as Comparable[a].

```
trait Tree[a <% Comparable[a]] {
  def insert(x: a): Tree[a] = this match {
    case Empty() \Rightarrow new Node(x, Empty(), Empty())
    case Node(elem, l, r) =>
      if (x == elem) this
      else if (x less elem) Node(elem, l insert x, r)
      else Node(elem, l, r insert x);
  }
  def elements: List[a] = this match {
    case Empty() \Rightarrow List()case Node(elem, l, r) =>
      l.elements ::: List(elem) ::: r.elements
  }
}
case class Empty[a <% Comparable[a]]()
  extends Tree[a];
case class Node[a <% Comparable[a]](elem: a, l: Tree[a], r: Tree[a])
  extends Tree[a];
```
Finally, define a test program which builds a tree from all command line argument strings and then prints out the elements as a sorted sequence.

```
object Test {
  import StringsAreComparable.view;
  def main(args: Array[String]) = {
    var t: Tree[String] = Empty();
```

```
for (val s \leftarrow \arg s) { t = t insert s }
    System.out.println(t.elements)
  }
}
```
Note that the definition **var** t: Tree[String] = Empty(); is legal because at that point a view method from String to Comparable[String] has been imported and is therefore accessible without a prefix. The imported view method is passed as an implicit argument to the Empty constructor.

Here is the Test program again, this time with implicit views made visible:

```
object Test {
  import StringsAreComparable.view;
  def main(args: Array[String]) = {
    var t: Tree[String] = Empty(StringsAreComparable.view);
    for (val s \leftarrow \arg s) { t = t insert s }
    System.out.println(t.elements)
  }
}
```
And here are the tree classes with implicit views added:

```
trait Tree[a <% Comparable[a]](view: a => Comparable[a]) {
 def insert(x: a): Tree[a] = \text{this match }{
    case Empty(\angle) => new Node(x, Empty(view), Empty(view))
    case Node(_, elem, l, r) =>
      if (x == elem) this
      else if (view(x) less elem) Node(view, elem, l insert x, r)
      else Node(view, elem, l, r insert x);
  }
 def elements: List[a] = this match {
   case Empty(\_) \Rightarrow List()case Node(_, elem, l, r) =>
      l.elements ::: List(elem) ::: r.elements
 }
}
case class Empty[a <% Comparable[a]](view: a => Comparable[a])
 extends Tree[a];
case class Node[a <% Comparable[a]](view: a => Comparable[a],
                                     elem: a, l: Tree[a], r: Tree[a])
 extends Tree[a];
```
Note that views entail a certain run-time overhead because they need to be passed as additional arguments to view-bounded methods and classes. Furthermore, every application of a view entails the construction of an object which is often immediately discarded afterwards – see for instance with the translation of (x less elem) in the implementation of method insert above. It is expected that the latter cost can be absorbed largely or completely by compiler optimizations (which are, however, not yet implemented at the present stage).

# **23.5 Conditional Views**

View methods might themselves have view-bounded type parameters; this allows the definition of conditional views.

**Example 23.5.1** The following view makes lists comparable, *provided* the list element type is also comparable.

```
def view[a <% Comparable[a]](xs: List[a]): Comparable[List[a]] =
  new Comparable[List[a]] {
    def less (ys: List[a]): boolean =
      !ys.isEmpty
      &&
      (xs.isEmpty ||
       (xs.head less ys.head) ||
       (xs.head == ys.head) && (xs.tail less ys.tail))
  }
```
Note that the condition (xs.head less ys.head) invokes the less method of the list element type, which is unknown at the point of the definition of the view method. As usual, view-bounded type parameters are translated to implicit view arguments. In this case, the view method over lists would receive the view method over list elements as implicit parameter.

# Chapter 24 **Top-Level Definitions**

#### **Syntax:**

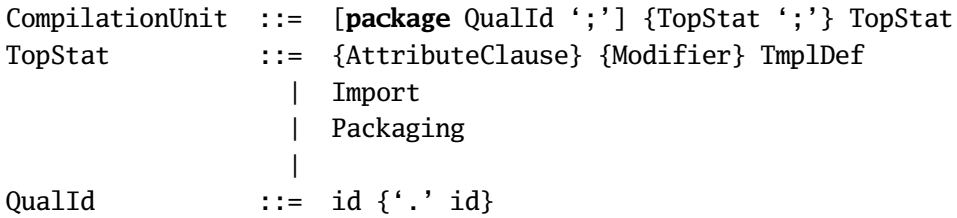

A compilation unit consists of a sequence of packagings, import clauses, and class and object definitions, which may be preceded by a package clause.

A compilation unit **package** *p*; stats starting with a package clause is equivalent to a compilation unit consisting of a single packaging **package**  $p \{ states \}$ .

Implicitly imported into every compilation unit are, in that order : the package java.lang, the package scala, and the object scala.Predef ([§27.4\)](#page-253-0). Members of a later import in that order hide members of an earlier import.

# **24.1 Packagings**

**Syntax:**

Packaging ::= **package** QualId '{' {TopStat ';'} TopStat '}'

A package is a special object which defines a set of member classes, objects and packages. Unlike other objects, packages are not introduced by a definition. Instead, the set of members of a package is determined by packagings.

A packaging **package** p ds injects all definitions in ds as members into the package whose qualified name is *p*. If a definition in ds is labeled **private**, it is visible only for other members in the package.

Selections p.m from *p* as well as imports from *p* work as for objects. However, unlike other objects, packages may not be used as values. It is illegal to have a package with the same fully qualified name as a module or a class.

Top-level definitions outside a packaging are assumed to be injected into a special empty package. That package cannot be named and therefore cannot be imported. However, members of the empty package are visible to each other without qualification.

**Example 24.1.1** The following example will create a hello world program as function main of module test.HelloWorld.

```
package test;
object HelloWord {
  def main(args: Array[String]) = System.out.println("hello world")
}
```
# Chapter 25 **Local Type Inference**

To be completed.

# Chapter 26 **XML expressions and patterns**

This chapter describes the syntactic structure of XML expressions and patterns. It follows as close as possible the XML 1.0 specification [\[W3Cb\]](#page-256-0), changes being mandated by the possibility of embedding Scala code fragments.

# **26.1 XML expressions**

XML expressions are expressions generated by the following production, where the opening bracket '<' of the first element must be in a position to start the lexical XML mode (see [16.5\)](#page-165-0).

#### **Syntax:**

XmlExpr ::= Element {Element}

Well-formedness constraints of the XML specification apply, which means for instance that start tags and end tags must match, and attributes may only be defined once, with the exception of constraints related to entity resolution.

The following productions describe Scala's extensible markup language, designed as close as possible to the W3C extensible markup language standard. Only the productions for attribute values and character data are changed. Scala does not support neither declarations, CDATA sections nor processing instructions. Entity references are not resolved at runtime.

### **Syntax:**

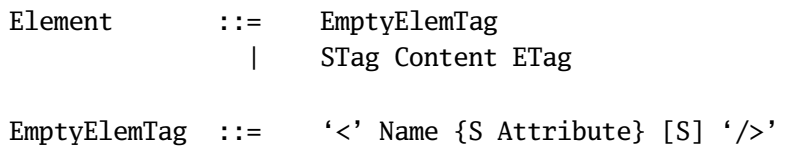

```
STag ::= '<' Name {S Attribute} [S] '>'
ETag ::= '<<' Name [S] '>'
Content ::= [CharData] {Content1 [CharData]}
Content1 ::= Element
            | Reference
            | CDSect
            | PI
            | Comment
            | ScalaExpr
```
If an XML expression is a single element, its value is a runtime representation of an XML node (an instance of a subclass of scala.xml.Node). If the XML expression consists of more than one element, then its value is a runtime representation of a sequence of XML nodes (an instance of a subclass of scala.Seq[scala.xml.Node]).

If an XML expression is an entity reference, CDATA section, processing instructions or a comments, it is represented by an instance of the corresponding Scala runtime class.

By default, beginning and trailing whitespace in element content is removed, and consecutive occurrences of whitespace are replaced by a single space character \u0020. This behaviour can be changed to preserve all whitespace with a compiler option. **Syntax:**

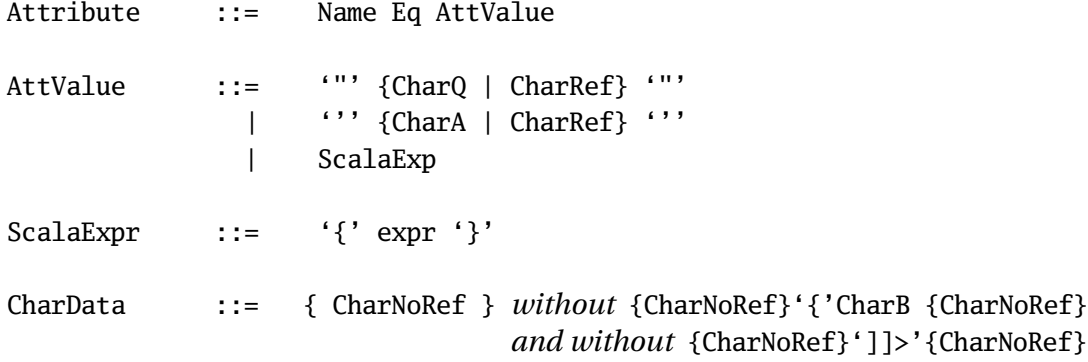

XML expressions may contain Scala expressions as attribute values or within nodes. In the latter case, these are embedded using a single opening brace '' and ended by a closing brace ''. To express a single opening braces within XML text as generated by CharData, it must be doubled. Thus, '' represents the XML text '' and does not introduce an embedded Scala expression.

#### **Syntax:**

BaseChar, Char, Comment, CombiningChar, Ideographic, NameChar, S, Reference ::= *"as in W3C XML"*

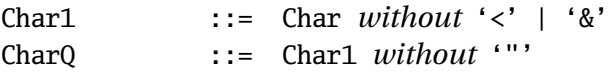

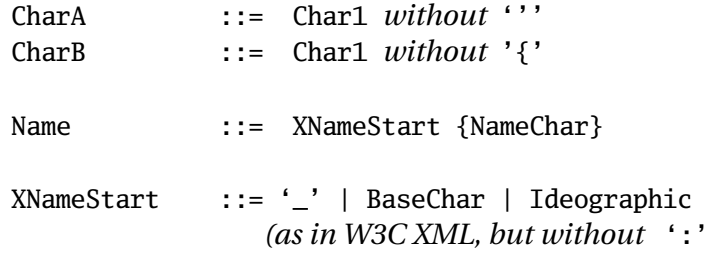

# **26.2 XML patterns**

XML patterns are patterns generated by the following production, where the opening bracket '<' of the element patterns must be in a position to start the lexical XML mode (see [16.5\)](#page-165-0).

#### **Syntax:**

```
XmlPattern ::= ElementPattern {ElementPattern}
```
Well-formedness constraints of the XML specification apply.

If an XML pattern is a single element pattern, it expects the type of runtime representation of an XML tree, and matches exactly one instance of this type that has the same structure as described by the pattern. If an XML pattern consists of more than one element, then it expects the type of sequences of runtime representations of XML trees, and matches every sequence whose elements match the sequence described by the pattern.

XML patterns may contain Scala patterns[\(22.2\)](#page-230-0).

Whitespace is treated the same way as in XML expressions. Patterns that are entity references, CDATA sections, processing instructions and comments match runtime representations which are the the same.

By default, beginning and trailing whitespace in element content is removed, and consecutive occurrences of whitespace are replaced by a single space character \u0020. This behaviour can be changed to preserve all whitespace with a compiler option.

#### **Syntax:**

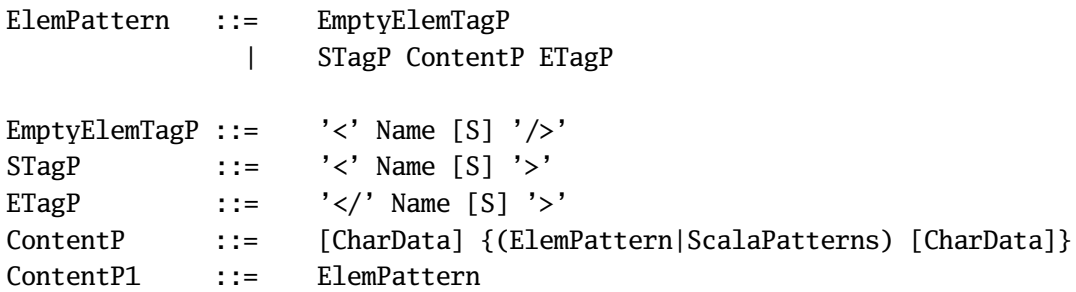

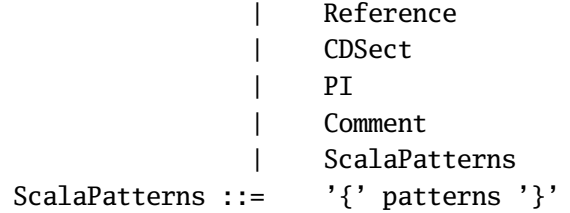

# Chapter 27 **The Scala Standard Library**

The Scala standard library consists of the package scala with a number of classes and modules. Some of these classes are described in the following.

# <span id="page-246-0"></span>**27.1 Root Classes**

The root of the Scala class hierarchy is formed by class Any. Every class in a Scala execution environment inherits directly or indirectly from this class. Class Any has two direct subclasses: AnyRef andAnyVal.

The subclass AnyRef represents all values which are represented as objects in the underlying host system. Every user-defined Scala class inherits directly or indirectly from this class. Furthermore, every user-defined Scala class also inherits the trait scala.ScalaObject. Classes written in other languages still inherit from scala.AnyRef, but not from scala.ScalaObject.

The class AnyVal has a fixed number subclasses, which describe values which are not implemented as objects in the underlying host system.

Classes AnyRef and AnyVal are required to provide only the members declared in class Any, but implementations may add host-specific methods to these classes (for instance, an implementation may identify class AnyRef with its own root class for objects).

The standard interfaces of these root classes is described by the following definitions.

```
package scala;
abstract class Any {
 /** Defined equality; abstract here */
  def equals(that: Any): boolean;
```

```
/** Semantic equality between values of same type */final def == (that: Any): boolean = this equals that
  /** Semantic inequality between values of same type */
  final def != (that: Any): boolean = !( this == that)
  /** Hash code */
  def hashCode(): Int = ...
  /** Textual representation */
  def toString(): String = ...
  /** Type test */def isInstanceOf[a]: Boolean = this match {
    case x: a => true
    case _ => false
  }
  /** Type cast */def asInstanceOf[a]: a = this match {
    case x: a => x
    case \geq \Rightarrow if (this eq null) this
              else throw new ClassCastException()
  }
  /** Pattern match */
  def match[a, b](cases: a \Rightarrow b): b = \text{cases}(\text{this});}
final class AnyVal extends Any;
class AnyRef extends Any {
  def equals(that: Any): boolean = this eq that;
  final def eq(that: Any): boolean = ...; // reference equality
}
trait ScalaObject extends AnyRef;
```
The type cast operation asInstanceOf has a special meaning (not expressed in the code above) when its type parameter is a numeric type. For any type  $T \leq$ : Double, and any numeric value v v.asInstanceIf[T] converts v to type T using the rules of Java's numeric type cast operation. The conversion might truncate the numeric value (as when going from Long to Int or from Int to Byte) or it might lose precision (as when going from Double to Float or when converting between Long and Float).

# **27.2 Value Classes**

Value classes are classes whose instances are not represented as objects by the underlying host system. All value classes inherit from class AnyVal. Scala implementations need to provide the value classes Unit, Boolean, Double, Float, Long, Int, Char, Short, and Byte (but are free to provide others as well). The signatures of these classes are defined in the following.

#### **27.2.1 Class Double**

```
package scala;
abstract sealed class Double extends AnyVal {
 def + (that: Double): Double // double addition
 def - (that: Double): Double // double subtraction
 def * (that: Double): Double // double multiplication
 def / (that: Double): Double // double division
 def % (that: Double): Double // double remainder
 def == (that: Double): Boolean // double equality
 def != (that: Double): Boolean // double inequality
 def < (that: Double): Boolean // double less
 def > (that: Double): Boolean // double greater
 def <= (that: Double): Boolean // double less or equals
 def >= (that: Double): Boolean // double greater or equals
 def - : Double = 0.0 - this \frac{\pi}{4} double negation
 def + : Double = this
}
```

```
27.2.2 Class Float
```

```
package scala;
abstract sealed class Float extends AnyVal {
 def coerce: Double // convert to Double
 def + (that: Double): Double; // double addition
 def + (that: Float): Double // float addition
 /* analogous for -, *, /, % */
 def == (that: Double): Boolean; // double equality
 def == (that: Float): Boolean; // float equality
 /* analogous for !=, \langle , \rangle, \langle =, \rangle = */
 def - : Float; // float negationdef + : Float
```
# }

#### **27.2.3 Class Long**

```
package scala;
abstract sealed class Long extends AnyVal {
 def coerce: Double // convert to Double
 def coerce: Float // convert to Float
 def + (that: Double): Double; // double addition
 def + (that: Float): Double; // float addition
 def + (that: Long): Long = // long addition
 /* analogous for -, *, /, % */
 def << (cnt: Int): Long // long left shift
 def >> (cnt: Int): Long // long signed right shift
 def >>> (cnt: Int): Long // long unsigned right shift
 def & (that: Long): Long // long bitwise and
 def | (that: Long): Long \frac{1}{2} // long bitwise or
 def \land (that: Long): Long // long bitwise exclusive or
 def == (that: Double): Boolean; // double equality
 def == (that: Float): Boolean; // float equality
 def == (that: Long): Boolean // long equality
 /* analogous for !=, \lt,, >, \lt =, >=*/def - : Long; \frac{1}{2} // long negation
 def + : Long; \frac{1}{2} // long identity
 def ~ : Long \sqrt{2} // long bitwise negation
}
```
#### **27.2.4 Class Int**

```
package scala;
abstract sealed class Int extends AnyVal {
 def coerce: Double // convert to Double
 def coerce: Float // convert to Float
 def coerce: Long // convert to Long
 def + (that: Double): Double; // double addition
 def + (that: Float): Double; // float addtion
 def + (that: Long): Long; // long addition
 def + (that: Int): Int; // int addition
 /* analogous for -, *, /, % */def \ll (cnt: Int): Int; // int left shift
```

```
/* analogous for >>, >>> */
def & (that: Long): Long; // long bitwise and
def & (that: Int): Int; // int bitwise and
/* analogous for \vert, ^ */
def == (that: Double): Boolean; // double equality
def == (that: Float): Boolean; // float equality
def == (that: Long): Boolean // long equality
def == (that: Int): Boolean // int equality
/* analogous for !=, \langle , \rangle, \langle =, \rangle = */
def - : Int; \frac{1}{2} // int negation
def + : Int: \frac{1}{2} // int identity
def ~ : Int; \frac{1}{2} // int bitwise negation
```

```
27.2.5 Class Short
```
}

```
package scala;
abstract sealed class Short extends AnyVal {
 def coerce: Double // convert to Double
 def coerce: Float // convert to Float
 def coerce: Long // convert to Long
 def coerce: Int // convert to Int
}
```

```
27.2.6 Class Char
```

```
package scala;
abstract sealed class Char extends AnyVal {
 def coerce: Double // convert to Double
 def coerce: Float // convert to Float
 def coerce: Long // convert to Long
 def coerce: Int // convert to Int
 def isDigit: Boolean; \frac{1}{15} is this character a digit?
 def isLetter: Boolean; \frac{1}{15} this character a letter?
 def isLetterOrDigit: Boolean; // is this character a letter or digit?
 def isWhiteSpace \frac{1}{2} is this a whitespace character?
}
```

```
27.2.7 Class Short
```

```
package scala;
abstract sealed class Short extends AnyVal {
```

```
def coerce: Double // convert to Double
 def coerce: Float // convert to Float
 def coerce: Long // convert to Long
 def coerce: Int // convert to Int
 def coerce: Short // convert to Short
}
```
#### **27.2.8 Class Boolean**

```
package scala;
abstract sealed class Boolean extends AnyVal {
 def && (def x: Boolean): Boolean; // boolean and
 def || (def x: Boolean): Boolean; // boolean or
 def & (x: Boolean): Boolean; // boolean strict and
 def | (x: Boolean): Boolean // boolean strict or
 def == (x: Boolean): Boolean // boolean equality
 def != (x: Boolean): Boolean // boolean inequality
 def ! (x: Boolean): Boolean // boolean negation
}
```
**27.2.9 Class Unit**

**package** scala; **abstract sealed class** Unit **extends** AnyVal;

### **27.3 Standard Reference Classes**

This section presents some standard Scala reference classes which are treated in a special way in Scala compiler – either Scala provides syntactic sugar for them, or the Scala compiler generates special code for their operations. Other classes in the standard Scala library are documented by HTML pages elsewhere.

#### **27.3.1 Class String**

The String class is usually derived from the standard String class of the underlying host system (and may be identified with it). For Scala clients the class is taken to support in each case a method

**def** + (that: Any): String

which concatenates its left operand with the textual representation of its right operand.
### **27.3.2 The Tuple classes**

Scala defines tuple classes Tuple*n* for *n* = 2, ..., 9. These are defined as follows.

```
package scala;
case class Tuplen[+a_1, ..., +a_n](_1: a_1, ..., _n: a_n) {
 def toString = "(" ++ _1 ++ "," ++ ... ++ "," ++_n ++ ")"
}
```
The implicitly imported Predef object ([§27.4\)](#page-253-0) defines the names Pair as an alias of Tuple2 and Triple as an alias for Tuple3.

## **27.3.3 The Function Classes**

Scala defines function classes Function*n* for  $n = 1, \ldots, 9$ . These are defined as follows.

```
package scala;
class Functionn[-a_1, ..., -a_n, +b] {
 def apply(x_1: a_1, ..., x_n: a_n): b;
 def toString = "<function>";
}
```
A subclass of Function1 represents partial functions, which are undefined on some points in their domain. In addition to the apply method of functions, partial functions also have a isDefined method, which tells whether the function is defined at the given argument:

```
class PartialFunction[-a,+b] extends Function1[a, b] {
  def isDefinedAt(x: a): Boolean
}
```
The implicitly imported Predef object ([§27.4\)](#page-253-0) defines the name Function as an alias of Function1.

### <span id="page-252-0"></span>**27.3.4 Class Array**

The class of generic arrays is given as follows.

```
package scala;
class Array[a](length: int) with Function[Int, a] {
 def length: int;
 def apply(i: Int): a;
 def update(i: Int)(x: a): Unit;
}
```
#### <span id="page-253-0"></span>**27.4 The Predef Object**

The Predef module defines standard functions and type aliases for Scala programs. It is always implicitly imported, so that all its defined members are available without qualification. Here is its definition for the JVM environment.

```
package scala;
object Predef {
  type byte = scala.Byte;
  type short = scala.Short;
  type char = scala.Char;
  type int = scala.Int;
  type long = scala.Long;
  type float = scala.Float;
  type double = scala.Double;
  type boolean = scala.Boolean;
  type unit = scala.Unit;
  type String = java.lang.String;
  type NullPointerException = java.lang.NullPointerException;
  type Throwable = java.lang.Throwable;
  // other aliases to be identified
  /** Abort with error message */
  def error(message: String): All = throw new Error(message);
  /** Throw an error if given assertion does not hold. */
  def assert(assertion: Boolean): Unit =
    if (!assertion) throw new Error("assertion failed");
  /* Throw an error with given message if given assertion does not hold */def assert(assertion: Boolean, message: Any): Unit = {
    if (!assertion) throw new Error("assertion failed: " + message);
  /* Create an array with given elements */def Array[A](xs: A*): Array[A] = \{val array: Array[A] = new Array[A](xs.length);
    var i = 0;
    for (val x \leftarrow xs. elements) { array(i) = x; i = i + 1; }
    array;
  }
  /** Aliases for pairs and triples */
  type Pair[+p, +q] = Tuple2[p, q];
  def Pair[a, b](x: a, y: b) = \text{Tuple2}(x, y);type Triple[+a, +b, +c] = Tuple3[a, b, c];
```
**def** Triple[a, b, c](x: a, y: b, z: c) = Tuple3(x, y, z); /\*\* Alias for unary functions \*/ **type** Function = Function1; /\*\* Some standard simple functions \*/ **def** id[a](x: a): a = x; **def** fst[a](x: a, y: Any): a = x; **def** scd[a](x: Any, y: a):  $a = y$ ; }

#### **27.5 Class Node**

```
package scala.xml;
trait Node {
 /** the label of this node */def label: String;
 /** attribute axis */
 def attribute: Map[String, String];
 /** child axis (all children of this node) */def child: Seq[Node];
  /** descendant axis (all descendants of this node) */
 def descendant: Seq[Node] = child.toList.flatMap {
   x => x::x.descendant.asInstanceOf[List[Node]]
  };
 /** descendant axis (all descendants of this node) */def descendant_or_self: Seq[Node] = this::child.toList.flatMap {
   x => x::x.descendant.asInstanceOf[List[Node]]
  };
 override def equals(x: Any): boolean = x match {
   case that:Node =>
      that.label == this.label &&
        that.attribute.sameElements(this.attribute) &&
          that.child.sameElements(this.child)
   case _ => false
  };
```

```
/** XPath style projection function. Returns all children of this node
  * that are labelled with 'that. The document order is preserved.
  */
    def \left(\text{that: Symbol}\right): \text{NodeSeq} = \{new NodeSeq({
        that.name match {
          case "_" => child.toList;
          \case =var res:List[Node] = Nil;
            for (val x \leftarrow \text{child}.elements; x.\text{label} == \text{that}.name) {
               res = x::res:}
            res.reverse
        }
      });
    }
 /** XPath style projection function. Returns all nodes labelled with the
  * name 'that from the descendant_or_self axis. Document order is preserved.
  */
  def \left\{\hat{} (that: Symbol): NodeSeq = {
    new NodeSeq(
      that.name match {
        case "_" => this.descendant_or_self;
        case _ => this.descendant_or_self.asInstanceOf[List[Node]].
        filter(x \Rightarrow x.length == that.name);})
  }
  /** hashcode for this XML node */override def hashCode() =
    Utility.hashCode(label, attribute.toList.hashCode(), child);
  /** string representation of this node */override def toString() = Utility.toXML(this);
}
```
# **Bibliography**

- [ASS96] Harold Abelson, Gerald Jay Sussman, and Julie Sussman. *The Structure and Interpretation of Computer Programs, 2nd edition*. MIT Press, Cambridge, Massachusetts, 1996.
- [GR83] Adele Goldberg and David Robson. *Smalltalk-80; The Language and Its Implementation*. Addison-Wesley, 1983. ISBN 0-201-11371-6.
- [Mat01] Yukihiro Matsumoto. *Ruby in a Nutshell*. O'Reilly & Associates, nov 2001. ISBN 0-596-00214-9.
- [Mil78] Robin Milner. A theory of type polymorphism in programming. *Journal of Computer and System Sciences*, 17:348–375, Dec 1978.
- [OCRZ03] Martin Odersky, Vincent Cremet, Christine Röckl, and Matthias Zenger. A nominal theory of objects with dependent types. In *Proc. FOOL 10*, January 2003. http://www.cis.upenn.edu/~bcpierce/FOOL/FOOL10.html.
- [vRD03] Guido van Rossum and Fred L. Drake. *The Python Language Reference Manual*. Network Theory Ltd, sep 2003. ISBN 0-954-16178-5 http://www.python.org/doc/current/ref/ref.html.
- [W3Ca] W3C. Document object model (DOM). http://www.w3.org/DOM/.
- [W3Cb] W3C. Extensible markup language (XML). http://www.w3.org/TR/REC-xml.
- [Wir77] Niklaus Wirth. What can we do about the unecessary diversity of notation for syntactic definitions? *Comm. ACM*, 20:822–823, November 1977.

# Chapter A **Scala Syntax Summary**

The lexical syntax of Scala is given by the following grammar in EBNF form.

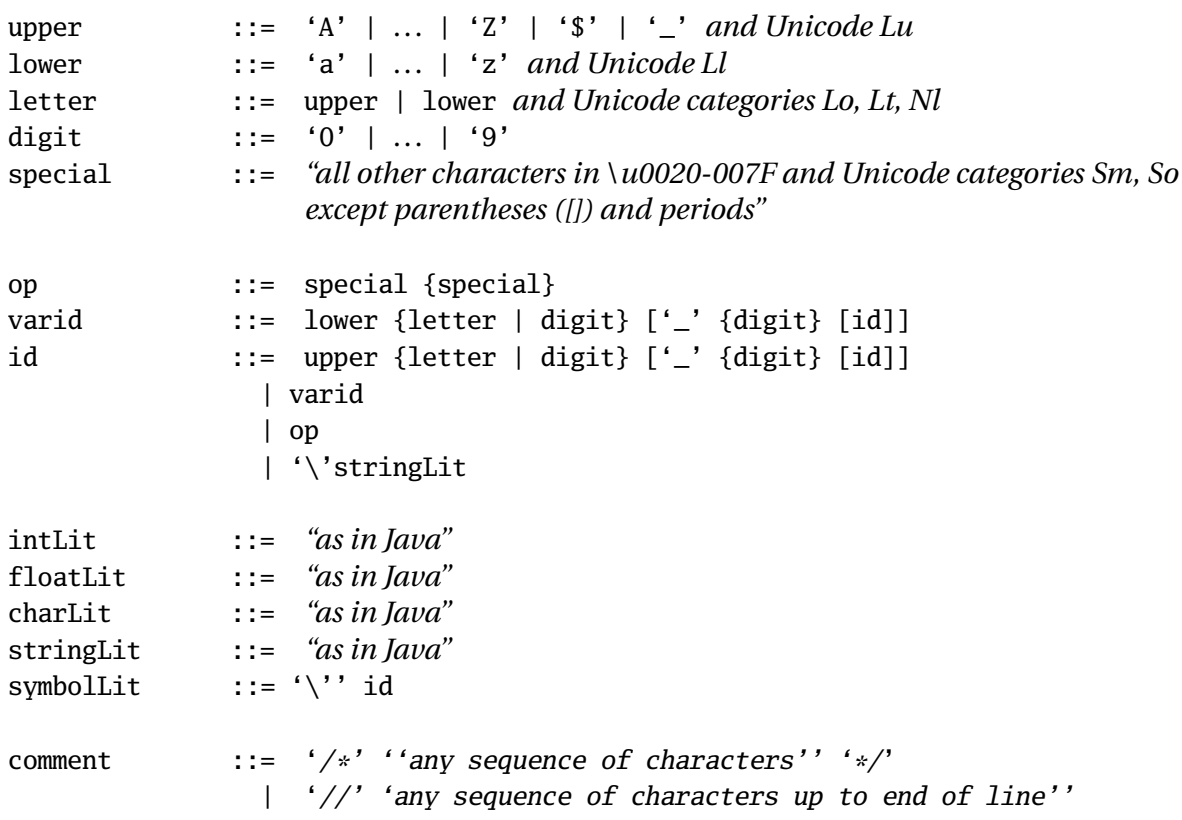

The context-free syntax of Scala is given by the following EBNF grammar.

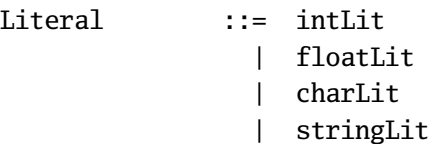

```
| symbolLit
               | true
               | false
               | null
StableId ::= id
               | Path '.' id
Path ::= StableId
               | [id '.'] this
               | [id '.'] super ['[' id ']']'.' id
Type ::= Type1 ':= Type
               | '(' [Types] ')' '\Rightarrow' Type
               | Type1
Type1 ::= SimpleType {with SimpleType} [Refinement]
SimpleType ::= SimpleType TypeArgs
               | SimpleType '#' id
               | StableId
               | Path '.' type
               | '(' Type ')'
TypeArgs ::= '['] \text{Types '}]'Types ::= Type \{',\} Type \}Refinement ::= '{' [RefineStat {';' RefineStat}] '}'
RefineStat ::= Dcl
                | type TypeDef
                |
Exprs ::= Expr \{\text{``},\text{ '} Expr}
Expr ::= Bindings '=>' Expr
                | Expr1
Expr1 ::= if '(' Expr1 ')' Expr [[';'] else Expr]
                | try '{' Block '}' [catch Expr] [finally Expr]
                | do Expr [';'] while '(' Expr ')'
                | for '(' Enumerators ')' [yield] Expr
                | return [Expr]
                | throw Expr
                | [SimpleExpr '.'] id '=' Expr
                | SimpleExpr ArgumentExprs '=' Expr
                | PostfixExpr [':' Type1]
                | MethodClosure
PostfixExpr ::= InfixExpr [id]
InfixExpr ::= PrefixExpr
               | InfixExpr id PrefixExpr
PrefixExpr ::= ['-' | '+' | '~' | '!'] SimpleExpr
SimpleExpr ::= Literal
                | Path
```
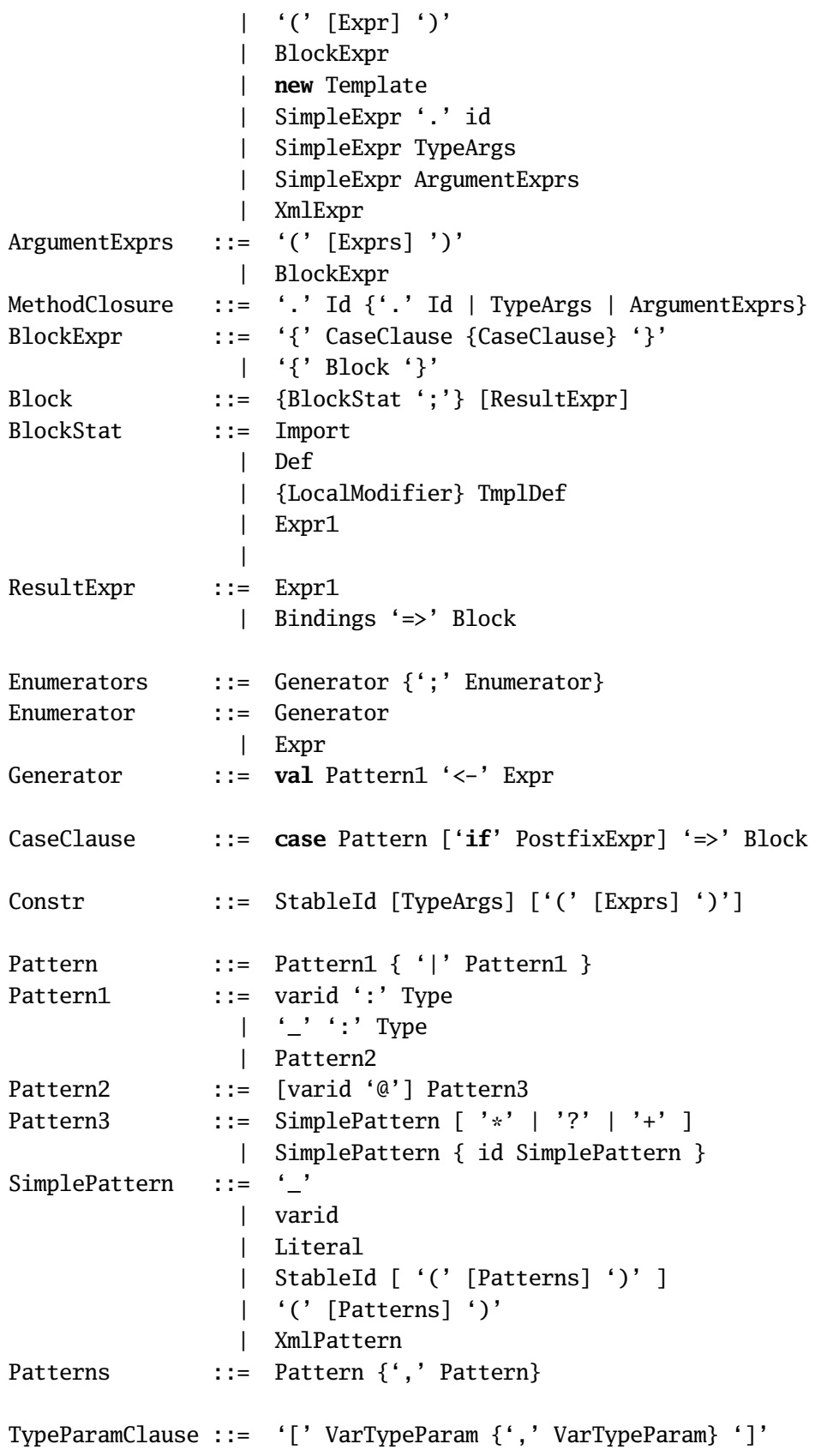

```
FunTypeParamClause ::= '[' TypeParam {',' TypeParam} ']'
VarTypeParam ::= ['+' | '-'] TypeParam
TypeParam ::= id \lceil>: Type] \lceil<: Type \lceil <% Type]
ParamClause ::= '(') [Param \{',\} Param}] ')'
ClassParamClause::= '(' [ClassParam {',' ClassParam}] ')'
Param ::= id ' :' [' =>' Two e [' *']ClassParam ::= [{Modifier} 'val'] Param
Bindings ::= id ['::' Type1]| '(' Binding {',' Binding ')'
Binding ::= id ['':' Type]Modifier ::= LocalModifier
               | private
                | protected
                | override
LocalModifier ::= abstract
                | final
                | sealed
AttributeClause ::= '[' Attribute {',' Attribute} ']'
Attribute ::= Constr
Template ::= Constr {'with' Constr} [TemplateBody]
TemplateBody ::= '{' [TemplateStat {';' TemplateStat}] '}'
TemplateStat ::= Import
               | {AttributeClause} {Modifier} Def
                | {AttributeClause} {Modifier} Dcl
                | Expr
                |
Import ::= import ImportExpr {',' ImportExpr}
ImportExpr ::= StableId '.' (id | '_' | ImportSelectors)
ImportSelectors ::= '{' {ImportSelector ','}
                   (ImportSelector | '_') '}'
ImportSelector ::= id ['=>' id | '=>' '_']
Dcl ::= val ValDcl
                | var VarDcl
                | def FunDcl
                | type TypeDcl
ValDcl ::= id {', 'id}' : 'TypeVarDcl ::= id {', 'id}' : 'TypeFunDcl ::= FunSig {',' FunSig} ':' Type
FunSig ::= id [FunTypeParamClause] {ParamClause}
TypeDcl ::= id [>: Type] [<: Type]
```
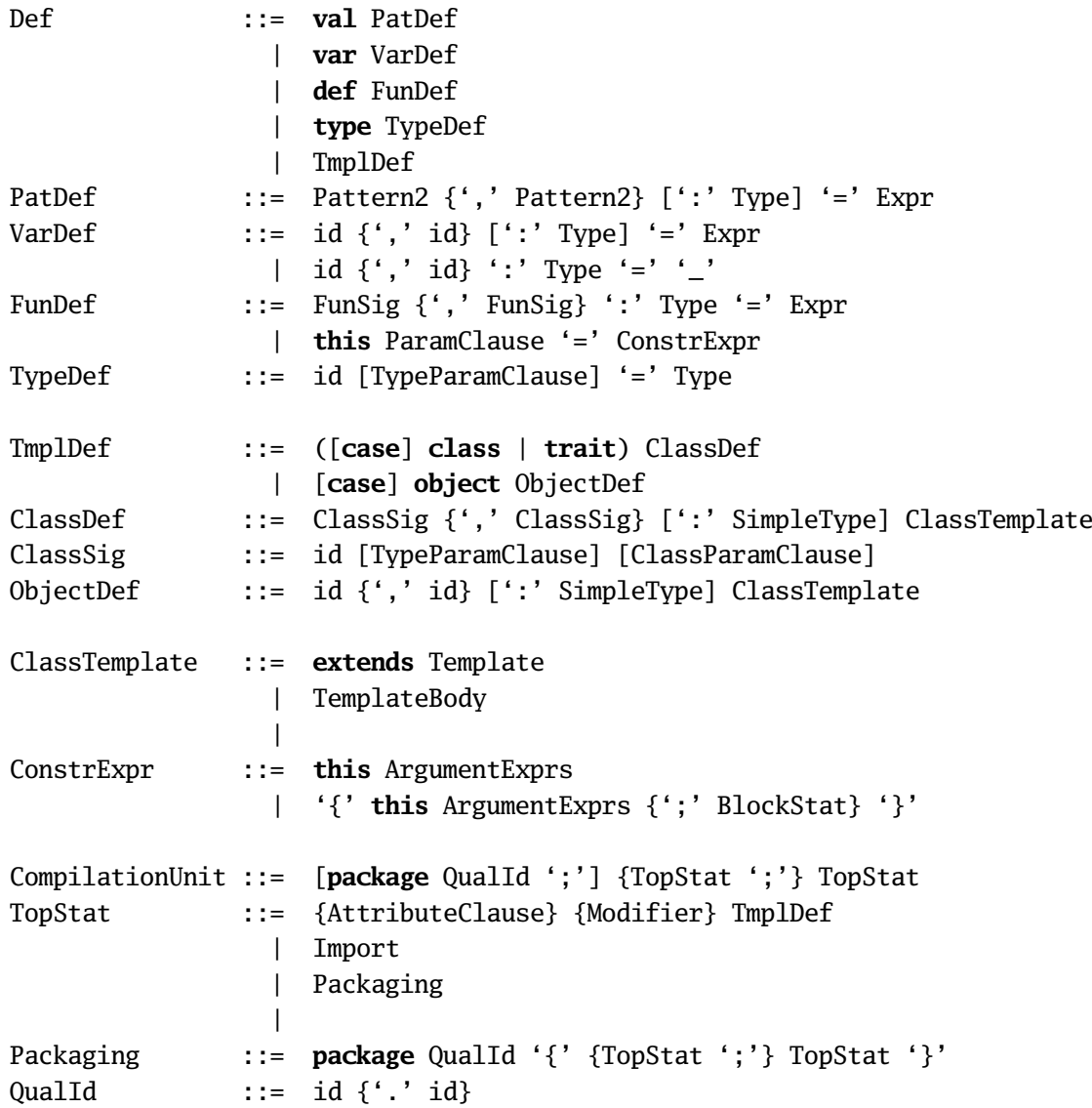

# Chapter B **Implementation Status**

The present Scala compiler does not yet implement all of the Scala specification. Its currently existing omissions and deviations are listed below. We are working on a refined implementation that addresses these issues.

- 1. Unicode support is still limited. At present we only permit Unicode encodings \uXXXX in strings and backquote-enclosed identifiers. To define or access a Unicode identifier, you need to put it in backquotes and use the \uXXXX encoding.
- 2. The unicode operator "⇒" ([§16.1\)](#page-163-0) is not yet recognized; you need to use the two character ASCII equivalent "=>" instead.
- 3. The current implementation does not yet support run-time types. All types are erased ([§18.6\)](#page-177-0) during compilation. This means that the following operations give potentially wrong results.
	- Type tests and type casts to parameterized types. Here it is only tested that a value is an instance of the given top-level type constructor.
	- Type tests and type casts to type parameters and abstract types. Here it is only tested that a value is an instance of the type parameter's upper bound.
	- Polymorphic array creation. If t is a type variable or abstract type, then **new** Array[t] will yield an array of the upper bound of t.
- 4. Return expressions are not yet permitted inside an anonymous function or inside a call-by-name argument (i.e. a function argument corresponding to a **def** parameter).
- 5. Members of the empty package ([§24.1\)](#page-238-0) cannot yet be accessed from other source files. Hence, all library classes and objects have to be in some package.
- 6. At present, auxiliary constructors ([§20.2.1\)](#page-200-0) are only permitted for monomorphic classes.
- 7. The Array class supports as yet only a restricted set of operations as given in [§27.3.4.](#page-252-0) It is planned to extend that interface. In particular, arrays will implement the scala.Seq trait as well as the methods needed to support forcomprehensions.
- 8. At present, all classes used as mixins must be accessible to the Scala compiler in source form.